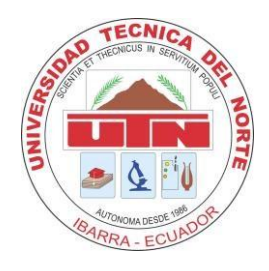

# **UNIVERSIDAD TÉCNICA DEL NORTE**

## **FACULTAD DE EDUCACIÓN CIENCIA Y TECNOLOGÍA**

**TEMA:** 

DISEÑO DE UN SITIO WEB ADAPTABLE A DISPOSITIVOS MÓVILES PARA LA PROMOCIÓN DE LAS ARTESANÍAS DE LA PARROQUIA SAN ANTONIO DE IBARRA EN EL AÑO 2015

Trabajo de grado previo a la obtención del título de

Licenciatura en la especialidad de Diseño Gráfico

**AUTOR:** 

Vásquez Ortega Victor Hugo

**DIRECTOR:** 

Msc. Pineda Suárez Henry José

<span id="page-0-0"></span>Ibarra, 2015

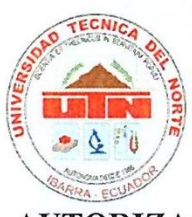

## UNIVERSIDAD TÉCNICA DEL NORTE **BIBLIOTECA UNIVERSITARIA**

## AUTORIZACIÓN DE USO Y PUBLICACIÓN A FAVOR DE LA UNIVERSIDAD **TÉCNICA DEL NORTE**

## 1. IDENTIFICACIÓN DE LA OBRA

En cumplimiento al Art. 144de la Ley de Educación Superior, hago la entrega del presente trabajo a la Universidad Técnica del Norte para que sea publicado en el Repositorio Digital Institucional, para lo cual pongo a disposición la siguiente información.

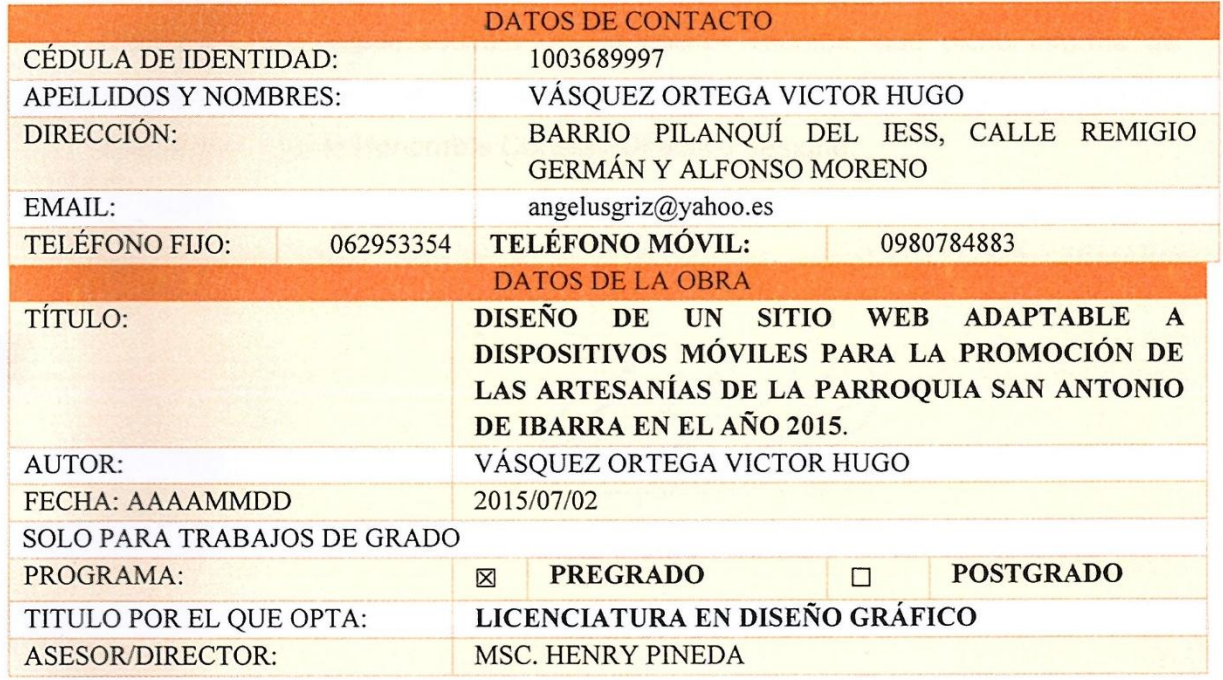

### 2. CONSTANCIAS

El autor manifiesta que la obra objeto de la presente autorización es original y se la desarrolló, sin violar derechos de autor de terceros, por lo tanto, la obra es original y que es el titular de los derechos patrimoniales, por lo que asume la responsabilidad sobre el contenido de la misma y saldrá en defensa de la Universidad en caso de reclamación por parte de terceros.

Ibarra, a los 2 días del mes de julio del 2015

**EL AUTOR:** 

 $(Firma)$ ............ Nombre: Vásquez Ørtega Victor Hugo C.C. 1003689997

## ACEPTACIÓN DEL TUTOR

tema: **DISEÑO DE UN SITIO WEB ADAPTABLE A DISPOSITIVOS MÓVILES** 

Tecnología, escuela de Educación Técnica; que dicho información providente providente de interesses de investigación providente providente de interesses de información en el providente de interesses de interesses de intere obtención del título de licenciada en la especialidad de Diseño Gráfico sobre el tema: DISEÑO DE UN SITIO WEB ADAPTABLE A DISPOSITIVOS MÓVILES PARA LA PROMOCIÓN DE LAS ARTESANÍAS DE LA PARROQUIA SAN ANTONIO DE IBARRA EN EL AÑO 2015, del señor. Victor Hugo Vásquez Ortega, egresado de la Universidad Técnica Del Norte, Facultad de Educación, Ciencia y Tecnología, escuela de Educación Técnica; que dicho informe de investigación reúne los requisitos y méritos para la evaluación del Jurado examinador que el Honorable Consejo Directivo designe.

Msc. Henry Pineda

**DIRECTOR DE TESIS** 

## **AUTORÍA**

<span id="page-3-0"></span>Yo, VÁSQUEZ ORTEGA VICTOR HUGO, portador de la cédula de ciudadanía número 1003689997, declaro bajo juramento que el trabajo aquí descrito es de mi autoría, DISEÑO DE UN SITIO WEB ADAPTABLE A DISPOSITIVOS MÓVILES PARA LA PROMOCIÓN DE LAS ARTESANÍAS DE LA PARROQUIA SAN ANTONIO DE IBARRA EN EL AÑO 2015. Que no ha sido previamente presentada para ningún grado, ni calificación profesional, y que se han respetado las diferentes fuentes y referencia.

**……………………………………………………………….. VÁSQUEZ ORTEGA VICTOR HUGO** *Charles* 

VÁSQUEZ ORTEGA VICTOR HUGO

C.I. 1003689997

### **DEDICATORIA**

Quiero dedicar este proyecto final de grado a todos los artesanos de la parroquia San Antonio de Ibarra y del resto del país, quienes con sus habilites manos, compromiso y dedicación aportan día con día al crecimiento artístico y cultural de nuestra hermosa patria, en mi opinión, un mundo sin artesanos sería un mundo sin brillo.

Víctor

## **AGRADECIMIENTO**

<span id="page-5-0"></span>Agradezco a la Universidad Técnica del Norte por convertirse en mi casa de erudición.

A mis profesores por permitirme aprender de ellos día a día.

A mi director de tesis el Msc. Henry Pineda por guiarme a través de este gran trayecto de mi vida.

A mis padres por apoyarme a cada minuto con su ánimo y optimismo.

A mis amigos por darme ánimos y compartir su experiencia conmigo.

A toda aquella persona que aportó su granito de arena para hacer este proyecto realidad.

Víctor

## ÍNDICE GENERAL

<span id="page-6-0"></span>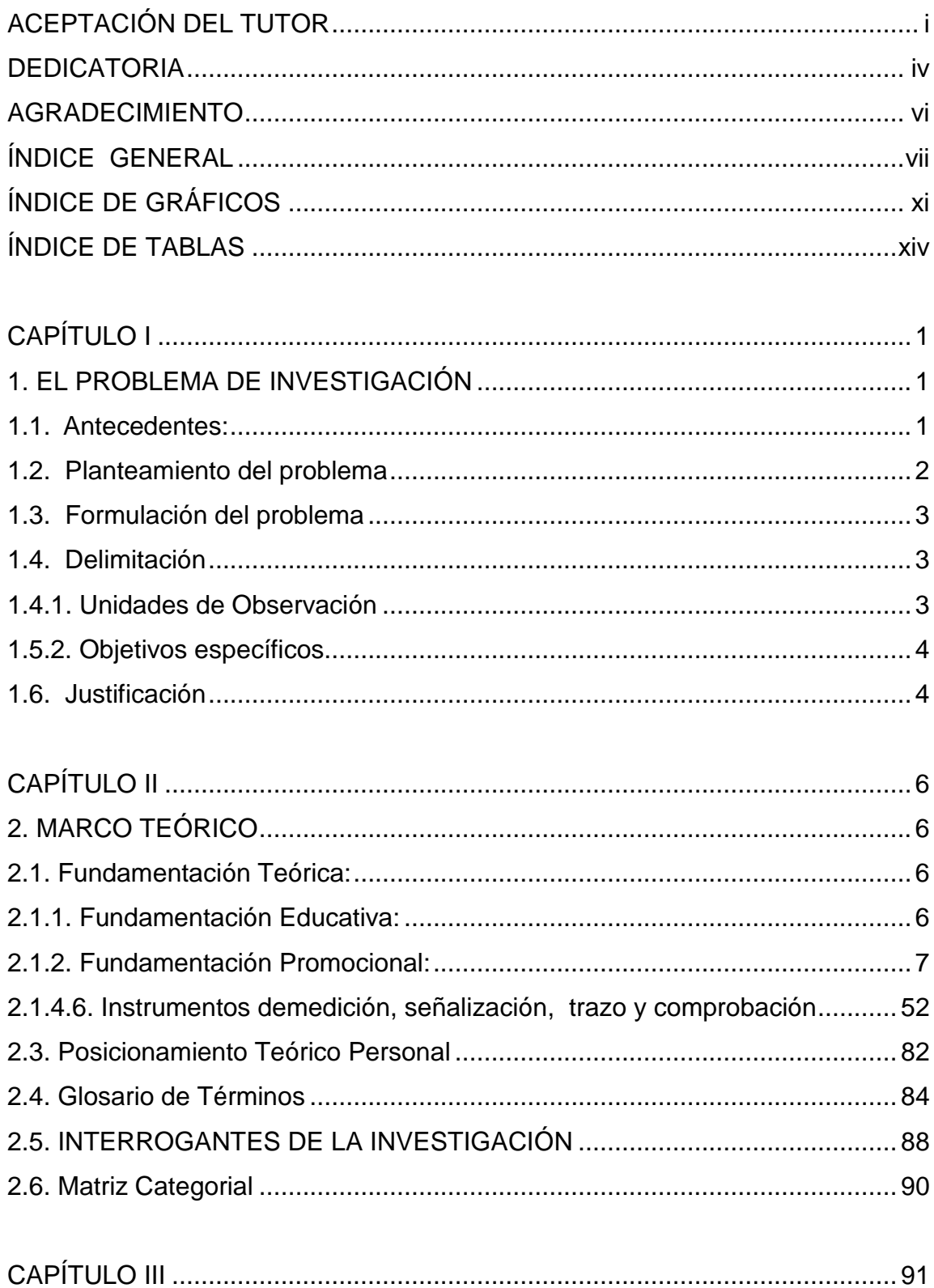

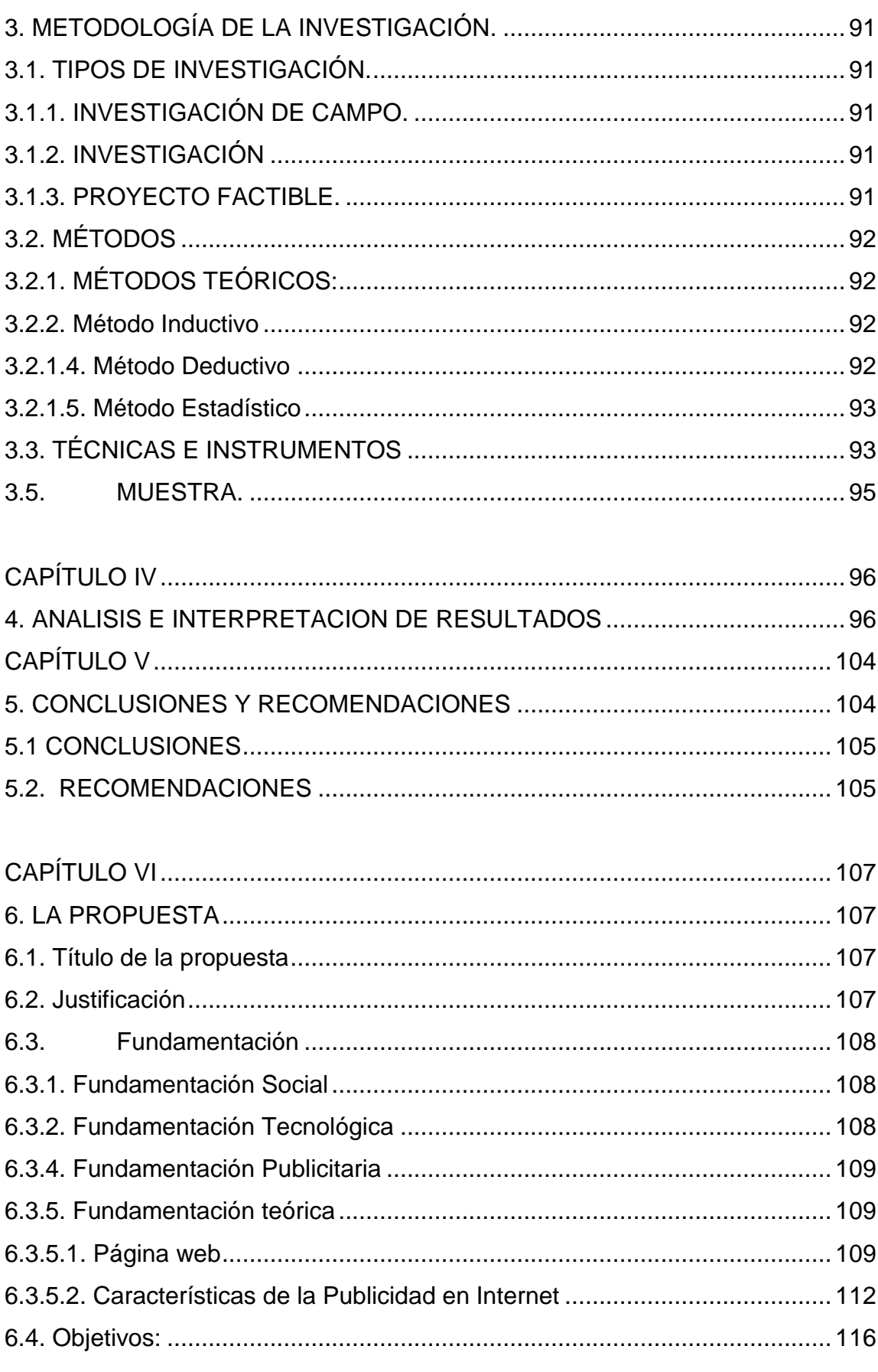

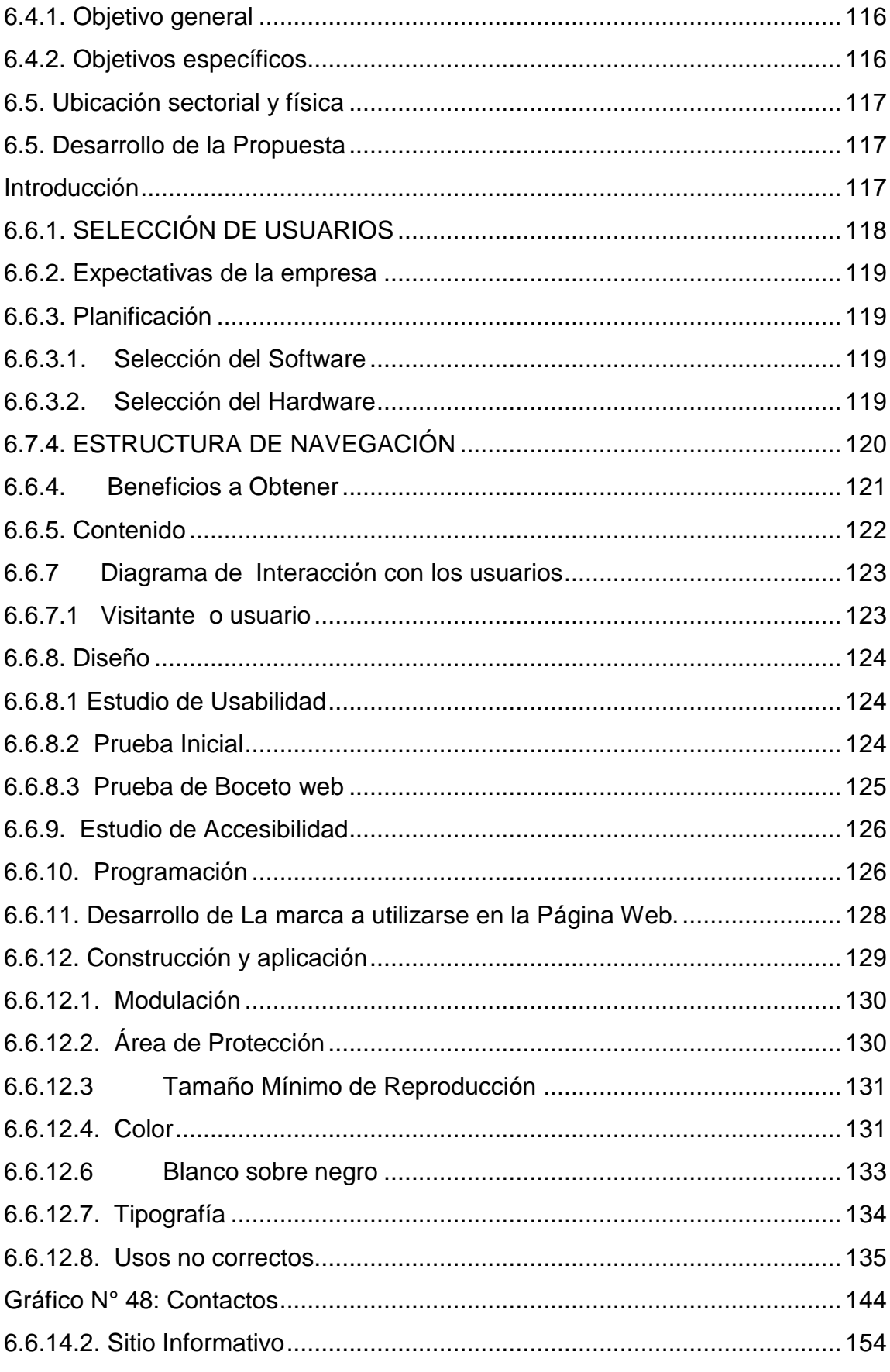

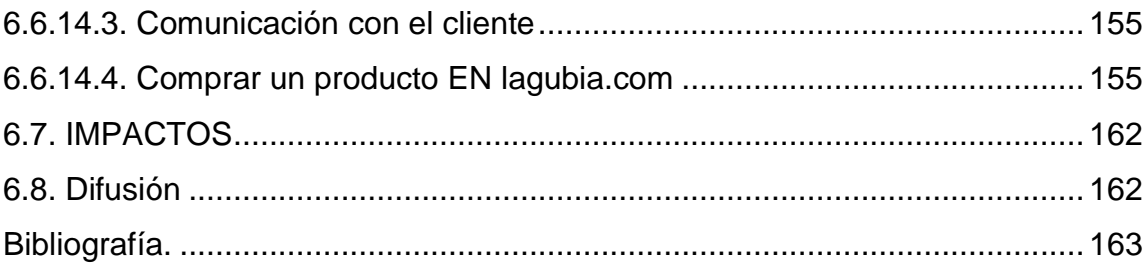

## **ÍNDICE DE GRÁFICOS**

<span id="page-10-0"></span>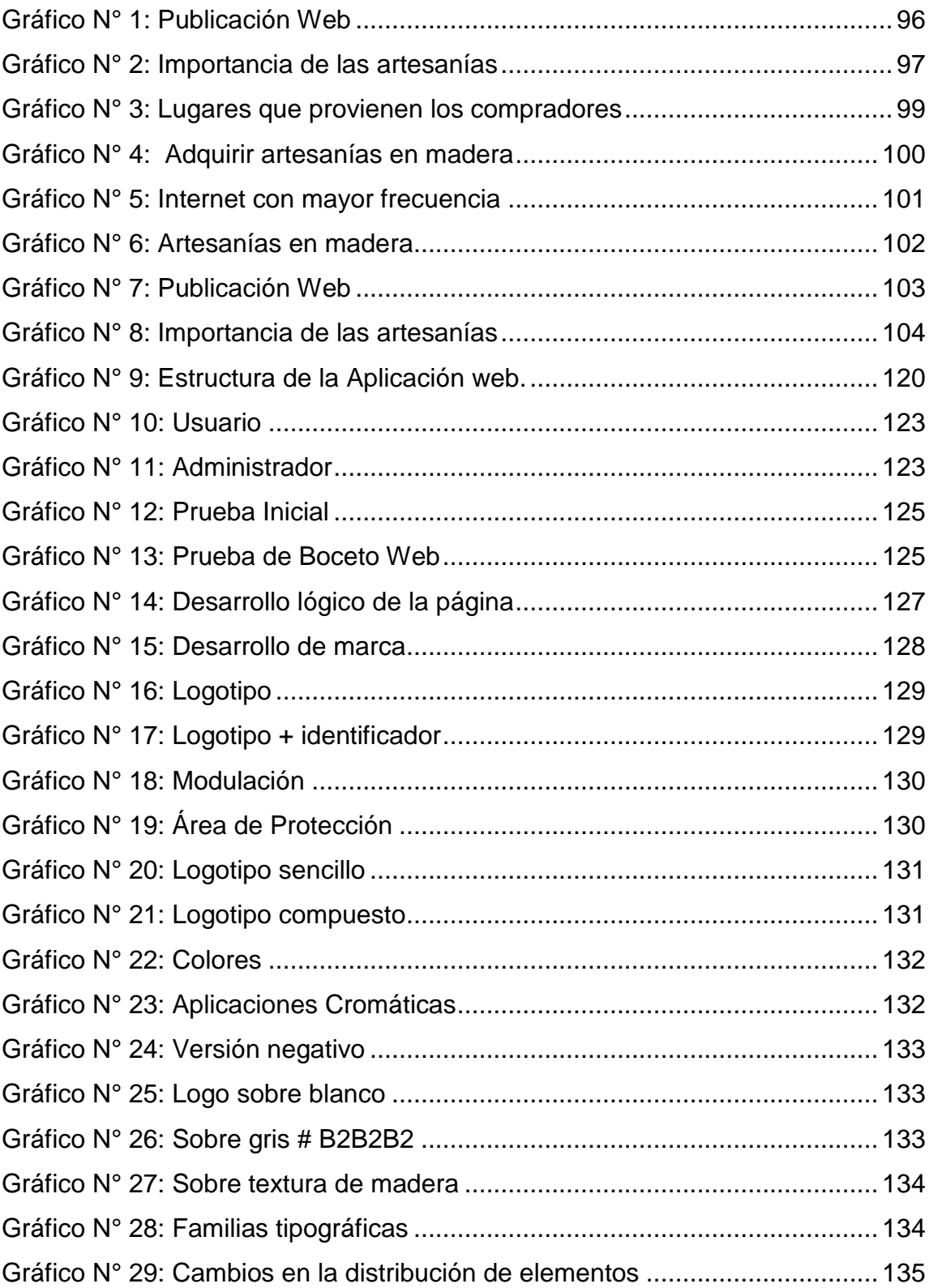

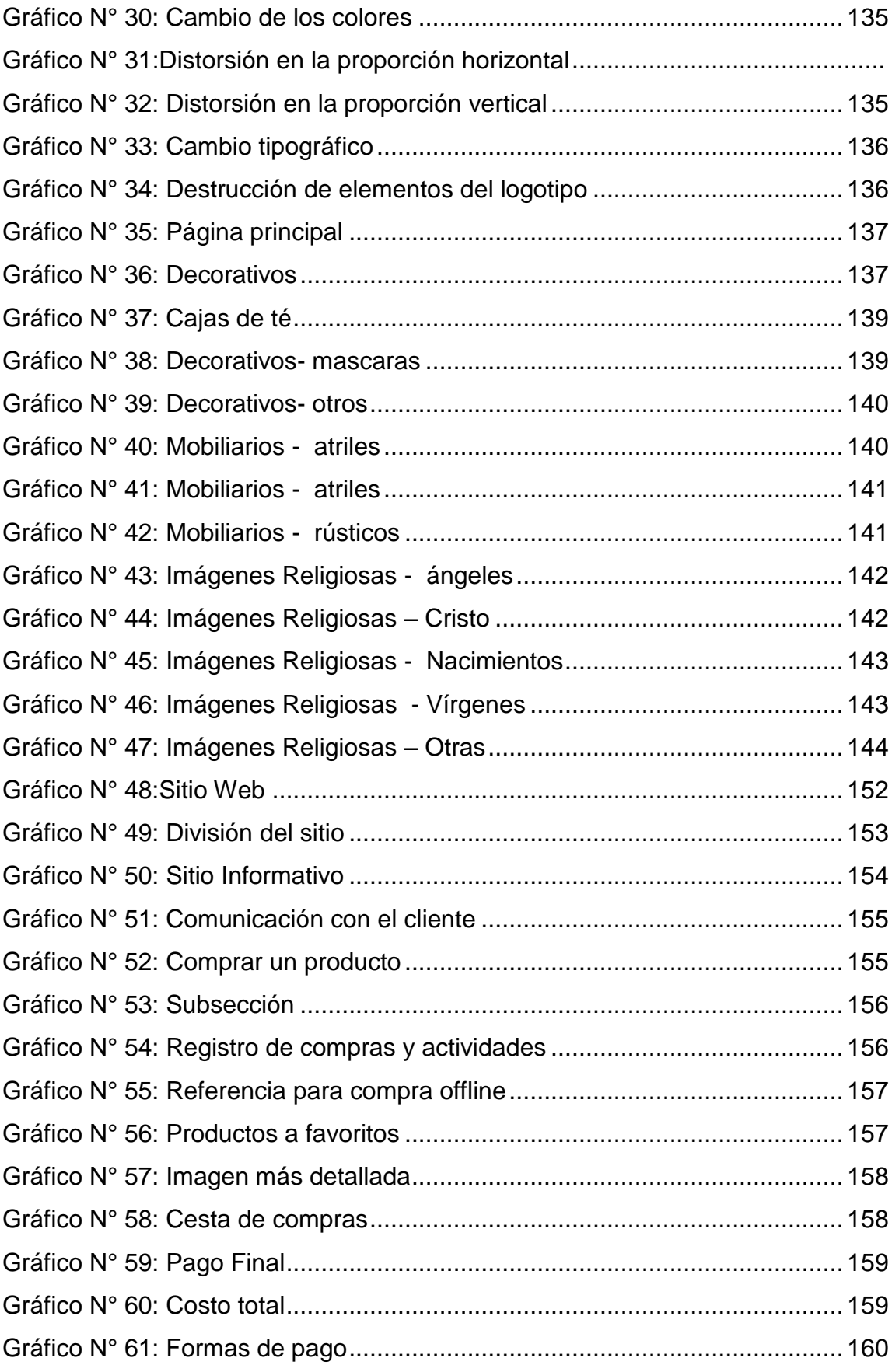

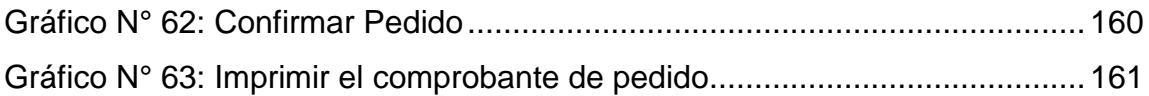

## **ÍNDICE DE TABLAS**

<span id="page-13-0"></span>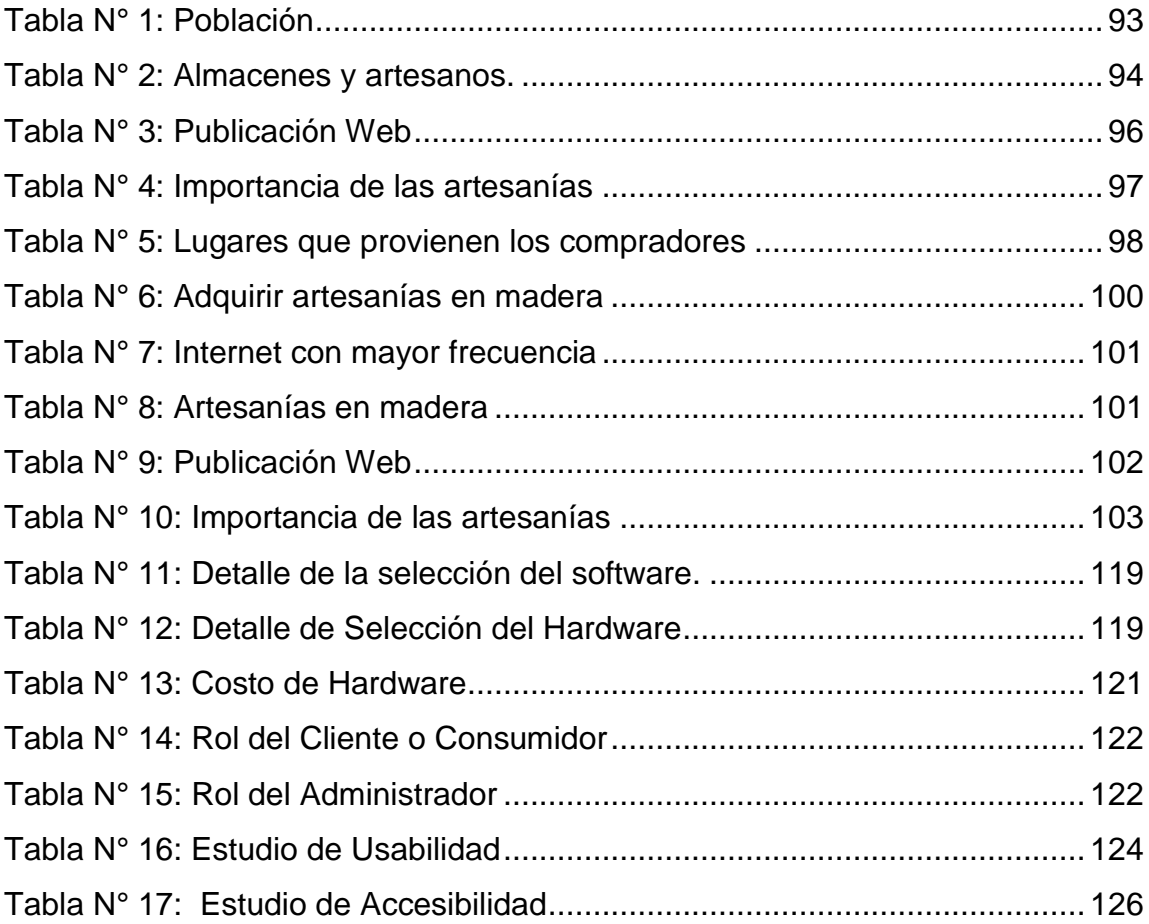

## **CAPÍTULO I**

## <span id="page-14-1"></span><span id="page-14-0"></span>**1. EL PROBLEMA DE INVESTIGACIÓN**

#### <span id="page-14-2"></span>**1.1. Antecedentes:**

La parroquia de San Antonio de Ibarra está ubicada a 6 km de la capital de la provincia de Imbabura, es ampliamente reconocida por sus artesanías, tallados y esculturas en madera. Rodeado por todo el esplendor de la naturaleza, donde sus campos cubren como una alfombra de colores vivos al majestuoso Imbabura, que con sus 4630 metros sobre el nivel del mar se impone ante el firmamento y acoge en sus faldas a este pueblo lleno de espacios y lugares que provocan recorrerlos y contemplarlos.

La parroquia de San Antonio de Ibarra fue creada el 24 de Marzo de 1693. Su creación la suscriben las autoridades del Corregimiento de Ibarra. El corregidor maese de campo, don Miguel de Aguinaga y el Secretario don José Recalde y Aguirre. Asimismo se señalan los límites parroquiales los mismos que se conservan hasta 1935, año de desmembración territorial y que en términos generales son: El cerro Imbabura, la villa de Ibarra, Caranqui, Atuntaqui y el Valle de Santiago, con su nombre San Antonio de Caranqui.(GPI, 2014)

La actividad artesanal de San Antonio comenzó en 1880 con la creación del Liceo Artístico, una especie de escuela - taller que impartía conocimientos y práctica en pintura, escultura, tallado, y carpintería. En la década de 1950 aparecen figuras costumbristas diversificándose la producción para consumo de los visitantes. (GPI, 2014)

Un dato importante: las artesanías y la escultura forma parte de la cultura y tradición de San Antonio de Ibarra.

La parroquia de San Antonio de Ibarra presenta un clima frío en la parte alta del páramo que se encuentra desde los 2,800 hasta los 4,620 msnm, y templado correspondiente al centro poblado 2,040 msnm hasta los 2,800; posee una pluviosidad de 600 a 1000 mm, su temperatura promedio es de 9,8º C en la parte alta y alcanza los 17º C en la parte baja. (GPI, 2014)

#### <span id="page-15-0"></span>**1.2. Planteamiento del problema**

La importancia de San Antonio de Ibarra radica en su aporte para el crecimiento turístico en el cantón Ibarra, sus esculturas reconocidas nacional e internacionalmente han dado una fama de buena calidad y de una parroquia artística.

El gran problema de esta parroquia es que no ha sido promocionada correctamente, siempre ha sido esporádica no se ha socializado adecuadamente su capacidad artística y que es la cuna de grandes artistas, es por ello que se promueve la creación de un sitio web donde se muestren las potencialidades de San Antonio de Ibarra, también así se estará a la vanguardia de los nuevas tecnologías para la atracción turística no solo de esta parroquia sino también del cantón Ibarra.

La calidad de las artesanías de San Antonio son reconocidas aunque los clientes y los turistas son referidos por otras personas que ya han estado ahí, pero, por si sola, no es suficiente para atraer nuevos compradores. Se debe dar a conocer al mercado la existencia de las artesanías y la calidad artística que manejan.

La promoción es fundamentalmente comunicación, transmisión de comunicación del vendedor al comprador. Se analiza a través de distintos medios con el fin de estimular la demanda. El sitio web también funcionará como instrumento de marketing, para la socialización contando con la función de Informar a los clientes y mejorar la calidad de vida de los artesanos a través de una mayor índice en sus ventas originado por la difusión del sitio web.

### <span id="page-16-0"></span>**1.3. Formulación del problema**

¿Se podría promocionar artículos artesanales autóctonos de la Parroquia San Antonio de Ibarra a través de un sitio web adaptable a dispositivos móviles?

### <span id="page-16-1"></span>**1.4. Delimitación**

#### <span id="page-16-2"></span>**1.4.1 Unidades de Observación**

Artesanos y turistas de la parroquia de San Antonio de Ibarra.

#### **1.4.2 Delimitación Espacial**

Se realizará en la parroquia de San Antonio de Ibarra, ubicada a 6 km del cantón Ibarra, provincia de Imbabura.

**Provincia**: Imbabura **Cantón:** Ibarra **Parroquia:** San Antonio de Ibarra

### **1.4.3 Delimitación Temporal**

Esta investigación se llevará a cabo en el transcurso del segundo semestre del año 2015.

## **1.5. Objetivos**

## **1.5.1. Objetivo General**

Diseñar de un sitio web adaptable a dispositivos móviles para la promoción de las artesanías de la Parroquia San Antonio de Ibarra en el año 2015.

## <span id="page-17-0"></span>**1.5.2. Objetivos específicos**

- Analizar las bases publicitarias existentes acerca de sitios web relacionados con la promoción o difusión cultural del país.
- Desarrollar un sitio web de acuerdo a las necesidades publicitarias de los artesanos de la Parroquia San Antonio de Ibarra.
- Implementar el sitio web destinado a la promoción de las artesanías en madera de la Parroquia San Antonio de Ibarra.

### <span id="page-17-1"></span>**1.6. Justificación**

La presente investigación tiene como finalidad promover la información específica de las artesanías sus características, su elaboración y el proceso para que lleguen a las vitrinas.

Los artesanos han sido relegados y poco informados acerca de las ventajas de la publicidad virtual, en la actualidad los productos que no se promocionan adecuadamente sufren un declive y tienden a desaparecer, es por ello que al realizar un sitio web se busca dar a conocer e internacionalizar las artesanías de San Antonio de Ibarra.

La ausencia de conocimientos en los temas de desarrollo y de bienestar ha hecho que la parroquia se estanque y no crezca, al atraer mayor cantidad de turistas no solo se venderán más artesanías sino también se mejorará las condiciones de vida de todas las personas que están relacionadas directa e indirectamente con los productos desarrollados en esta parroquia.

El sitio web contará con un diseño bien organizado para que los productos luzcan y sean sencillos de visualizar, con la información ubicada de tal forma que sea fácil de leer, con colores que no opaquen sino den vida a los productos o servicios mostrados. Debe tener armonía y coherencia visual que vaya acorde al tema, esto quiere decir que cuando el público en general vea el sitio, por el diseño y el arte gráfico muestre y refleje el tema relacionado.

La fotografía es un elemento fundamental en un buen sitio. Este servicio, junto con un diseño atractivo hará que el sitio sea fácil de reconocer.

Esta investigación se enfocará en potenciar el desarrollo micro empresarial para observar la repercusión que tiene la promoción de los productos artísticos de la parroquia de San Antonio de Ibarra.

5

## CAPÍTULO II

## **2. MARCO TEÓRICO**

### <span id="page-19-2"></span><span id="page-19-1"></span><span id="page-19-0"></span>**2.1. Fundamentación Teórica:**

### <span id="page-19-3"></span>**2.1.1. Fundamentación Educativa:**

El sitio web debe tener una estructura que haga que nadie se pierda. Que sea fácil su navegación. A tal efecto un sencillo marco izquierdo o superior con todos los vínculos en él, puede ayudar. La navegación fácil ha de diseñarse pensando en las personas que no son unas expertas en el uso de internet.

Se intentará la realización de un sitio web con una coherencia estética que lo haga agradable y, sobre todo, al servicio de los contenidos. Teniendo especial cuidado con la inclusión de elementos muy pesados como las músicas o las imágenes de muchos KBs que hagan imposible su descarga.

> **En la red no se está solo. Pues bien, esto hay que llevarlo también a la página web del Centro y establecer vínculos con páginas web de otros sitios que puedan ser de interés para nuestros visitantes. Otros centros educativos similares al nuestro, o de nuestro entorno, a páginas con contenidos de interés didáctico.**  (NARVÁEZ, 2013, pág. 79)

Los contenidos que se colocan deben servir para algo. Información sobre convocatorias de exámenes, o los propios exámenes, o modelos de los mismos, ejercicios de una determinada área con sus procesos de

resolución, Dependerá del tipo de centro y de sus posibles utilidades pero todo lo que se coloca en el sitio debe ser útil y hay que colocar todo aquello que pueda ser útil para la comunidad educativa del centro.

En la página web se pueden establecer con medios técnicos no demasiado sofisticados, espacios diferenciados para los diversos posibles visitantes. Por ejemplo, accesos restringidos para el profesorado, para determinado grupo de alumnos, Con accesos restringidos, se puede colocar información con un poco más de "alegría" al saber que solamente las personas autorizadas van a visitar esos documentos.

Es quizá lo que técnicamente es más complicado y a lo que hay que tender sin caer en el error de creer que es lo único que justifica un sitio web, como sostienen determinados sectores. Con un poco de código javascript que puede ser conseguido desde cantidad de páginas web, se pueden colocar en nuestra página, determinados exámenes tipo test que permitan su contestación y su resolución desde la propia página, o pasatiempos, o juegos con finalidad didáctica, que permitan la acción del visitante.

### <span id="page-20-0"></span>**2.1.2. Fundamentación Promocional:**

Tener un sitio Web hoy día es de gran importancia para la estrategia de cualquier tipo de negocio o emprendimiento.

Sobre todo si consideramos que cada vez es mayor la tendencia de la mayoría de las personas a buscar en internet cuando están pensando en comprar o en contratar cualquier tipo de producto o servicio con el fin de hacer comparaciones que al final terminarán influenciando su decisión de compra.

**Todos sabemos por ejemplo, que hoy día los responsables de compras de cualquier empresa local, nacional o internacional, utilizan cada vez más internet como herramienta fundamental de decisiones en este proceso de compras, por lo que la presencia y visibilidad en internet mediante un Sitio Web eficaz se vuelve sumamente esencial. Es por esto que, para causar una buena impresión e inclinar la balanza a nuestro favor hay que tener mucho cuidado con la información que suministramos en nuestra web y la manera como lo hacemos.** (Frascara, 2010, pág. 23)

No se necesita un Sitio Web muy sofisticado, pero si que trasmita una imagen profesional, con información clara y actualizada de los productos y servicios, que permita lograr objetivos y, sobre todo, que permita el contacto y comunicación con clientes actuales y potenciales.

El diseño de un Sitio Web suele ser el punto débil de webs realizadas por personas o empresas que carecen de experiencia en el tema del marketing y la publicidad en internet. Páginas que apuntan a extremos, dando algunas una sensación de dejadez y otras por el contrario saturadas de animaciones y colores de poco profesionalismo y sin mencionar lo más importante, las que carecen del contenido apropiado para el mercado al cual se dirigen, esto sí que es un error.

### **2.1.3. Fundamentación Tecnológica:**

**2.1.3.1. Sitios web** 

**Un sitio web se define como un espacio virtual en Internet. Se trata de un conjunto de páginas web que son accesibles desde un mismo dominio o subdominio de la World Wide Web (WWW).** (PEÑA, 2014)

Es importante establecer que en Internet encontramos una gran variedad de tipos de sitios web que suelen diferenciarse fundamentalmente por la clase de contenido que ofrecen o por el servicio que brindan a cualquiera de las personas que se encuentran navegando por la Red.

> **Así, por ejemplo, se destacan los conocidos blogs. Se tratan de una especie de bitácora en la que una persona en particular realiza post relativos a sus gustos, a sus aficiones o a sus conocimientos en una relativa manera. De la misma manera, están aquellos que son utilizados simplemente para contar, en forma de diario, lo que les sucede día a día. Para poder crear a aquellos existen diversos tipos de plataformas gratuitas tales como Blogger o WordPress.** (GALEANO, 2013)

De la misma forma, tampoco podemos pasar por alto la existencia de los sitios web de empresas. Como su propio nombre indica, son aquellos lugares en la Red que son utilizados por negocios de diversa índole para dar a conocer sus productos o sus servicios. No obstante, también los emplean para aumentar su cartera de clientes y para mantener una relación más directa con sus potenciales clientes.

Los sitios personales son, por su parte, aquellos que mantienen los individuos en distintas plataformas y que utilizan para mostrar información sobre sí mismos, ya sea a nivel escrito o bien mediante fotografías. Ejemplos de ellos son los sitios que tienen muchos usuarios en redes sociales tales como Facebook, Tuenti o Twitter. Los sitios de subastas, los sitios de noticias o los sitios de descargas son otros de los tipos más conocidos.

Los sitios web incluyen documentos HTML, fotografías, sonidos, vídeos, animaciones Flash y otro tipo de contenidos que pueden compartirse en línea. La URL raíz del sitio web se conoce como portada o homepage. Lo más habitual es que esta portada facilite el acceso a todas las páginas del sitio mediante hipervínculos (también conocidos como enlaces o links).

La mayor parte de los sitios web ofrecen sus contenidos de manera gratuita. Otros, en cambio, cobran una suscripción y exigen una contraseña para su acceso. Ese es el caso de muchos sitios de información bursátil o de juegos online, entre otros servicios. Cabe destacar que para acceder a un sitio web se necesita contar con un navegador en la computadora. Este es un programa informático que posibilita la visualización de la información contenida en una página web.

#### **2.1.3.2. Tipos de sitios web**

Un sitio web o website en inglés es una localización en la World Wide Web en la que se encuentran documentos organizados de forma jerárquica. Cada una de las páginas contiene gráficos, fotos, audio, videos o textos combinados que aparecen en la pantalla de la computadora como información digital.

Algunos tipos de sitios web son:

**- Blog**: en estos sitios se introducen lecturas, diarios online o comentarios del autor. Además incluyen foros en los que los lectores pueden intercambiar opiniones. (MORTEN, 2013)

**- Para el comercio electrónico:** estos permiten a sus usuarios comprar y vender cualquier tipo de productos. (MORTEN, 2013)

**- De descargas:** por medio de estos sitios, los usuarios pueden subir y bajar contenido electrónico como música, películas, videojuegos, fondos de pantallas, etcétera. (MORTEN, 2013)

**- De desarrollo:** en estos sitios se introduce información vinculada con los desarrollos en diseño, web, software y todo lo que tenga que ver con el ámbito de la informática. (MORTEN, 2013)

**Institucionales:** estos sitios son confeccionados por alguna entidad, con o sin fines de lucro, para darse a conocer, poner información propia y funcionan como un medio de contacto para sus clientes o miembros. Además, en caso de que sea una empresa, sirve para promocionar sus bienes y servicios. (MORTEN, 2013)

**- De comunidad virtual:** por medio de estos sitios, personas que poseen los mismos intereses e inquietudes pueden ponerse en contacto por medio de foros o chat. (MORTEN, 2013)

**- De información:** como su nombre indica, los contenidos de estos sitios buscan informar a quienes lo visitan pero esto necesariamente no se hace con fines económicos. Muchas veces son de organizaciones educativas o pertenecen al gobierno. (MORTEN, 2013)

**- Web 2.0:** en estos sitios se utilizan las últimas tecnologías y son sus usuarios los encargados de mantenerla actualizada. (MORTEN, 2013)

**- Personal:** estos sitios son administrados por una o muy pocas personas y contienen material sobre cualquier temática. (MORTEN, 2013)

Wiki: en estos sitios, son los usuarios los que suben y editan los contenidos. (MORTEN, 2013)

**- Educativo:** estos sitios ofrecen cursos a distancia o presenciales, ofrecen información y contenidos descargables sobre distintas asignaturas y pueden estar orientados tanto a profesores como a alumnos. (MORTEN, 2013)

**- Portal:** este sitio funciona como punto de inicio para acceder a una intranet o cualquier otro recurso de Internet. (MORTEN, 2013)

**- De subasta:** en este los usuarios registrados pueden subastar todo tipo de productos y servicios. (MORTEN, 2013)

**Spam:** estos sitios no contienen valor relevante y lo que buscan es engañar a los motores de búsqueda para que los usuarios ingresen en ellas y así sus administradores pueden obtener beneficios económicos gracias a la publicidad inserta. (MORTEN, 2013)

**- Intranets**: Una intranet es un sitio web instalado en una red privada con un fin principalmente empresarial u organizacional. (MORTEN, 2013)

**- Extranets**: La extranet se entiende como una "intranet llevada a internet", es decir, sigue siendo un sitio web con una finalidad privada, restringida a un número determinado de personas, pero

cuyo alcance requiere que esté en Internet. Como ejemplos de extranets podemos considerar cualquier área privada de un sitio web que permite al usuario consultar, modificar, crear y eliminar datos internos de la empresa. (MORTEN, 2013)

**- Sitios web estáticos:** Sitios web en los que los contenidos no se modifican. Son sitios web que se han creado y cuya información permanece inalterada con el paso del tiempo. (MORTEN, 2013)

**- Sitios web dinámicos**: Aquellos cuyos contenidos varían de forma permanente. Las redes sociales, los periódicos, etc., son claros ejemplos de estos tipos de sitios web (MORTEN, 2013)

**- Sitios web que combinan ambos tipos**: En el sector de las webs de tipo empresarial, suele ser habitual combinar cierta información estática (Quienes somos, Donde estamos, Filosofía, etc.) con información dinámica (Noticias de la empresa, proyectos realizados, entre otros.)

**- Comercial/publicitaria**: Los sitios web de la mayor parte de la empresa tienen este objetivo principal: dar a conocer la empresa y publicitar sus servicios. Incluiríamos aquí los minisites de productos o campañas específicas. (MORTEN, 2013)

**- Buscadores**: Sitios web que permiten encontrar a un usuario lo que busca. Incluimos aquí los buscadores propiamente dichos (Google, Bing, Yahoo...) y los directorios de servicios, productos, entre otros. (MORTEN, 2013)

#### **2.1.3.3. Elementos básicos y especiales que conforman un sitio web**

El texto, componente fundamental de las páginas Web, lo generamos tecleándolo (aunque también se puede copiar desde cualquier otro programa y pegarlo). Hay una serie de reglas que debemos tener en cuenta con respecto al texto:

Su objetivo es la legibilidad (parece una obviedad, pero no es inusual encontrar páginas en Internet que prácticamente no se pueden leer).

En las páginas Web hay que reservar el subrayado exclusivamente para los enlaces. En general, la cursiva es el formato apropiado para titulares y funciona bien para enfatizar. Para destacar una palabra, se emplea negrita o cursiva. El uso abusivo de demasiados estilos produce un efecto estrambótico. Hay que reservar los tipos de negrita y letra grande para los titulares, los cuales deben destacar sobre el resto de la página.

> **La precaución de utilizar tipos de letra que resulten claramente legibles para que no resulte pesada la lectura de sus páginas. Un aspecto a tener en cuenta es que el texto debe contrastar claramente con el fondo que elija para sus páginas y que los tipos de letra (fuentes) que se utilicen garanticen la legibilidad del mismo. Existen fuentes de gran valor artístico, pero su función, en ocasiones, es meramente estética, en detrimento de su misión primordial: la de ser legibles.**  (Portillo & Velís, 2011, pág. 417)

Por otra parte, si se usa una fuente que el navegante de una página no tiene en su equipo no la verá exactamente como se ha diseñado. Cada carácter, en cualquier fuente, consta de una letra, un número o un símbolo junto con una cierta cantidad de espacio blanco alrededor. Las fuentes proporcionales y de ancho fijo difieren en la cantidad de espacio que ocupa

cada carácter. Las proporcionales se denominan así porque cada carácter tiene un ancho y, por lo tanto, emplea una cantidad de espacio proporcional a su tamaño. La cantidad de espacio que una palabra ocupa en una línea depende de qué letras contiene, no de cuántas letras contiene.

**Ejemplo:** Times New Roman es una fuente proporcional, por lo que la letra "i" ocupa menos espacio que la "w" "iiiiiiiiii wwwwwwwwww" (no ocupan el mismo espacio diez letras "i" que diez "w"). Las fuentes de ancho fijo emplean letras que ocupan una cantidad igual de espacio. Por ejemplo: Courier es una fuente de ancho fijo, por lo que diez "i" ocupan igual que diez "w" "iiiiiiiiii wwwwwwwwww". Esta fuente tiene la apariencia del texto de una máquina de escribir o de un telegrama.

Para organizar el texto en pantalla es preferible utilizar tablas y prescindir del uso de tabuladores y sangrías. Tampoco debe abusarse de la utilización de viñetas. La forma de trabajar con tablas y viñetas es muy similar que con cualquier procesador de textos.

> **Sangrado De Párrafos: Para sangrar párrafos se puede utilizar la tecla Tab de su teclado (al igual que ocurre con el procesador de textos), o el botón Sangrar texto de la barra de herramientas. También se puede tabular "artificialmente" un párrafo mediante espacios sin salto. Es como su nombre indica, un espacio que no produce salto (es un tipo particular de espacio que está considerado un carácter en sí mismo en lugar de ser, simplemente, un espacio entre caracteres). Para ser más específico, los espacios simples que se obtienen con la barra espaciadora no son considerados esenciales por la mayoría de los navegadores; si coloca un puñado de espacios en blanco, uno tras otro, para intentar dar formato a un texto, en algunos**

**navegadores sólo se mostrará un espacio.** (Gumucio Dagron, 2001 , pág. 21)

**Gráficos:** los gráficos para web son imágenes grabadas en el ordenador que han sido creadas y optimizadas específicamente para una página web. Los gráficos pueden añadirse en cualquier página web en cualquier momento. Por supuesto, tienen que ser grabados en un formato determinado que pueda ser interpretado por los browsers de web más populares. (PAREDES, 2009)

**Iconos:** El tipo más común de gráficos que encontramos son los iconos. Los iconos son gráficos pequeños que se usan para representar gráficamente otros comandos o acciones. En la WWW, los iconos normalmente se enlazan con otras páginas web en lugar de mediante texto normal, sirven como una forma gráfica de conectar página unas con otras. En general, los iconos desempeñan un doble papel: mejoran la apariencia de un sitio web y guían a los visitantes de una página a otra. (PAREDES, 2009)

**Fotografías e ilustraciones**: La mayoría de las páginas web personales normalmente tienen algún tipo de fotografías o ilustraciones. Además de añadir fotografías a las páginas web, algunos sitios web también incluyen logos creados o ilustraciones que reflejan el tema en que se basa el sitio. (PAREDES, 2009)

**Gráficos de fondo (tapices)**: Otra forma normal de usar los gráficos en una página web es añadirlos al fondo, debajo del texto e información que normalmente aparece en su sitio web. El efecto es como colocar las letras sobre un plato con unos dibujos: se puede ver las letras cubriendo los tapices. (PAREDES, 2009)

Los gráficos de fondo son herramientas normales para añadir un poco de vida a las páginas web. Puedes crear y usar una variedad de tapices para aplicar diferentes diseños, colores y estilos a tu sitio web. Es importante señalar que los fondos añaden texturas a las simples pantallas blancas, además de añadir algún tipo de personalidad al sitio web. (PAREDES, 2009)

**Recorte, redimensionado y reducción de imágenes**: Una de las formas más populares para reducir el tiempo total de descarga de una página web es reducir el área actual en pixels de la imagen que estamos descargando. Se puede ahorrar mucho tiempo redimensionando o recortando las imágenes de manera que se envíe una imagen mucho más pequeña en lugar de la original. Los visitantes pueden activar un enlace de hipertexto si quieren ver una versión a tamaño completo de la imagen. (PAREDES, 2009)

**- Espacio Web**: Para que nuestro sitio Web sea visible ante todos necesitamos colocarlo en un servidor. (PAREDES, 2009)

**- Un nombre de dominio:** Es la primera parte de una dirección Web que identifica al servidor que almacena y sirve su sitio. (GALEANO, 2013)

**- Hipervínculos:** Por sí misma, una página Web no puede hacer mucho. Su potencial real comienza cuando se relaciona varias páginas mediante enlaces para conformar el sitio web. (MORTEN, 2013)

**- Video:** Mientras Internet es cada vez más asequible, confiable y veloz, los programas de edición de video se hacen más cercanos a los usuarios. Ahora es más fácil realizar un video desde una cámara digital o un teléfono móvil con cámara incorporada y que termine subiendo a la Web para ponerlo al alcance de todos. (GALEANO, 2013)

17

**- Animaciones en Flash:** Es una imagen animada, fácil de crear y sobre todo que ocupa poca memoria. Tiene diferentes usos, desde la creación de dibujos animados hasta el despliegue de dibujos interactivos. (GALEANO, 2013)

**- Sonidos:** Un elemento cada vez más importante. La comercialización de nuevos dispositivos digitales móviles como el iPhone ha potencializado este elemento. Además de incorporar sonido a las páginas Web puede descargar de ellas archivos de audio para sus dispositivos móviles. (MORTEN, 2013)

El formato MP3 es el más conocido y más usado por su calidad y nivel de compresión.

**Banner:** Una imagen fija o animada utilizada generalmente para publicidad.

> **Marcos: También llamados frames, son una especie de recuadro independiente en el que puede cargar una página Web. De esta forma es posible dividir una página Web en diferentes partes o ventanas, cada una con sus propios bordes y barras de desplazamiento, cargando dentro de cada una de ellas una página web externa independiente.** (PACHECO, 2012, pág. 52)

Los marcos se usaron mucho en un momento determinado, pero además de crear algunos inconvenientes en el diseño, es una opción que no recomiendo ya que los motores de búsqueda no indexan correctamente los sitios realizados con marcos.

Actualmente se pueden obtener los mismos resultados con CSS.

**Formulario:** Zona para introducir datos o comentarios. Una plantilla o página con espacios vacíos para llenarse con alguna finalidad. También se utiliza para referirse al conjunto de campos solicitados por un determinado programa, los cuales se almacenan para su manipulación y uso posterior. (PEÑA, 2014)

### **2.1.3.3. Diseño y maquetación de sitios web**

La maquetación, también llamada a veces diagramación, es un oficio derivado del diseño "editorial" que se encarga de organizar en un espacio, contenidos escritos, visuales y en algunos casos audiovisuales en medios impresos y electrónicos, como libros, diarios y revistas. Estrictamente, el acto de maquetar tan solo se relaciona con la distribución de los elementos en un espacio determinado de la página web.

#### **a) No codificar para un determinado navegador**

En caso de que se desee publicar en Internet, entonces se debe probar como se ven los archivos en los diferentes navegadores. Lo mejor es usar los productos más difundidos como Firefox e Internet Explorer, siendo muy recomendable ver las páginas tanto en varias versiones de los navegadores, como también en otros navegadores como Opera o Chrome. Teniendo la posibilidad de hacer las pruebas en varios entornos (MS-Windows, Macintosh, Linux etc.), es sumamente importante hacerlo.

Nadie le puede prohibir que se escriba archivos HTML para un navegador determinado, por ejemplo Netscape (como muchas personas lo hacen). En tal caso es recomendable informar en la página de entrada que las páginas han sido desarrolladas para un determinado navegador. Se aconseja buscar un compromiso para que las páginas puedan ser visualizadas por todos los navegadores.

#### **b) Evitar codificar para determinadas resoluciones de pantalla**

El forzamiento de anchuras fijas con el uso de tablas anidadas y "píxeles invisibles" se ha extendido tanto en la web, que muchos autores ya no saben que HTML simple genera un texto corrido normal, que se adapta al tamaño de la ventana del navegador. No tiene sentido tampoco despreciar completamente el forzamiento de anchuras mínimas. Tablas con varias columnas y contenido correspondiente requieren de una cierta anchura y HTML tampoco es WML (un lenguaje especial para la creación de páginas para teléfonos móvil). Un par de cientos de píxeles (o sea una indicación muy indeterminada) se pueden suponer para la anchura, pero eso es todo.

Utilizar indicaciones de altura y anchura en porcentajes, para las tablas y marcos. Indicaciones absolutas de píxeles tienen un sentido allí, en donde la primera columna de una tabla invisible se debe encontrar sobre una imagen de fondo coloreada partida en dos. Por lo demás se debe abandonar la idea de que por ejemplo una imagen o un párrafo deben comenzar exactamente 10,8 cm del borde izquierdo de cada navegador. Si la página se ve bien en un navegador, eso no significa que en los navegadores de los usuarios también se vea bien, en algunos casos es de esperar que la visualización sea realmente mala.

### **c) No usar elementos HTML de forma inadecuada**

**No es recomendable utilizar los elementos lógicosemánticos de HTML, para lograr determinados efectos de formato. Algunas personas utilizan por ejemplo el elemento blockquote para lograr sangrías de párrafos,**  **y esto tan sólo porque la mayoría de los navegadores interpretan el texto encerrado en <blockquote>, </blockquote> como un párrafo con sangría. El elemento blockquote existe sin embargo para especificar citas y debe ser usado sólo para eso.**  (Costa, 2012, pág. 11)

Pero aún mucho peor es la utilización incorrecta de cabeceras. Las cabeceras no existen para hacer que los textos sean más grandes y estén en negrita, sino para marcar las relaciones jerárquicas lógicas entre los diferentes párrafos. Si se desea hacer formatos sobresalientes, se debe utilizar para ello las hojas de estilo en cascada.

#### **d) Usar vínculos de enlace simple y directo**

Generalmente es válido lo siguiente: el fin de un enlace debe cumplir lo que promete. Eso significa que el texto del enlace no debe prometer mucho, ni tampoco muy poco. Si por ejemplo, se ofrece información sobre un programa determinado, sin ofrecer bajarlo, entonces no sería bueno poner un enlace sugiriendo que el producto puede ser bajado en la página.

Los enlaces pueden ser puestos en cualquier lugar del texto. Pero si lee un texto, en el cual cada segunda palabra es un enlace, entonces se podrá dar cuenta que eso molesta definitivamente la lectura. El motivo de esto, es que una persona siempre pone atención a los enlaces, y dificulta la lectura. Por esta razón es de suma importancia que los enlaces en los textos no se conviertan en adivinanzas, sino al contrario, al leerlos, el usuario debe darse una idea de lo que se esconde detrás de ellos.

Usar siempre un enlace dentro del texto, siempre y cuando el texto del enlace sea razonable. Formule oraciones, en donde aparezca el texto del enlace, de tal manera que se pueda comprender de lo que se trata.

#### **e) Uso adecuado de imágenes**

A menos que se haya decidido publicar una exposición de arte en la red, es aconsejable mantener las imágenes web pequeñas. Teniendo en cuenta al crear las imágenes, que muchos usuarios tienen una conexión a Internet que depende del volumen de transferencia de datos, o sea que ellos pagan por la cantidad de datos que son transferidos a sus ordenadores. Aunque la mayoría de los navegadores poseen una función que permite no cargar los gráficos, muchos usuarios no la utilizan y eso no significa que están dispuestos a recibir gráficos de un tamaño mayor a 1MB.

Por tal razón se aconseja el uso imágenes web pequeñas bien posicionadas. Muchas veces basta tener imágenes con 16 colores en lugar de 256 o hasta de 16,7 millones. Esto hace que las imágenes sean más pequeñas y carguen más rápido las páginas web.

Por otro lado no hay que prescindir de gráficos. Leer sólo texto en la pantalla cansa mucho más que por ejemplo en un libro. Por tal razón es recomendable estructurar los textos largos. La utilización de imágenes también forma parte de ello.

Las imágenes pequeñas en forma de iconos son ideales. Ellos se cargan bien rápido y se pueden utilizar varias veces en un mismo archivo HTML.

Gráficos pequeños pueden también tomar determinadas funciones de identidad corporativa, o funciones de orientación. La ventaja de usar estos gráficos en varios lugares, es que la mayoría de los navegadores los cargan tan sólo una vez y luego los mantienen en la memoria.

### **f) Productividad de un sitio web**
La productividad, es genéricamente entendida como la relación entre la producción obtenida por un sistema de producción o servicios y los recursos utilizados para obtenerla. También puede ser definida como la relación entre los resultados y el tiempo utilizado para obtenerlos: cuanto menor sea el tiempo que lleve obtener el resultado deseado, más productivo es el sistema. En realidad la productividad debe ser definida como el indicador de eficiencia que relaciona la cantidad de producto utilizado con la cantidad de producción obtenida.

### **2.1.3.4. SEO**

El SEO es la abreviación con la cual se hace referencia a términos de origen anglosajón (search engine optimization) u optimización de contenidos para motores de búsqueda en internet. (google, yahoo, bing y otros).

La finalidad del SEO es conseguir indexaciones rápidas y lograr que los motores de búsqueda posicionen, de manera natural, nuestro contenido en los primeros resultados de las búsquedas online para cualquier palabra o frase determinada.

> **En el mundo de los negocios, dentro o fuera de Internet, el SEO resulta muy beneficioso y lucrativo, puesto que más del 93% de las personas en el mundo, antes de comprar lo que necesitan, buscan y cotizan, a través de Internet.** (PACHECO, 2012, pág. 33)

Lo cual implica que la publicidad en Internet mediante SEO, permite figurar en los primeros lugares por sobre miles o millones de resultados similares, los productos, servicios, trabajadores independientes, empresas,

negocios locales y corporaciones, obtienen los beneficios directos como: Mayor visibilidad, Mayor cantidad de visitas, Mayor número de conversiones, La llegada de potenciales clientes que buscan justamente lo que usted ofrece, Mayor credibilidad, Incremento de las ganancias, Aumento de las utilidades. Ahorro millonario por campañas prolongadas de marketing y publicidad tradicional entre otros.

### **2.1.3.4. Fotografía digital**

Técnica fotográfica que permite captar y almacenar imágenes en un soporte digital y tratarlas o visualizarlas mediante procedimientos informáticos.

> **"La calidad de una imagen digital depende de muchos factores, algunos de los cuales son puramente subjetivos. Pero hay dos de ellos muy importantes, y que se pueden medir. Son la cantidad de detalle y el nivel de contraste de ese detalle, que determina la definición con que lo percibimos. Ambos factores están estrechamente relacionados y puede decirse que son las dos caras de una misma moneda.** (NOCI, 2012, pág. 14)

Una imagen con más detalles y más contraste será preferida por cualquier observador a la misma imagen pero reproducida con menos detalles y con menor contraste. Se analizan también otras variables como la gama tonal, la amplitud de la escala tonal, la acutancia y el ruido digital.

Pero, ¿qué factores determinan a su vez la cantidad de detalle captado o reproducido y su nivel de contraste en una imagen digital? Hablaremos también sobre los determinantes de esos niveles de contraste. Sin embargo, cuando medimos el detalle realmente captado o reproducido por una cámara digital descubrimos que es inferior al que teóricamente podrían proporcionar el objetivo y el sensor separadamente. Una precisión terminológica es necesaria antes de seguir: lo correcto es hablar de fotocélulas, compuestos por una celdilla que contiene componentes electrónicos, entre otros un fotodiodo. Puede haber, y de hecho hay, sensores que emplean más de una fotocélula para construir un píxel, que es el punto que finalmente vemos en la pantalla de nuestro ordenador o en el papel impreso (el píxel es un vector que comprende datos de coordenadas, nivel de luminosidad y color, en la pantalla o en el papel).

#### **2.1.3.5. Edición fotográfica digital**

La edición digital de imágenes se ocupa de la edición apoyada en computadores de imágenes digitales, en la mayoría de los casos fotos o documentos escaneados.

> **"Estas imágenes son modificadas para optimizarlas, manipularlas o retocarlas con el fin de alcanzar la meta deseada. Una de las metas puede ser eliminar las fallas que pueden haberse producido durante el escaneo o al fotografiar, por ejemplo sobreexposición, baja exposición, falta de contraste, ruido en la imagen, efecto de los ojos rojos, paradoja de las líneas paralelas en perspectiva, entre otros aspectos".**  (Morales, 2014, pág. 33)

Estas fallas se producen por defectos técnicos en los aparatos fotográficos, escáner, condiciones de trabajo precarias, fallas en la operación u originales defectuosos. El retoque tradicional es reemplazado cada vez más por la edición digital, a menudo la edición de imágenes digitales está incluida dentro del proceso de impresión digital.

#### **2.1.3.6. Parámetros de edición básica en imágenes digitales**

A la aplicación (el programa) con la cual se realiza la edición digital de imágenes se le llama editor de imágenes, el cual ofrece numerosas funciones en un menú o en una ventana de herramientas. Algunas de estas funciones son:

**Oscurecer y aclarar:** Por medio de esta función digital se pueden imitar los logros de una virtual prolongación o disminución del tiempo de exposición de una virtual foto.

> **Selección: Algunas regiones de la imagen pueden ser seleccionadas por medio de círculos, rectángulos, lazos, polígonos, rangos de coloraciones, etc. Cada selección puede ser la inicial, agregarse a la ya existente o sustraerse de la ya existente. Después la selección puede ser tratada en forma aparte del resto de la imagen.** (PACHECO, 2012, pág. 36)

**Correcciones automáticas:** Para neófitos, algunos editores de imágenes ofrecen procedimientos automáticos de corrección. Estos modifican automáticamente el color, el tono, el contraste y otros factores de la imagen sin intervención del principiante. Sus resultados pueden no satisfacer a un profesional. (ADOBE, 2015)

**Colorkey:** La técnica colorkey realza algún motivo de la imagen dándole color en un tranfondo de tonos grises. (ADOBE, 2015)

**Almacenar:** Este nombre genérico incluye por lo menos tres posibilidades: almacenar la imagen en el formato actual, convertir el formato actual a algún otro y luego almacenar la imagen en ese nuevo formato o almacenar en el formato actual pero bajo un nuevo nombre. (ADOBE, 2015)

**Rotar:** Por medio de la rotación de una imagen pueden ser corregidas leves fallas al hacer la imagen, ya sea al fotografiar, escanear o al crearla por medio del editor de imágenes. También pueden ser logrados algunos efectos deseados en la imagen. (ADOBE, 2015)

**Planos:** Planos son folios virtuales que contienen algunos elementos de la imagen que el usuario desea mantener separados del resto. Estos elementos se pueden estar distribuidos por sobre toda la imagen. Planos pueden ser marcados visibles o invisibles, pueden ser antepuestos o postergados en relación a otros planos. (ADOBE, 2015)

**Informaciones EXIF**: Muestra las eventuales informaciones Exif incluidas en el archivo. Estas pueden ser en el caso de fotos: fecha de creación, abertura del diafragma, tiempo de exposición, fabricante de la máquina fotográfica, etc. (ADOBE, 2015)

**Color:** El color juega en la edición de imágenes un rol importante. Las cualidades del color de la imagen pueden ser cambiadas con estas herramientas, como el tono, el matiz, valor o luminosidad, contraste simultáneo, la saturación, el modelo de color (RGB, CMYK, HSV) (ADOBE, 2015)

**Filtro:** Las imágenes pueden ser modificadas por medio de filtros. Estos pueden dar a la imagen un aspecto más amarillento par envejecer la imagen, más brillante, pueden crear un relieve sobre la imagen o hacer aparecer una fuente de luz o disminuir la nitidez de la imagen. (ADOBE, 2015)

27

**Efectos:** Se le puede dar a la imagen un efecto especial, como movimiento, vista tras un vidrio con gotas de lluvia, tipo mosaico, etc. (ADOBE, 2015)

**Fotomontaje:** En el Fotomontaje varias imágenes son añadidas en una especie de composición. (ADOBE, 2015)

**Fotomosaico:** En el Fotomosaico la imagen general o mayor está compuesta de muchas imágenes más pequeñas y una visión rápida muestra el tema o figura mayor, pero una visión más detallada muestra que cada uno de las imágenes que forma la imagen mayor, es a su vez una imagen particular. (ADOBE, 2015)

**Retirar:** Regiones innecesarias de una imagen son retiradas para utilizar solo los objetos con que se quiere trabajar o resaltar. Es decir es un proceso que es posterior a la Selección y anterior al Collage, Fotomontaje u otros.

**Inundar:** La herramienta inundar sirve para llenar de un color elegible toda una región que debe estar delimitada completamente. (ADOBE, 2015)

**Corrección gamma:** Con la herramienta corrección gamma se modifican la luminosidad y los tonos. (ADOBE, 2015)

**Graduación:** Con la Curva de graduación se modifica el contraste y la luminosidad. (ADOBE, 2015)

**Histograma:** Con un Histograma de una imagen se pueden corregir fallas en la distribución de los colores de la imagen. Es muy importante en la corrección de fallas en los tonos. (ADOBE, 2015)

**Canales:** Un Canal de color significa que cada color primario utiliza un canal. En CMYK hay cuatro canales, cian, magenta, amarillo y negro, y en RGB tres canales: rojo, verde y azul. Además existen canales alfa en que se almacenan selecciones y máscaras. (ADOBE, 2015)

**Corrección perspectiva:** Con giro se pueden corregir fallas en la perspectiva de una imagen. (ADOBE, 2015)

**Colorear:** La herramienta colorear permite dar: a toda la imagen un color en diferentes tonos, a alguna región de la imagen un color, quitar o disminuir la intensidad de un color en una región de la imagen. (ADOBE, 2015)

**Convertir:** Permite convertir el archivo de un formato a otro. (ADOBE, 2015)

**Timbre:** Sirve para copiar secciones de la imagen a otros lugares de la imagen con el fin de corregir errores o encubrir objetos no deseados en la imagen. (ADOBE, 2015)

**Lazo:** Con el lazo el usuario puede seleccionar una región con una línea trazada a pulso. (ADOBE, 2015)

**Macros:** Es una secuencia de comandos de elaboración con el fin de obtener un efecto, que se almacena y que puede entonces ser aplicada cuantas veces sea necesaria, también en otras imágenes. (ADOBE, 2015)

> **Pintar: Una de las funciones más básicas de un editor de imágenes es la función pintar. Para ello se pueden utilizar diferentes herramientas como lápiz, spray, etc, (Ver Lápiz (herramienta)) para simular diferentes técnicas de pintura. Se debe diferenciar "pintar" de**

**"dibujar"; Al pintar se cambian las características de cada pixel, uno por uno. Al dibujar se definen lugares geométricos por medio de definiciones matemáticas (vectores o senderos) como círculos, elipses, curvas, etc. Más tarde esas figuras geométricas son convertidas en pixel, pero hasta entonces son objetos geométricos.** (Oguinn, 2001, pág. 10)

**Enmascarar:** Al enmascarar se selecciona determinadas regiones de la imagen para sustraerlas de la elaboración que viene. Se puede ampliar con un pincel o reducir con el borrador. De esta manera se puede trabajar sin dañar otras regiones. (ADOBE, 2015)

**Monocolor:** En este modo se crean imágenes de un solo color pero con diferentes tonos. (ADOBE, 2015)

**Panorama:** A partir de imágenes sectoriales se puede crear una imagen panorámica uniendo las sectoriales y, si es necesario, sobreponiéndolas en las regiones visuales que se repiten. (ADOBE, 2015)

**Pipeta o Cuentagotas:** La pipeta sirve para captar desde la imagen el color de un pixel determinado para copiarlo en otras regiones. (ADOBE, 2015)

**Borrador:** Con él se eliminan las informaciones guardadas en un pixel determinado. Sus propiedades, tamaño y transparencia, pueden ajustarse a las necesidades. (ADOBE, 2015)

**Nitidez:** Reducir o aumentar la nitidez de la imagen para por ejemplo esconder algún trasfondo indeseado. (ADOBE, 2015)

**Escalar:** La cantidad de pixels que tiene una imagen se puede variar. La variación del largo y el ancho puede ser proporcional conservando las proporciones de la imagen o en caso contrario se distorsiona la imagen. Al escalar, la imagen continúa ocupando la misma proporción de la tela que antes. (ADOBE, 2015)

**Ampliar:** También se puede variar las dimensiones de la tela en que está la imagen, sin modificar la imagen, creando un nuevo espacio vacío para nuevos motivos o recortando la imagen al reducir la tela. (ADOBE, 2015)

**Reflejar:** Reflejar la imagen (verticalmente u horizontalmente) significa reflejarla en un espejo virtual vertical u horizontal y sirve para corregir documentos escaneados en la posición equivocada. (ADOBE, 2015)

**Procesamiento por lotes:** Scripts o macros son ejecutados sobre una pila de archivos (imágenes) automáticamente. Son muy útiles para el trabajo con álbumes. (ADOBE, 2015)

**Texto:** Permite escribir texto sobre la imagen, con elección de tipo, tamaño, color, dirección, etc de la escritura. (ADOBE, 2015)

**Compresión:** Al almacenar un archivo el programa ofrece elegir el grado de compresión del archivo o la resolución de la imagen. Esto influye sobre el volumen del archivo y así sobre la rapidez de su transmisión en internet.

**Gradiente:** Sobre una superficie esta herramienta permite cambiar de un color a otro continuamente a lo largo de un eje de avance. Por ejemplo, se puede simular un juego de luz y sombra en un cilindro iluminado. (ADOBE, 2015)

**Varita mágica:** Herramienta para seleccionar todos los píxeles que tengan un color dentro de un rango determinado. (ADOBE, 2015)

**Zoom:** Para muchos trabajos a realizar es necesario una visión más detallada de la región, por ejemplo para corregir errores. Esto se obtiene con la herramienta zoom que aumenta o disminuye el acercamiento virtual de la imagen. (ADOBE, 2015)

Las imágenes modificadas por el editor de imágenes digitales se utilizan posteriormente en publicaciones: revistas, catálogos, libros y otros medios impresos y electrónicos. Rostros sin arrugas, piel inmaculada, paisajes perfectos y otras características son una consecuencia de la elaboración digital, lo cual borra cada día más las fronteras de la realidad. Por ello, la edición de imágenes digitales se puede utilizar intencionalmente para la manipulación de imágenes. Sin embargo, no podemos dejar sin considerar el factor Arte. La edición de imágenes es una posibilidad de desarrollo artístico y así es considerada actualmente en el Arte digital y Multimedia.

#### **2.1.3.7. Adobe Photoshop**

Photoshop es uno de los programas más famosos de Adobe, enfocado principalmente al tratamiento de imágenes digitales, pero que abarca desde la manipulación fotográfica hasta la pintura digital pasando por el diseño web, edición de videos, entre otros.

> **La primera versión de esta aplicación vio la luz por el año 1990 y en exclusiva para Mac. Poco a poco fueron incluyendo nuevas características, como la inclusión del trabajo por capas, diferentes espacios de color,**

**capas alfa vectoriales, inclusión de filtros de terceros, entre otros, hasta llegar al Photoshop actual.** (Lamb, 2006, pág. 47)

El Photoshop de hoy es una herramienta tan potente y amplia que se ha convertido en una herramienta totalmente imprescindible para diseñadores gráficos, diseñadores web, ilustradores y dibujantes en general, fotógrafos, editores de video, creadores en 3D, prácticamente cualquier trabajo digital pasa tarde o temprano en alguna de sus fases por Photoshop.

### **2.1.3.8. Adobe Illustrator**

Adobe Illustrator, es el nombre o marca comercial oficial que recibe uno de los programas más populares de la casa Adobe, junto con sus programas hermanos Adobe Photoshop y Adobe Flash, y que se trata esencialmente de una aplicación de creación y manipulación vectorial en forma de taller de arte que trabaja sobre un tablero de dibujo, conocido como "mesa de trabajo" y está destinado a la creación artística de dibujo y pintura para Ilustración (Ilustración como rama del Arte digital aplicado a la Ilustración técnica o el diseño gráfico, entre otros).

Es desarrollado y comercializado por Adobe Systems Incorporated y constituye su primer programa oficial de su tipo en ser lanzado por ésta compañía definiendo en cierta manera el lenguaje gráfico contemporáneo mediante el dibujo vectorial.

> **Adobe Illustrator contiene opciones creativas, un acceso más sencillo a las herramientas y una gran versatilidad para producir rápidamente gráficos flexibles cuyos usos se dan en (Maquetación-Publicación) impresión, vídeo, publicación en la Web y dispositivos móviles. Las impresionantes ilustraciones**

**que se crean con éste programa le han dado una fama de talla mundial a esta aplicación de manejo vectorial entre artistas gráficos digitales de todo el planeta, sin embargo, el hecho de que hubiese sido lanzado en un principio para ejecutarse sólo con el sistema operativo Macintosh y que su manejo no resultara muy intuitivo para las personas con muy poco trasfondo en manejo de herramientas tan avanzadas afectó la aceptación de éste programa entre el público general de algunos países.** (Jesús, 2014, pág. 98)

Actualmente forma parte de la Familia Adobe Creative Cloud y tiene como función única y primordial la creación de utillaje (Material) GráficoIlustrativo altamente profesional basándose para ello en la producción de objetos matemáticos denominados vectores. La extensión de sus archivos es .AI (Adobe Illustrator). Su distribución viene en diferentes presentaciones, que van desde su forma individual hasta como parte de un paquete siendo estos: Adobe Creative Cloud Design Premium y Versión Standard, Adobe Creative Cloud Web Premium, Adobe Creative Cloud Production Studio Premium y Adobe Creative Cloud Master Collection.

Esta aplicación es más reconocida por la calidad y nivel artístico de las ilustraciones allí creadas más que por cualquier otra cosa, siendo frecuentemente utilizado por artistas muy experimentados esto. Adobe Illustrator fue uno de los primeros en hacer uso de la tecnología Display PostScript un tipo de lenguaje WYSIWYG creado por la compañía Adobe Systems en convenio con la compañía NeXT Computer, Inc.. en el año de 1987 y que se trata de una versión más avanzada del lenguaje de descripción de páginas para impresora Adobe PostScript de Adobe Systems que permite que lo que se vea en la pantalla sea una pre visualización del resultado tal cual cómo se va a imprimir.

## **2.1.3.9. Adobe Flash**

Flash es un software cuya función es el desarrollo de contenidos interactivos multimedia, basado en lenguaje script y de vectores, este permite realizar todo tipo de aplicación o contenido animado. En principio fue desarrollado por la empresa Macromedia y en la actualidad Adobe se encarga de su distribución. La plataforma Flash hace parte de la llamada Plataforma Adobe, esta permite crear aplicaciones enriquecidas para distintos medios como celulares de última tecnología y equipos de cómputo, ya sea en la web o en aplicaciones nativas de escritorio. "La plataforma flash es un conjunto integrado de tecnologías, utilizadas para crear y ofrecer contenido", se conforma principalmente por clientes, herramientas, servicios y servidores.

Los elementos con más relevancia de esta Plataforma son: Flash Player, utilizado en el desarrollo Web y Adobe Air, empleado para aplicaciones de escritorio. Otras aplicaciones de gran utilidad en el desarrollo de contenidos son: Flash Builder y Flash catalys.

#### **2.1.3.10. Adobe Edge Animate**

Edge Animate, es un nuevo software de la empresa Adobe Systems Incorporated. En un comienzo fue llamado simplemente "*Adobe Edge*", pero al acrecentar la gama de productos en la misma línea, se agregó la palabra Animate.

Desarrollado en conjunto con otros productos de la línea EDGE, tal como Edge Reflow, Edge Code, Edge Inspect o Edge Web. Su interfaz y modo de trabajo se asemejan bastante al de Adobe After Effects, mezclado con Adobe Flash, para aquellos que ya hayan trabajado con esos programas Edge Animate resultará fácil e intuitivo.

**Fue lanzado el segundo semestre del año 2011, y a fines de ese mismo año la empresa Adobe anunció que no continuará desarrollando Flash para navegadores en dispositivos móviles, solamente para el desarrollo de aplicaciones nativas. Con ello, dando la razón a Steve Jobs cuando anunció que no incluiría la tecnología de Flash en sus dispositivos, en favor de los nuevos estándares y tecnologías abiertas.** (Paz, 2014, pág. 52)

El programa está basado en HTML5, CSS3 y Javascript, y podemos hacer con el todo lo que estos lenguajes nos permiten. En cuanto a la programación de Javascript, la sintaxis se basa en jQuery, y de hecho viene cargado por defecto, es decir, podemos facilitar nuestros códigos haciendo uso de esta librería.

Las aplicaciones o animaciones desarrolladas con Edge Animate, son reproducibles sin problemas en los navegadores modernos de escritorio, Android, iOS y Windows Phone. A diferencia de Flash, no requiere de plugins especiales para la reproducción de los contenidos.

#### **2.1.3.11. Adobe Muse**

Adobe Muse es un software de la empresa Adobe Systems Incorporated de reciente lanzamiento actualmente forma parte del paquete Adobe Creative Cloud, este software permite la creación de sitios web de una forma totalmente orientada al diseño, es intuitivo y no requiere de conocimiento alguno en programación HTML, css entre otros.

Adobe Muse nos permite crear sitios web dinámicos desde cero con la posibilidad de usar numerosos widgets sociales, formularios, galerías y demás para hacer más versátil el sitio web a crear, también nos permite una configuración completa de posicionamiento SEO permitiendo conjuntamente subir directamente un sitio web al servidor previamente adquirido.

# **2.1.3.12. Promoción de un sitio web**

# **a) Introducción al marketing**

Promocionar un sitio web consiste en hacerlo conocido públicamente por medio de varios canales con el fin de, dependiendo del caso, mejorar el tráfico, ganar reconocimiento, atraer futuros clientes o promover las ventas.

"Se llama "marketing web" (también llamado "cybermarketing o redmarketing) a cualquier campaña que, a través del uso de Internet como canal de marketing, mejora la notoriedad de un sitio web. El término marketing web se usa en oposición a "marketing tradicional".

Como el marketing web y el tradicional no necesariamente se excluyen uno al otro, una buena campaña publicitaria en línea articulada con una campaña publicitaria tradicional fuera de Internet causará mayor impacto.

#### **b) La prensa**

La prensa es el mejor medio tradicional para organizar una campaña de divulgación. La promoción de sitios web no es la excepción a esta regla.

La divulgación por medio de este canal se da generalmente en la forma de comunicado de prensa, o sea, un texto descriptivo corto que se envía a periodistas.

# **c) Vínculos recíprocos**

Configurar vínculos recíprocos implica establecer una sociedad entre varios sitios web complementarios a través del intercambio de vínculos para atraer más tráfico hacia todos ellos. Esta es una de las estrategias de publicidad más ventajosas porque es fácil de implementar y de bajo costo.

> **"El intercambio de vínculos puede beneficiar a un sitio web a través del tráfico que llega desde los sitios asociados, pero también puede resultar contraproducente o dañar la imagen del sitio web si los socios elegidos no son los adecuados.** (Peypoch, Cuevas Pallares, & Salinas, 2012, pág. 10)

Para establecer este tipo de sociedad se debe escoger, como primera medida, sitios web que complementen el suyo y que no sean competidores directos. Para elegir futuros socios se deben seguir los siguientes criterios:

- Reputación
- Calidad de los contenidos
- Tráfico
- Ubicación en los motores de búsqueda

Existen servicios de intercambio de links (a menudo llamados granjas de vínculos o anillos web) que reúnen vínculos de varios sitios web que pertenecen a la misma categoría. Este tipo de servicio pone a disposición las herramientas mostrando al azar los vínculos de los sitios web que conforman una sociedad. Los sitios web que ofrecen este servicio por lo general prometen un incremento espectacular del tráfico. Sin embargo, quien más se beneficia es esta granja de vínculos ya que un vínculo a su sitio web figura en todas las páginas de la sociedad.

# **d) Intercambio de contenido**

El intercambio de contenido es una buena manera de hacer conocer un sitio web mientras que se forjan relaciones con los sitios socios. El intercambio de contenido consiste en poner elementos del contenido a disposición de otros sitios a cambio de notoriedad, gracias a un vínculo hacia la fuente y posiblemente un logotipo.

## **e) Marketing viral**

El marketing viral se basa en utilizar las relaciones interpersonales entre los usuarios de Internet para divulgar información. Esta técnica consiste en convertir a los visitantes de un sitio web en embajadores publicitarios de dicho sitio a través de la recomendación boca a boca. Un marketing viral exitoso llevará a una distribución exponencial.

> **"Existe una diferencia entre el marketing viral pasivo, donde el producto es el responsable de promocionarse a sí mismo y el marketing viral activo, que consiste en transmitir un mensaje acerca de un producto en un medio de envío. La mensajería instantánea y los teléfonos móviles pueden asociarse al marketing pasivo en la medida en que su uso alienta a la familia y amigos de un usuario a utilizarlos también."** (Porter, 2013, pág. 12)

Es posible poner en marcha el marketing viral al hacer circular videos pequeños o "goodies" (lo ideal es que sean menores a 1 Mb) para que se difundan a través del correo electrónico. La mejor manera de garantizar su divulgación es hacerlos graciosos.

Los medios de marketing viral más importantes son:

- Postales virtuales o tarjetas electrónicas
- Protectores de pantalla
- Fondos de pantalla
- Animaciones y juegos
- Video clips

## **f) Utilidades prácticas y originales**

Cada vez más sitios web ofrecen una función que permite a los visitantes recomendar el sitio web a un amigo. Este es un tipo de marketing viral que utiliza al visitante como una herramienta de marketing para llegar a otras personas.

## **g) Promoción en medios existentes**

Puede resultar beneficioso para una empresa tomar ventaja de los medios de marketing ya existentes, en especial el medio papel (tarjetas comerciales, formularios de presupuestos, catálogos y folletos), e imprimirles su URL.

#### **2.1.3.13. Los sitios Web como medio de promoción**

Los sitios web son un conjunto de páginas web para presentar un contenido digital fácil de apreciar y accesible a todos. Estos sitios tienen ciertas características que los distinguen de los medios digitales comunes.

Hay ciertas tendencias que dicen que los sitios web son superiores otros medios digitales y eso es correcto en cierto sentido, para algunos aspectos, pero no para otros. Quienes dicen que los sitios web son

superiores a otros medios digitales olvidan el beneficio de la tecnología móvil y sus herramientas. Es cierto que las características diferenciales de los sitios web que enunciaremos a continuación son muy convenientes para una compañía, pero éstas no los hacen absolutamente superiores.

Ahora sí, habiendo hecho esta pequeña aclaración pasamos a enumerar y desarrollar las características especiales y muy interesantes de los sitios web.

**Interactividad:** los sitios web le permiten a la compañía y al potencial cliente estar en contacto inmediato. En el momento en que el potencial cliente está viendo los productos o servicios que ofrece el sitio, está a la vez en condiciones de contactarse con la empresa que los ofrece sin más esfuerzo que hacer un simple clic. Los sitios web posibilitan la compra online de productos o servicios. Cuando un cliente desea comprar un producto o servicio puede hacer clic sobre lo que desee comprar, y listo. Esta inmediatez evita demoras que terminan en el arrepentimiento del cliente.

> **Simple actualización: los sitios web ofrecen la posibilidad de ser actualizados o modificados cuando sea necesario. Esta modificación se realiza de manera muy simple y dinámica. Este aspecto representa un enorme ahorro en diseño ya que no se deberá realizar un diseño nuevo por cada nuevo producto o servicio que se quiera ofrecer sino que se modificará el ya existente hasta que se decida renovar el diseño en sí.**  (Wells G. , 2001, pág. 220)

**Alcance:** el público al que va dirigido es el mundo entero. El alcance de los sitios web es una característica excepcional que no tiene punto de comparación con los medios impresos tradicionales. Los sitios web

permiten que cualquier persona en cualquier lugar del mundo conozca a su compañía y sus productos o servicios y pueda comprarlos o contratarlos. Los sitios web no deben ser considerados como el reemplazo de los medios impresos sino que deben ser considerados ambos como elementos complementarios. El sitio web es una necesidad en estos tiempos que corren en que si una compañía no está en Internet es prácticamente inexistente.

# **2.1.3.14. Utilidad de un sitio web para promoción de productos y servicios**

El objetivo principal de un sitio web es la promoción de los productos o servicios que ofrece su compañía. Un sitio web correctamente diseñado exhibirá los productos o servicios que su compañía ofrece de manera que éstos estén ordenados para su fácil reconocimiento, atractivos para generar ventas, ubicados estratégicamente en distintos lugares de la hoja para primar el fomento de uno sobre otro, o para hacerlo más atractivo. Un sitio web correctamente diseñado debe respetar la coherencia visual en la que se apoya su imagen corporativa.

> **Un buen sitio web permite la instalación de una de sus vidrieras en la cocina de sus potenciales clientes invitándolos a conocer y a comprar sus productos desde su propia casa. Para que esto funcione eficientemente su compañía deberá prestarle ayuda. ¿Qué queremos decir? Si su compañía publica un sitio web de promoción de sus nuevos productos puede optimizar los resultados que éste provea incorporando al funcionamiento de su empresa un servicio de compra telefónica o vía Internet.** (Oguinn, 2001, pág. 49)

De esta manera, el público se encontrará con sus productos de forma ordenada y atractiva y, desde el momento en que se despierta el interés hasta que se produce el contacto con su empresa, no pasan días sino minutos. Esta opción es muy conveniente porque evita la dilación entre el deseo de comprar un producto y la compra del mismo. Dilación, ésta, que muchas veces concluye en el olvido o arrepentimiento del potencial cliente y que con un servicio de compra telefónica o vía Internet y un sitio web bien diseñado usted podrá evitar aumentando considerablemente sus ventas. Como el objetivo de un sitio web es convencer al público de la adquisición de los productos o servicios que su compañía ofrece, en éste no está de más que se detalle la forma de entrega y las diferentes formas de pago que su compañía ofrece a través de la compra telefónica o electrónica.

#### **2.1.3.14. Audiencia de un sitio web**

La forma en que se redacta un sitio web está atada a las características del destinatario. El lenguaje que se utilizará debe adecuarse al destinatario y al producto o servicio que se esté promocionando.

A continuación daremos algunos ejemplos para aclarar esta cuestión.

> **Supongamos que una compañía vende artículos de computación y quiere llevar adelante el diseño de un sitio web o para ofrecer sus productos más novedosos al público general. En el sitio web, claro está, aparecerán fotografías de los productos ofrecidos y de sus accesorios, si los tuvieran. Como el sitio web va dirigido al público en general, podrán aparecer palabras altamente publicitarias que inviten a la compra de determinado producto y la explicación que a éste acompañe se hará de forma sencilla con la mínima nomenclatura técnica con la que el público general esté familiarizado.** (NOCI, 2012, pág. 192)

En otro caso, esta misma compañía quiere elaborar sitio web para vender sus nuevos productos a expertos en el área de computación. En este caso, se deberán suprimir o reducir al mínimo las expresiones publicitarias para darle, de esa manera, un carácter más formal al sitio web y a la compañía.

En tanto a las explicaciones de los diferentes productos, por tratarse de expertos en el área de los productos ofrecidos, se utilizará en gran medida y con mucho cuidado toda la nomenclatura técnica necesaria y la información estará dirigida a cuestiones mucho más específicas que las que se referían en un catálogo impreso dirigido al público general.

> **En cualquiera de los dos casos hubiera sido un error utilizar la opción que no le correspondía; es decir, confeccionar un catálogo impreso sencillo para público especializado en el área al igual que un sitio web altamente complejo dirigido al público general hubiera resultado en muy malas ventas de los productos ofrecidos.** (Prada Segovia, 2011, pág. 15)

Cuando se confeccionan sitios para el público general, el cuidado pasa porque el texto de un sitio web sea claro y comprensible y que no haga sentir al lector como ajeno al producto y que no lo haga sentir como un ignorante en el tema. Esto no sólo ofendería al potencial cliente sino que anulará la posibilidad de venta del producto. Otro aspecto a cuidar en la confección de sitios para el público general es que éstos sean lo suficientemente atractivos e inviten con firmeza a la compra de los productos.

## **2.1.3.15. Coherencia Visual de un sitio web**

Cuando se comienza con el proceso de diseño de un nuevo sitio web se debe tener presente que éste no es el primer elemento de la imagen corporativa de una compañía. La imagen corporativa se constituye principalmente del logo corporativo, seguido por el Brochure, el sitio Web, las plantillas para emails, las tarjetas personales, el packaging y los sitios. Por lo tanto, el diseño de su nuevo sitio web deberá responder a los diseños que lo han antecedido. El diseño y la coherencia visual (manutención del criterio visual; es decir, combinación de colores, imágenes, logotipo, tipografía de manera homogénea a través de los diferentes diseños) son lo que mantiene en pie una imagen corporativa sólida, y es por ello que cada nuevo diseño de cualquiera de sus elementos debe respetar el criterio que han mantenido y forjado los anteriores.

#### **2.1.3.16. Sitios web de producto:**

Fotografías de los productos: el sitio web dedica la mayor parte de su espacio a las fotografías de los productos que ofrece la compañía. El sitios es principalmente visual, y la incorporación de fotografía es indispensable.

Plano o esquema: para productos muy complejos se puede utilizar un plano o esquema explicativo que le acercará al lector una idea más acabada de lo que el producto es y acerca de lo que puede hacer. Este esquema se utiliza para aquellos productos para los cuales una fotografía resulte insuficiente para su comprensión.

Fotografías de accesorios: productos que llevan accesorios pueden ser fotografiados en conjunto o por separado. Si los accesorios son complejos o importantes para el funcionamiento del producto, es conveniente que se los fotografíe por separado para una mayor claridad.

Precio: la gran mayoría de los sitios web dedicados a ventas contienen el precio de los productos que en él se ofertan. Es cierto que en ciertos casos, siguiendo una estrategia de ventas, se omite el precio de los productos para obligar al potencial cliente a ponerse en contacto con la compañía para averiguarlo.

Código de producto: muchos sitios de productos que ofrecen la compra telefónica colocan un código de identificación a cada producto para evitar confusiones en el pedido.

En caso de tratarse de productos industriales, el sitio web deberá hacer referencia al modo de instalación, composición del producto, asistencia técnica post-venta y garantía.

### **2.1.4. Fundamentación Socio – técnica**

## **2.1.4.1. Artesanías de madera**

Las artesanías elaboradas en la sierra del Ecuador en la Provincia de Imbabura son de buena calidad, de costos accesibles, en relación a la capacidad adquisitiva de los turistas de los mercados internacionales y sobre todo comunican la identidad y cultura del país.

Los artesanos generalmente se encargan de todo el proceso de producción:

- Obtención de la materia prima
- Venta del producto al consumidor final

Los beneficios económicos que esta actividad genera son muy importantes para estos pequeños grupos de artesanos además existen distintos intermediarios los que obtienen más rentabilidad por la venta de los productos en mercados nacionales e internacionales, es por ello la necesidad de exportar las artesanías sin intermediarios y así fomentar una mayor ganancia para los pequeños productores.

Los turistas que visitan el Ecuador aprecian de mucho las artesanías que están en los centros artesanales.

> **La mayoría de turistas que compran las artesanías provienen de Estados Unidos y de países europeos. Las artesanías para los turistas, según la preferencia en productos, son diferenciadas y de buen precio en comparación con la oferta disponible en sus países.**  (JÍMENEZ, 2006, pág. 52)

Se pretende dirigir las artesanías ecuatorianas hacia el mercado de Internacional debido a que este cuenta con un alto nivel adquisitivo de su población.

La actividad de exportación de artesanías además de beneficiar económicamente a los emprendedores del proyecto, tendrá un impacto positivo socio económico en los artesanos que proveerán la mercadería a exportarse.

## **2.1.4.2. Talla en Madera:**

**"Trabajo en maderas duras y blandas, materiales de frutos vegetales y elementos líticos como piedra, mármol, obsidiana, pedernal, caliza y otras, materiales a los cuales se extraen bocados por percusión o cincelado, fricción, pulimento hasta ir diseñando la** 

# **figura o cuerpo del objeto deseado."** (Vilàdas, Xènia., 2010, pág. 96)

En general, se trata de una actividad especializada en la producción de objetos cuyos diseños corresponden a la representación de figuras antropomorfas, zoomorfas o geométricas, basada en el manejo de superficies y volúmenes mediante alto y bajo relieve.

Dentro de esta actividad se cuenta la escultura, que representa la talla artística por excelencia en cualquier material que sea (maderas o líticos). Otra técnica basada en la talla es el grabado para planchas de prensa y litografías y para estampado, en alto y bajo relieve.

Los bienes producidos en esta especialidad pueden ser objetos acabados o partes de otros los cuales sirven de elemento de curativo, como: columnas, marcos, barandas, puertas, ventanas, esculturas e imágenes.

Tallador es la denominación que se da a los trabajadores en esta especialidad, generalmente se especifica complementándolo con el nombre del material que trabajan.

#### **2.1.4.3. Herramientas y Equipos**

**"Para todo trabajo es esencial un espacio adecuado, más aún para el trabajo de la artesanía es por ello que se aconseja algunos requisitos mínimos como: iluminación, organización, distribución del taller y destreza en el oficio".** (Portillo & Velís, 2011)

En este trabajo artesanal lo fundamental para desarrollar cualquier trabajo inicia con un banco de trabajo.

A continuación se indican la mayoría de herramientas que según la entrevista realizada al Sr. José María Yépez, artesano productor de las esculturas de madera utiliza para su trabajo.

## **a) Banco de Trabajo**

Mueble principal que sirve para organizar la herramienta y como punto de apoyo para desarrollar la labor correcta y cómodamente facilitando funciones propias de la técnica como: calcar, martillar, tallar, calar, perforar, cepillar.

Las máquinas principales para el trabajo son:

## **b) Sierra circular**

La sierra circular es una máquina para aserrar longitudinal o transversalmente la madera, así mismo sirve para seccionarla o abrirla de acuerdo al trabajo programado.

#### **c) Sierra radial**

La sierra es una herramienta que sirve para cortar madera u otros materiales.

Consiste en una hoja con el filo dentado y se maneja a mano. Según el material a cortar se utilizan diferentes tipos de hojas.

#### **d) Sierra Sinfín**

La sierra de cinta consiste en una hoja de metal dentada altamente flexible que es cortada y soldada de acuerdo al diámetro de los volantes de la máquina-herramienta en la que va a ser usada, produce corte por deslizamiento continuo sobre la pieza a cortar y sirve para hacer cortes de aproximación a la madera reduciendo el trabajo de talla para el artesano.

#### **e) Torno**

Se denomina torno a una máquina- herramienta que permiten mecanizar piezas de forma geométrica por revolución. Esta máquina opera haciendo girar la pieza a mecanizar la cual está sujeta a los cabezales o mandriles a través de diferentes mecanismos que la centran para que el movimiento sea estable de tal forma que permita empujar una o varias herramientas de corte contra la superficie de la madera, cortando o eliminando la madera a Modo de viruta de exceso de la pieza hasta completar la forma ideal o adecuada de acuerdo al diseño preestablecido.

Las herramientas principales manuales de corte son:

#### **f) Serruchos**

Un serrucho es un tipo de sierra de hoja ancha en acero con un mango de madera. Están diseñados para realizar cortes a la madera.

Herramienta con hoja de corte guiada:

## **g) Cepillo**

Caracterizado porque su hierro es de la misma anchura que la caja que lo contiene.

Se utiliza para hacer desbastes a la madera.

#### **h) Garlopín**

La garlopa es una herramienta utilizada para rectificar listones o tirantes de madera

Herramienta con hoja de corte libre:

## **2.1.4.4. Formones de diferentes**

El formón es una herramienta manual de corte libre utilizada en carpintería. Se compone de hoja de hierro acerado, de entre 4 y 40 mm. De anchura, con boca formada por un bisel, y mango de madera. Su longitud de mango a punta es de 20 cm aprox. El ángulo del filo oscila entre los 25 -40º, dependiendo del tipo de madera a trabajar: madera blanda, menor ángulo; madera dura, mayor ángulo. Los formones son diseñados para realizar cortes, muescas, rebajes y trabajos artesanos artísticos de sobre relieve en madera. Se trabaja con fuerza de manos o mediante la utilización de una maza de madera para golpear la cabeza del formón.

# **2.1.4.5. A. Gubias**

La gubia es un formón de media caña que usan los carpinteros pero especialmente los tallistas y otros profesionales de la madera para obras delicadas.

Las principales gubias utilizadas por los tallistas y otros profesionales de la madera se pueden dividir en:

**A1. Gubias planas:** Parecidas a los formones pero con una leve curvatura que facilita mucho su uso a la hora de la talla, ya que así se evita que los vértices del extremo cortante rayen la madera.

**A2. Gubias cunas, cañoncitos o con forma de U:** Tienen forma semicircular con radio variado y su uso facilita el desbaste de la madera antes de llegar a tocar la forma final deseada.

**A3. Gubias en vértice, tricantos o con forma de Y:** Son como la conjunción de dos formones en un vértice y su uso principal es el de usar la punta de unión como elemento de corte que marca la forma de manera previa, como si se dibujase sobre el boceto del proyecto. De ese modo también da un margen de seguridad para trabajar las adyacencias sin poner en peligro el otro extremo.

**A4. Gubias en forma de cuchara:** Como su nombre lo indica su forma recordaría al de una cuchara pero con un extremo recto. Son usadas para la excavación de concavidades en la madera, como en el caso del interior de un cuenco.

Existen muchos otros tipos de gubias, usadas por los artesanos para cortes y desbastes específicos.

# **2.1.4.6. Instrumentos de medición, señalización, trazo y comprobación**

**a) Metro:** instrumento para medir. La cinta métrica utilizada en medición de distancias se construye en una delgada lámina de acero al cromo, o de aluminio, o de un tramado de fibras de carbono unidas mediante un polímero de teflón (las más modernas). Las cintas métricas más usadas son las de 10. 15, 20.

25, 30, 50 y 100 metros.

**Lápices: "Un lápiz es un instrumento común de mano utilizado para escribir o dibujar sobre papel o cartón en color gris característico, pudiendo corregirse**  **fácilmente lo escrito o dibujado en caso de error con una goma de borrar, a diferencia de la pluma o bolígrafo de tinta y del plumón o el marcador, cuya escritura es de tipo permanente y cuya corrección es más difícil."** (Wong, 2011, pág. 36)

**b) Punta de trazar:** Esta herramienta se utiliza básicamente para el trazado y marcado de líneas de referencias, tales como ejes de simetría, centros de taladros, o excesos de material en las piezas que hay que mecanizar, porque deja una huella imborrable durante el proceso de mecanizado.

# **2.1.4.7. Proceso productivo**

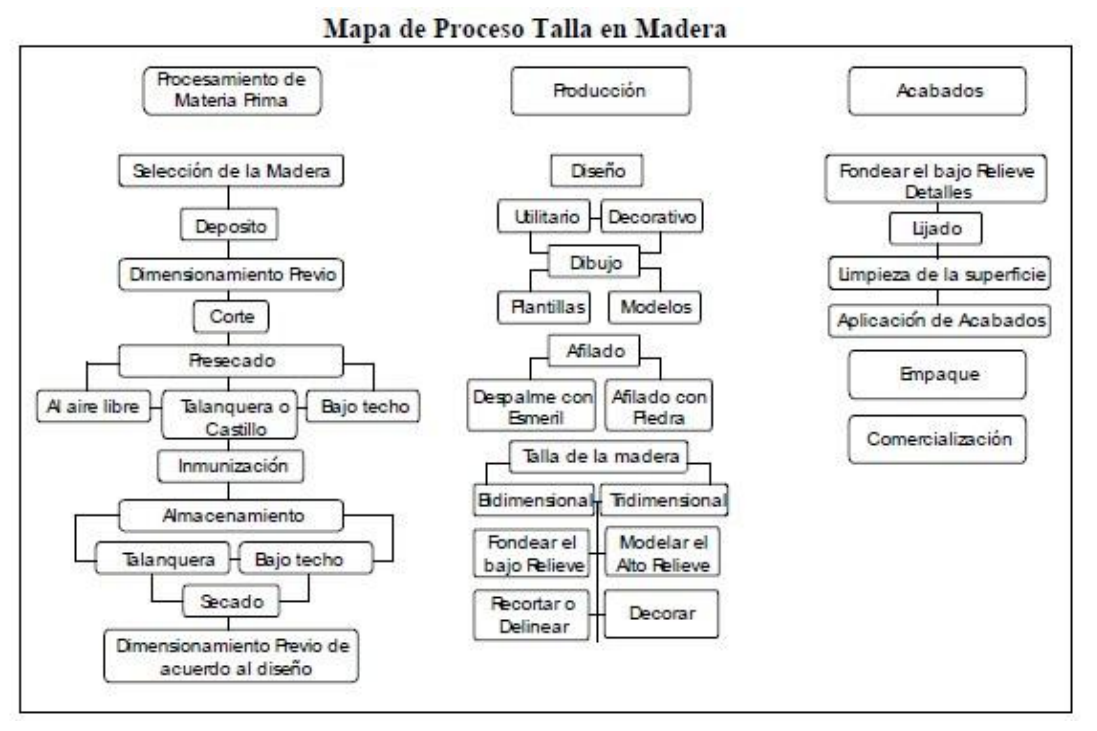

**Fuente:** http://www.artesanias.com **Autor:** Gobierno de Colombia

El esquema expuesto es se puede aplicar a las artesanías de San Antonio de Ibarra para mejorar e ir construyendo una mejor organización de los artesanos.

# **2.1.4.8. Extracción y preparación de la materia prima Selección de Materia Prima**

• **Corte del árbol.** Los artesanos o proveedores escogen los árboles, que tienen la edad adecuada para su aprovechamiento dependiendo de la especie.

**"Realizan el corte en cuarto menguante, ya que durante esta fase limar los contenidos de azucares y almidones de la planta están en su punto más bajo, haciendo la madera menos propensa al ataque de hongos e insectos."** (Montana, 2008, pág. 31)

Para cortar un árbol los artesanos conocen sus partes y aprovechan al máximo el material para mejorar la calidad de los productos, algunas de las características que tienen en cuanta son:

• **Madera.** Parte sólida del árbol que se encuentra debajo de la corteza, su grosor aumenta cada año en forma de anillo concéntrico que añade al de los anillos anteriores. Están compuestos por lignina y celulosa.

• **Médula.** Parte central del tronco, está constituida por células muertas, a veces de consistencia corchosa. Es el área más pálida (central) de unos pocos milímetros de espesor.

• **Duramen. O corazón,** es la zona que rodea la médula, es de color oscuro y está constituida por células muertas que han sufrido algunos cambios y dan mayor resistencia al árbol.

• **Albura.** Es la zona de coloración más clara y la madera más joven del árbol.

En el caso de ser aprovechada el cultivo, escogen los árboles con mayor diámetro a la altura del pecho y proceden a su tala valiéndose del corte con una moto sierra, seccionan aproximadamente en cuartones de acuerdo al diámetro ejemplo 10x10 - 15x15 - 20x20 - 25x25 o combinadas y teniendo en cuenta las superficies de aserrado que son:

**- Transversal.** Sección o cara perpendicular al eje del tronco.

**- Longitudinal.** Paralela al eje del tronco, que puede ser: radial o paralela a los radios desde la médula a la corteza

**- Tangencial.-** Llamada también perpendicular a los radios o tangente a los anillos de crecimiento.

• **Color**.- Originado por sustancias colorantes como pigmentos, gomas, taninos, resinas y otros elementos secundarios. Por su tono podemos identificar las maderas. Se puede tomar como variable de durabilidad, en general las maderas oscuras son más resistentes y durables.

> *Textura.-* **"Se refiere al tamaño de los elementos anatómicos, células poros, anillos de crecimiento. Es importante en el acabado o lustre. Es la disposición normal de las fibras en la superficie de la madera. En los pinos viene influida por la amplitud de los anillos y**

# **el contraste entre madera temprana y duramen."**  (HONGJJANG, 2008, pág. 77)

En las maderas tropicales viene determinada por el tamaño y la distribución de los poros. Cuando son grandes la textura es tosca, pero cuando son pequeños la textura es fina, teniendo en cuenta los puntos intermedios como media fina o media tosca.

• **Veteado.-** Son dibujos o figuras originados según los planos de corte y su diseño depende del tamaño, forma, color, y abundancia de los diferentes elementos anatómicos. Es importante a la hora de distinguir una especie. El veteado puede ser en bandas paralelas, en arcos superpuestos, jaspeado, en sección radial y no acentuado suave.

• **Grano**.- Se refiere a la orientación de las fibras en sentido longitudinal. El grano se ha clasificado en recto, oblicuo, entrecruzado e irregular. En la mayoría de maderas tropicales a través de los sucesivos aumentos de crecimiento, va formando espirales alternas, que en las superficies aserradas en el plano radial aparecen en forma de bandas. De esta característica depende la capacidad de trabajo que permite la madera y su comportamiento estructural.

#### **2.1.4.9. Recepción de la materia prima**

La madera es trasladada al lugar donde se procesa y se almacena temporalmente. Se descarga por medio manual y se coloca a la intemperie en posición vertical recargada sobre árboles o paredes.

• **Secado de la madera.-** Para el secado natural, sacan las piezas y las colocan verticalmente recargadas sobre un árbol, cuando ya han liberado humedad esto puede ser de 3 meses a 6 meses dependiendo de

la madera, la colocan horizontalmente bajo techo aislando los bloques de la humedad directa del suelo, usando listones de madera y separándola entre sí para que el aire circule por todas sus caras durante esta fase algunos artesanos la dejan reposar hasta un año.

# Un buen secado evita:

- **-** deformaciones
- **-** dilataciones en pegas
- **-** cambios de color y texturas
- **-** la pudrición

# Un mal secado ocasiona:

**-** material difícil de pulir **-** reduce su pegante natural  aparecen deformaciones.

**-** Al aplicar los acabados finales pueden quedar opacos y se pueden craquelar al poco tiempo.

• **Inmunizado.-** Los artesanos realizan la inmunización por el método de aspersión valiéndose de una brocha humedecida con la siguiente fórmula.

Bicromato de Potasio 125gr Ácido bórico disueltos en 2 litros de formol y anilinas mezclados en 10 galones de agua.

• **Almacenamiento.-** En el sitio en donde dejan secar tipo invernadero o bajo techo, apilan la madera y van seleccionando de acuerdo al trabajo.

• **Secado**.- Después de aplicar el inmunizante secan nuevamente bajo techo.

• **Dimensionamiento.-** Valiéndose de un flexómetro y un lápiz toman dimensiones y cortan el material de acuerdo a la necesidad del trabajo.

• **Diseño.-** El proceso productivo comienza con la etapa creativa. En la comunidad los artesanos generan nuevas propuestas a partir de referentes clásicos copinado o reinterpretando los modelos de libros y sitios.

• **Dibujo.-** El dibujo es la herramienta que permite al artesano definir las formas y volúmenes del diseño, determinando que partes de la madera va a extraer para que el producto tenga una lógica y un uso determinado y puede ser utilitario o decorativo.

• **Plantillas.-** Dentro del proceso inicial previo a la talla, el artesano define los volúmenes, dimensiones y configuración general mediante plantillas, valiéndose del uso de cartulinas, papel carbón, lápiz o esfero sin tinta, repasando las líneas del diseño las cuales se traspasan a la madera quedando definidos los contornos del diseño para ser tallados posteriormente.

• **Afilado.-** Cuando el artesano afila correctamente su herramienta hace que los cortes de la madera queden prácticamente listos para aplicar el acabado, la talla 110 presenta alteraciones como fibras sueltas o despeinadas y en el resultado se observa que la talla está bien recortada, sin repiques o repasadas con las gubias, conservando los filos propios de la misma.

# **2.1.4.10. Tipos de tallado**

**a) Talla en bajo y alto relieve bidimensional**
**"Es la más utilizada por los artesanos, está directamente relacionada con la talla ornamental, con la diferencia de que ésta se aprecia en forma plana o bidimensional. Utiliza las mismas técnicas de talla y principios del dibujo. Se realizan retablos, frisos, cenefas, marcos, cuadros, plasmando temas como frutas, flores, animales, y temas seculares, espirituales, serios y jocosos, satíricos y simbólicos".**  (Salamea, 2005, pág. 14)

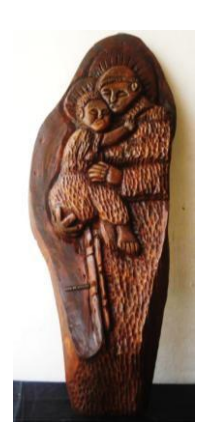

Fuente: [www.artelista.com](http://www.artelista.com/obra/7144208719758614-sanantoniodepadua.html)

#### **b) Talla de bulto o tridimensional**

Es la que permite al tallador expresar libremente las figuras en tres dimensiones. Es de tipo escultural en la cual los volúmenes juegan un papel muy importante en transmitir armonía, movimiento y destreza técnica. Así mismo esta técnica permite realizaciones de objetos utilitarios como contenedores, cucharas, palas, todo tipo de utensilios para la mesa y cocina.

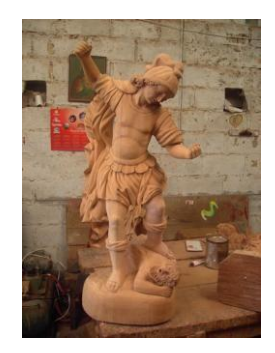

**Fuente:** arteymaderaecuador.com

#### **c) Talla con dibujos geométricos**

Se utiliza para los frisos que adornan una comisa o el marco de un cuadro en los cuales los dibujos presentan una repetición de las figuras y es más exigente la técnica de talla por cuanto la distribución de los dibujos debe ser proporcionada y simétrica de acuerdo al tamaño de los marcos.

#### **d) Tipos de acabado**

Antes de aplicar el acabado deseado el artesano revisa la pieza para determinar si es necesario lijar o no. Si la talla se deja al natural no se lija, pues las figuras se redondean perdiendo la finura de los filos y bordes.

Se debe verificar que la pieza esté completamente libre de polvo, viruta o grasa en su superficie para que el acabado se adhiera o penetre bien en el poro de la madera.

#### **e) Fondear el Bajo Relieve**

Durante este procedimiento el artesano limpia el bajo relieve eliminando las fibras despeinadas o fibras sueltas que quedan en el fondo de la talla para que quede limpia totalmente.

Existen diferentes tipos de acabado de acuerdo a la apariencia que el cliente o el artesano desee para la obra.

• **Natural.-** Si se desea dejar la obra al natural, deberá por lo menos tener en su superficie aceite mineral cuya función es humectar y nutrir la madera para que se mantenga con un aspecto visual y al tacto agradable. Debe presentarse suave al tacto.

• **Aceites.-** Dentro de los aceites que recibe adecuadamente la madera está el aceite mineral, aceite de linaza y aceite de higuerilla, de tung, los cuales actúan sobre la madera humectando y permiten ver las vetas con más detalle. Estos líquidos deben proporcionar a la madera suavidad al tacto, protegerla contra la humedad.

• **Ceras.-** La aplicación de este producto como la cera de abejas se aplica luego de tener la madera muy bien lijada utilizando la lija No 400. Se aplica con trapo o con la mano directamente sobre la talla frotando en círculos para que penetre correctamente. Se deja secar la cera y luego se frota fuertemente con un trapo seco o un cepillo de zapatería hasta sacar el brillo deseado.

• **Goma laca o Tapón.-** La mezcla se realiza con alcohol industrial de acuerdo a la experiencia del artesano, no debe quedar tan suelta de tal forma que no tape los poros de la madera ni muy espesa que sature el material presentando manchas en su aplicación, esto depende también del tipo de madera que se use.

> **Se aplica esta resina mediante una almohadilla de algodón haciendo figuras de ochos sobre la madera. Se aplican varias capas dependiendo del brillo deseado. Entre capa y capa se lija suavemente hasta obtener una superficie suave al tacto, por lo general la aplican en días soleados para que 110 quede opaca y seque correctamente.** (Wells G. , 2001, pág. 17)

• **Tintillado**.- Teniendo la base de la madera preparada aplican el tinte del color deseado de preferencia vegetal o mineral. También aplican tinte de tipo industrial valiéndose del uso de una pistola y compresor.

Al secar cada capa, lijan entre ellas, limpiando con un trapo seco y retirando el polvo que se levanta.

Al finalizar este proceso aplican sobre la tintilla cera de abejas o goma laca brillan lo suficiente hasta obtener un acabado semi mate o semi brillante. La cera permite acentuar el color del tinte sobre la madera.

• **Patinas y Oleos.** Lo aplican por general con la intención de imitar el paso del tiempo o envejecido o imitando el dorado del hojillado.

En algunos casos aplican una capa de sellador lijable cuando usan maderas blandas con el fin de tapar los poros y luego aplican con brocha o pincel dejando secar durante 15 días para evitar que se corra.

El aspecto brillante de las pátinas se obtiene frotando fuertemente un trapo seco sobre la pieza.

Para el envejecido se puede utilizar betún de Judea o bicromato de potasio.

• **Hojillado.-** Se prepara el material de la talla para ser recubierta en primera instancia con yeso, gesso o caseína blanca, la cual recubrirá la madera en su totalidad sin dejar los poros abiertos, lijando entre las capas que se apliquen. Antes de aplicar la hojilla se aplica una base de color o bolo, que por lo general es amarillo ocre o rojo colonial o del color que se desee contrastar con la hojilla. Se aplica en pequeños trozos hasta recubrir la totalidad de la superficie, adhiriéndose por medio de adhesivos a base de goma laca. Se retiran los excedentes con una brocha y se brilla frotando la superficie suavemente con un bruñidor.

#### **2.1.8.6. Programación de la Producción**

Para que una organización mantenga un nivel de producción estable y mejore con el tiempo es seguir un orden lógico de acciones para poder mediante la planeación. Con la programación se determina cuándo se debe iniciar y terminar cada lote de producción, qué operaciones se van a utilizar, con qué máquina y con qué operarios, también se determina cuantas personas estarán a cargo de la producción.

Me Graw- Nill, Planeación y Producción dice:

• Pronosticar la demanda del producto, indicando la cantidad en función del tiempo.

• Comprobar la demanda real, compararla con la planteada y corregir los planes si fuere necesario.

• Establecer volúmenes económicos de partidas de los artículos que se han de comprar o fabricar.

• Determinar las necesidades de producción y los niveles de existencias en determinados puntos de la dimensión del tiempo.

• Comprobar los niveles de existencias, comparándolas con los que se han previsto y revisar los planes de producción si fuere necesario.

• Elaborar programas detallados de producción y

# **2.1.5. Fundamentación Publicitaria**

# **2.1.5.1. Publicidad**

Diccionario de marketing, de Cultural S.A. (2010), Iván Thompson, menciona:

> **"La publicidad es una poderosa herramienta de la promoción que puede ser utilizada por empresas, organizaciones no lucrativas, instituciones del estado**

**y personas individuales, para dar a conocer un determinado mensaje relacionado con sus productos, servicios, ideas u otros, a un determinado grupo objetivo".** (MORTEN, 2013, pág. 147)

La publicidad es una forma de comunicación impersonal de largo alcance porque utiliza medios masivos de comunicación, como la televisión, la radio, los medios impresos, el interne y otros elementos como los son los siguientes:

- **La publicidad necesita de un patrocinador:** Es decir, alguien interesado en informar, recordar o persuadir a un público objetivo, acerca de sus productos, servicios, ideas, u otro aspecto; por lo cual, se dice que la publicidad se basa en la comunicación interesada en un fin.
- **La publicidad tiene un costo:** El cual, varía de acuerdo al tipo de medio de comunicación que se va a emplear; por ejemplo, la televisión es mucho más costosa que la publicación en un periódico local.
- **La publicidad tiene un público objetivo:** Si bien, la publicidad se caracteriza por utilizar medios de comunicación masivos, también va dirigida hacia un segmento en particular; por ejemplo, una región geográfica, un segmento demográfico (hombres, mujeres, niños,......), un segmento socioeconómico, etc.
- **La publicidad tiene objetivos que cumplir:** Por lo general, los objetivos de la publicidad son similares a los objetivos de la promoción, que son: Informar, recordar y persuadir. Por ejemplo, si el objetivo de una campaña publicitaria es el de "provocar" un aumento en las ventas de un producto ya existente en el mercado, entonces el objetivo de una campaña publicitaria será el de persuadir a su público objetivo para que compren.

En conclusión, la publicidad es un componente de las diferentes actividades de la mercadotecnia, específicamente de la promoción, que sirve para comunicar el mensaje de un patrocinador identificado a un público específico, mediante la utilización de medios que tienen un costo y que son impersonales y de largo alcance, como la televisión, la radio, los medios impresos y el internet entre otros, con la finalidad de lograr los objetivos fijados.

#### **2.1.5.2. Ciclo de vida en el mercado**

Se entiende por ciclo de vida el tiempo de existencia y las etapas de evolución que caracterizan el desarrollo de un producto en el mercado, desde que nace su idea hasta que se lo retira de la comercialización.

Los bienes y servicios cumplen, desde sus orígenes hasta su desaparición, las siguientes etapas en su ciclo de vida: etapa previa; introducción; crecimiento; madurez; declinación; desaparición y retiro.

#### **a) Etapa previa**

En esta etapa, antes de su origen, se desarrollan, entre otros, los siguientes procesos de la vida del producto: concepción de la idea, desarrollo del proyecto, investigaciones anteriores a su producción masiva y lanzamiento, plan de negocios, etc.

### **b) Etapa de introducción o lanzamiento**

En esta instancia, una vez lanzado el producto al mercado, la empresa se ocupa a través del área de marketing de todas las actividades necesarias para asegurar el plan de cobertura y penetración original previsto en los objetivos del proyecto.

Los esfuerzos mayores se concentran en: cobertura de canales de distribución; promoción, merchandising; capacitación y supervisión de la fuerza de ventas; distribución física para su encuentro con los clientes; inicio de la comunicación publicitaria y, fundamentalmente, de su posicionamiento.

Existen varios indicadores para identificar esta etapa. En primer lugar, la cobertura gradual de los puntos de ventas seleccionados como metas. Luego, la rotación reducida de las existencias en los canales; su crecimiento gradual en volúmenes de ventas, repeticiones lentas de compras, así como su progresiva participación en el mercado. No pueden precisarse cifras exactas, ni válidas para todos los casos; pero las experiencias señalan que, cuando un producto ha logrado superar 10% de los º objetivos fijados para su etapa de madurez - cuando alcanzará el máximo de la venta esperada - se ha logrado su introducción y comienza la etapa de crecimiento.

En esta etapa, la política de precios y el financiamiento deben ser estratégicamente decididos para facilitar la rápida penetración.

#### **c) Etapa de crecimiento**

En esta etapa, el producto completa su posicionamiento definitivo, consolidada su cobertura y comienza a aumentar su participación en el mercado.

Las señales que permiten identificar esta etapa son:

- posicionamiento en el segmento definido;
- diferenciación básica creciente;
- grado de fidelización o repetición de compras con sostenido avance;
- muy buena cobertura en los canales de distribución;

• penetración creciente en el mercado, pero con amplias oportunidades de avance (entre l0% y 95% del máximo objetivo establecido para cuando el producto llegue a su madurez);

• contribución marginal superior a 25%;

• utilidades brutas en crecimiento, pero aún bajas con relación a su potencial;

• curva de aprendizaje en desarrollo;

• cartera de clientes amplia, pero con posibilidades de extensión;

• importante presión y respuesta competitiva;

• avance sostenido para alcanzar el liderazgo en costos;

tendencia sostenida en crecimiento de ventas;

• segmentos y nichos de mercado aún vírgenes, o con poca penetración.

# **d) Etapa de madurez**

Cuando el producto ha alcanzado la máxima participación posible y pronosticada de su evolución en el mercado, se ha llegado a la etapa denominada de madurez.

Las señales clave que reflejan esta etapa son, entre otras:

nivel óptimo de cobertura y penetración de mercado, con pocas posibilidades de crecimiento;

finalización de la tendencia de crecimiento de ventas;

• niveles máximos de contribución y rentabilidad final, firmes pero estabilizados;

• máxima acción de la competencia para desplazar posiciones alcanzadas;

• liderazgo y dominancia en los segmentos operados, o en el mercado total;

• altos índices de fidelización de clientes;

extensión amplia y casi total de líneas o variedades del producto;

• marcas y usos de alto reconocimiento y profundo posicionamiento;

• elevada rotación de inventarios en la empresa y los puntos de ventas;

• carencia de requerimiento de inversiones adicionales para sostener posiciones logradas.

### **e) Etapa de declinación**

Después de una meseta de alta participación y muy buenas ventas y utilidades en el mercado, todo producto o servicio, con el tiempo, tiende a decrecer en su evolución. Ello puede originarse en algunas, o varias, de las siguientes causas:

• cambios en las conductas de los clientes y usuarios;

• innovación tecnológica que marque la iniciación de un ciclo de obsolescencia;

- errores estratégicos propios de la compañía;
- modificaciones en las condiciones socioeconómicas del entorno;
- leyes o disposiciones normativas;
- influencias geopolíticas (caso Mercosur, Nafta, etc.).

Dentro del ciclo de la declinación, podemos reconocer tres instancias:

• Pérdida de hasta 25% de las posiciones sustentadas precedentemente (ventas, participación de mercado, utilidades, etc.);

• En el ciclo de declinación es posible intentar esfuerzos para desacelerar el ritmo de la caída, pero no más que ello, ya que, cuando se detectan las señales de su iniciación, el ciclo es irreversible y no se justifica, económicamente, realizar inversiones para detenerlo o revertirlo.

• En la segunda parte de la declinación, hasta llegar a 50% de su caudal de madurez, el producto o servicio es todavía interesante para la empresa. Aporta buenos volúmenes de ventas, absorbe costos de estructura, quizá genera aún utilidades, complementa la línea de productos y sirve para atender a una clientela que le sigue siendo fiel, en cantidades significativas. Como esa instancia no requiere inversiones ni esfuerzos adicionales, al igual que la anterior debe ser acompañada y seguida con atención, porque es beneficiosa tanto para los intereses de la compañía como para los de sus clientes y distribuidores.

• Ya en la tercera de las fases de la declinación, cuando se está superando 5l% de las ventas y las utilidades precedentes, es necesario comenzar a programar el retiro del producto del mercado, ya que en estas circunstancias no se obtienen resultados económicos.

#### **f) Etapa de desaparición y retiro**

En su última fase de declinación, el producto está en la empresa pero no tiene vigencia en el mercado: los canales de distribución lo dan de baja en su comercialización, porque no existe demanda. Los compradores y los usuarios no lo aceptan por no adaptarse a sus expectativas y deseos.

Llegó la hora de tomar la decisión de su retiro definitivo.

¿Qué estrategias deben utilizarse en cada una de las etapas del ciclo de vida, para una gestión de valor?

Las distintas etapas del ciclo de vida del producto requieren, para la buena administración del negocio, estrategias especializadas de marketing. A continuación analizaremos cada una de ellas.

#### **En la introducción**

Las estrategias de marketing más recomendables para esta etapa deben focalizar sectores internos y externos de la empresa.

Para los clientes internos (personal de la organización):

• Crear cultura compartida de toda la organización.

Seguimiento intensivo de todo el proceso.

• Estímulos, incentivos y premios, tanto cualitativos como cuantitativos, para esta etapa.

• Plan de contingencias para corregir o superar inconvenientes o problemas en el lanzamiento e introducción.

Para los clientes externos (compradores y consumidores):

• Definición de qué canales o puntos de ventas deberán incorporarse en la cadena de distribución.

• Diseño de la estrategia de trade-marketing, vale decir, qué productos o variedades de su línea, qué impulsión, qué política de precios, qué estrategias competitivas y qué metas y objetivos de negocios se fijarán para cada canal por utilizar.

• Promoción de ventas intensiva con objetivos y estrategias adecuados a los objetivos particulares de esta primera etapa del ciclo de vida.

Merchandising con acciones adecuadas para lograr los mejores lugares, exhibiciones y actividades en los puntos de ventas.

• Programación de reuniones o convenciones de presentación del producto, donde la empresa explique objetivos de negocios, beneficios y ventajas.

Difusión y marketing directo a distribuidores y clientes finales considerados necesarios para esta etapa.

• Inicio de la campaña publicitaria.

• Actividades orientadas a generar la construcción del concepto e imagen de marca, o en su defecto de línea o familia de productos o servicios.

70

• Distribución física, para asegurar abastecimiento racional, garantizando reposiciones y entregas.

• Ajustes inmediatos de brechas entre lo planificado y lo concretado.

• Respuesta inmediata a las estrategias competitivas, de acuerdo con lo planificado o sus planes de contingencia.

• Monitoreo de la evolución, hasta definir el ingreso en la siguiente etapa.

# **En la etapa de crecimiento las estrategias por seguir son:**

Para los clientes internos:

• Nuevos esquemas de estímulos, incentivos y premios por resultados, propios de esta etapa.

• Análisis de sugerencias e innovaciones, para capitalizar experiencias de todos los participantes.

Suministro de nuevas inversiones o elementos requeridos para atender el crecimiento de producción, administración, finanzas, marketing, promoción, merchandising, ventas y distribución del producto en esta etapa.

Para los clientes externos

• Ampliación en la cobertura de zonas geográficas y segmentos de negocios mayoristas y minoristas.

• Continuidad en los esfuerzos de merchandising, promoción de ventas, marketing directo y difusión.

Negociación y plan de incentivos por crecimiento de ventas a los comercios distribuidores.

• Fijación de nuevas metas y acuerdos de negocios.

• Apoyo para acelerar la rotación y la penetración del producto en cada canal y zona de ventas.

• Continuidad de la campaña publicitaria, pero con replanteo de objetivos y estrategias, para lograr comunicar y posicionar las ventajas competitivas y diferencias significativas.

• Continuación de las actividades para solidificar el concepto y la imagen de marca, con identidad y diferenciación suficientemente significativas.

• Fidelización de clientes. Intensificación de frecuencia de compras y volúmenes de ventas.

**En la etapa de madurez se aplicarán las siguientes estrategias:**  Para los clientes internos:

• Diseñar los nuevos roles y desempeños que se requiere de distintas funciones para asegurar que el producto o servicio tenga la asistencia que exige el tránsito por su madurez.

• Activar la participación para lograr mejoras en el producto o servicio, ya sea en su calidad o por extensión de líneas.

• Estimular ideas y procesos para lograr el mayor aprovechamiento de la curva de la experiencia, la economía de escala, así como las oportunidades para reducir costos e incrementar utilidades, propias de las consecuencias de esta etapa del ciclo de vida.

• Fijar nuevos estándares para sistemas de incentivos, estímulos y premios por logros conseguidos según planes y presupuestos de ventas.

Para los clientes externos:

Realizar actividades de promoción de ventas, merchandising, marketing directo, concursos y eventos que alienten las compras y los consumos.

• Posicionar extensiones de líneas y variedad de surtidos, e incorporar probables nuevos usuarios.

Buscar nuevos usos y aplicaciones para los productos y servicios actuales.

Extender los criterios de segmentación y explorar nuevos nichos de mercado.

• Ampliar posibilidades de distribución.

• Acordar alianzas estratégicas y actividades de co-marketing.

• Profundizar planes de fidelización de clientes.

#### **En la etapa de declinación**

En la primera fase de la declinación, hasta tanto el producto haya perdido menos de 25% de su participación en el mercado con relación a la etapa previa, es conveniente sustentar acciones de promoción, merchandising, negociación y ventas para desacelerar la pérdida de mercado.

En esta etapa es necesario tener listos, para su lanzamiento, la innovación o bien el nuevo producto que se introducirá en el mercado para la ulterior sustitución del producto que se retirará de la comercialización.

Cuando el producto en su declinación está todavía por encima de 50% de los registros logrados en la madurez, sigue siendo interesante para la empresa, por lo que las estrategias son las de mantenimiento y cosecha, o sea el logro del máximo recupero que ofrece el producto (generalmente en esta instancia produce márgenes reducidos de contribución y coopera para la absorción de costos de estructura).

A partir de este nivel de participación de mercado y ventas, el producto comienza a generar resultados negativos para la compañía, y los clientes ya no se preocupan por él. Aquí es donde, según los indicadores, debe producirse la decisión de retiro, mediato o inmediato según las circunstancias, del producto.

#### **g) Tono, estilo, atmosfera**

**Tono**, Nos ayuda a crear una imagen favorable y a convencer sobre su mensaje.

Según su contenido puede ser:

**Informativo**, se dedica a transmitir información.

**Argumental**, brindan fundamentos racional sobre por qué se debe de utilizar un producto y/o servicio.

**Testimonial,** es el testimonio de las personas que utilizan el producto. Se busca que el público se sienta identificado con el referente.

Según el modo **Reflexivo** Cuando el que habla es la empresa misma sobre su producto o el producto.

**Impersonal** Cuando el receptor no distingue quien es el interlocutor, quien vende el producto. No habla en nombre de la empresa.

Según el modo **Coloquial** Cuando la pieza publicitaria se desarrolla siguiendo la línea de una conversación de persona a persona. Humorística Cuando buscamos a través de lo cómico una recordación del beneficio.

Según la **forma Expositivas** Da las razones del producto, las bondades, y se limita a eso. Expone las ventajas. Racionadas Cuando emplea el racionamiento. Razonar porque el producto es bueno.

Según la forma **Sugerentes** Emplean la sugestión. Sugieren bondades del producto, calidad, status.

Según la forma **Demostrativas** Cuando se hacen demostraciones de las ventajas del producto. Coercitivas Intenta vender por la fuerza.

Es una serie de decisiones que mientras más aristas tenga, mientras más representaciones tengan. Mejor mensaje brindará. Algunos tonos construidos que suelen ser muy utilizados son: TONO COMUNICACIONAL DE UNA EMPRESA.

**ESTILO.-** La forma de presentación del mensaje publicitario a través de los diferentes rasgos o elementos que pueden observarse con facilidad en un anuncio determinado.

Los elementos que pueden emplearse en el mensaje publicitario son muy numerosos, si bien la utilización de algunos de ellos está condicionada por las características de los propios medios de comunicación publicitaria.

# **h) Artes finales de una publicidad Conceptos básicos para la realización del arte final**

Se debe disponer de conocimientos suficientes sobre la comunicación gráfica y su síntesis, la planificación y estándares de los proyectos gráficos, los tipos de soporte disponibles y las teorías y modos de color, como para ser capaz de aplicarlos en la creación de un proyecto integral, desde los pasos de análisis de necesidades, hasta la presentación de un arte final, definitivo para la imprenta. Todos estos conceptos, evidentemente, confluyen en el paso último, que es la creación del arte final, que será el que se envíe a la imprenta para la ejecución práctica del mencionado proyecto.

> **Además de los conceptos de composición gráfica, esquemas, técnicas de coloreado, rotulación, ilustración, creación de archivos informáticos y demás elementos que componen la creación de un arte final, debemos detenernos unos instantes y organizar unas cuestiones que, aunque parezcan insignificantes, son de vital importancia. Nos referimos a la planificación de la tarea, la organización del espacio de trabajo y la reunión de todo el material necesario.** (Frascara, 2010)

Debemos hacernos una composición mental de los elementos que vamos a utilizar, como son las tipografías, ilustraciones, colores, etc. Realizar esta composición mental, antes incluso de trazar la primera línea, nos ayudará a ahorrar tiempo y a concretar más fácilmente las ideas útiles, evitándonos dar vueltas en círculos sobre conceptos no definidos.

Asimismo, conocer los sistemas de impresión a los que dirigimos nuestros esfuerzos creativos, las características que nuestra obra, una vez filmada, deberá mostrar, su marcado para el equipo de impresión, etc., son acciones de vital importancia para el correcto progreso de todo el proceso.

Por ahora comenzaremos con lo más básico y elemental, que es la organización física de nuestro espacio de trabajo y la reunión de las herramientas apropiadas para su desarrollo.

#### **i) Conceptos generales de composición gráfica**

Entendemos como composición gráfica el modo de distribución de todos los elementos, gráficos o textuales, que intervienen en una obra con el fin de comunicar un mensaje.

> **Todos los elementos de una composición (grafismos, textos, espacios, etc.) tienen, por sí mismos, un significado visual y deben ser manejados adecuadamente para conseguir una concordancia estética, significativa y funcional entre ellos.** (Pibernat & Chaves, 2009, pág. 13)

La forma y conocimiento de los elementos, su tamaño y la colocación que les otorguemos en el espacio de trabajo, dotará a los mismos de un grado de importancia y protagonismo dentro de la obra. Así pues, de

nosotros depende saber seleccionarlos, asignándoles su correcto significado y aprovechándonos de él para construir un mensaje coherente.

En cualquier tipo de composición gráfica que realicemos utilizaremos ciertos elementos que habrá que conjugar convenientemente.

#### **El texto**

El diseñador gráfico en nuestro medio hace un uso intensivo del código visual para trasmitir su mensaje. El texto, sin embargo, pertenece a un tiempo al código visual y al código del lenguaje en el que está escrito. Esto es debido a que el texto tiene una forma y un contenido, es decir, unos cuantos párrafos dispuestos de determinado modo tienen un peso específico, lo que pertenece al código visual, mientras que el contenido propio del texto pertenece a un código escrito.

Así pues, el texto trasmite un mensaje en su contenido, pudiendo reforzar el mismo mediante su forma o, incluso, contradecirlo.

# **f) Elementos gráficos**

Los gratamos son iodos los elementos gráficos que componen nuestra obra, ya sean ilustraciones, fotografías, iconos o todo tipo de formas geométricas. Sus funciones ampliarla información contenida en el texto, guiar la lectura, hacer más atractiva la obra en su conjunto e incluso, en algunos casos, comunicar todo el mensaje por sí mismos.

El peso de los grafismos, como ya deberíamos saber, tiene una gran importancia en toda la composición, y varía dependiendo de su tamaño, de la regularidad de sus formas, de la intensidad o saturación de sus colores y de la simetría con que estos se hallen dispuestos, además de otros

condicionantes como el formato completo de la obra y su tratamiento y/o acabado.

Otra parte, los espacios que no estén ocupados, bien por cajas de texto, bien por grafismos; los márgenes; los espacios en blanco; los medianiles de columnas; las reservas; los corondeles, etc., cumplen una (unción de equilibrio y compensación del resto de elementos.

El miedo al vacío es un error propio de todos los diseñadores noveles; se caracteriza por el afán de rellenar todo el espacio disponible, hasta el punto de saturar innecesariamente la obra. La correcta distribución de los espacios en blanco y su aprovechamiento para guiar o relajar la lectura, es una disciplina básica de toda composición gráfica, ya que, muchas veces, un texto insuficientemente espaciado o interlineado se convierte en ilegible, al igual que destaca más una imagen con suficientes blancos a su alrededor (que "respire") que una rodeada de elementos u otras imágenes.

# **g) Peso, equilibrio y tensión**

El equilibrio, como e n todo e n la vida, es 1 a clave del éxito de una obra gráfica y de la transmisión del mensaje que ésta conlleva Si, a la hora de crear una maqueta, la cargamos en exceso de elementos, saturándola de significados, faltaremos a la síntesis de información gráfica y, por tanto, estaremos introduciendo tanto "ruido" visual que será imposible interpretarla correctamente.

Este es el caso de muchos catálogos publicitarios que llegan a nuestro buzón, en los que la saturación de imágenes, colores brillantes, textos desordenados y demás elementos, convierte la simple tarea de leerlos en un trabajo imposible.

### **h) Clasificación de los medios publicitarios**

La publicidad puede llegar al público a través de diferentes medios de comunicación, cada uno de ellos requiere de una metodología específica acorde con su naturaleza. Se distinguen los medios gráficos, los de vía pública, los televisivos, los de radio y los anunciados en cine. Actualmente, se ha creado con la aparición de nuevas tecnologías un nuevo tipo de publicidad en Internet, que está en pleno desarrollo puesto que es un nuevo campo por explorar.

De los medios gráficos, se pueden distinguir los diarios y las revistas. La publicidad en los periódicos se caracterizan por su fugacidad, ya que cada día se renueva, y cobran mayor importancia según la estudiada página en la que se publique, sea en la contratapa, la retiración de la tapa, la retiración de contratapa, o bien la página central. Su valor también se debe al color en el que se muestre y si se anuncia en una página impar o no. En el caso de las revistas, debido a ser una información más específica que la de los diarios, al igual que sus lectores, la publicidad es más estable.

### **i) Publicidad BTL**

La Publicidad BTL está dando grandes resultados en México, ya que la gran cantidad de medios de comunicación y sus mensajes ha provocado la disminución de los impactos generales y falta de interés por parte de las personas hacia los esfuerzos publicitarios, quienes están cansadas de ser sólo espectadores y no conocer más de los productos que adquieren.

> **Por tal motivo, la Publicidad BTL ha tenido mucho mejor desempeño gracias a que exige más innovación en temas de contenidos, localizar a la gente y hacer un llamado de atención, y a través de medios creativos, llegar directamente al target de una forma novedosa.**  (Wells G. , 2001, pág. 18)

Publicidad Below The Line o Publicidad BTL, es la estrategia que le dio un nuevo enfoque a la mercadotecnia y la publicidad, aunque las actividades que lo integran no son descubrimientos recientes, sí lo son el concepto y la definición que se le dio. Gracias a lo no convencional de sus procesos, hoy en día se destinan cada vez más recursos económicos a esta corriente de marketing en las empresas, ya que el mercado se segmenta más cada día y es más difícil llamar la atención a nivel masivo, es por eso que las marcas cada día requieren ser más creativas e innovadoras, para ello es necesario hacer activaciones de Publicidad BTL que sean impactantes, relevantes, memorables y al menor costo posible; es decir intentar acercarse al público, no con un contacto frío como los medios tradicionales y masivos, sino demostrarle al consumidor los beneficios del producto a través de un contacto personal.

# **j) Ventajas de la Publicidad BTL**

Engloba una comunicación directa, económica y sin restricción de horarios, son fácilmente medibles, además de que sus medios publicitarios son ilimitadamente creativos y originales.

> **El beneficio o valor principal que la Publicidad BTL le puede proporcionar a una marca es el disminuir la distancia entre la marca y los consumidores finales a través de distintas técnicas, que le permitan principalmente percibir, interactuar y mantener una relación cara a cara con el producto, para llegar al punto más importante del proceso de decisión de compra.** (Salamea, 2005, pág. 8)

Para la creación de estrategias de marketing experiencial, la Publicidad BTL recurre a medios como: unidades móviles, donde las personas pueden probar los nuevos lanzamientos; patrocinio de eventos;

despliegue de acciones street marketing; y tácticas creativas como la interactividad y la guerrilla, para dar a conocer productos y crear recordaciones de marca. Para los mismos fines, las técnicas de Publicidad BTL crean acciones en el punto de venta, específicamente promociones y activaciones en lugares de afluencia donde se localiza el mercado meta, y así incrementar las ventas y la rotación de productos; sin dejar a un lado la mercadotecnia interactiva e Internet, que por el auge y las tendencias que marca el mercado en cuanto a la preferencia en medios de comunicación, hoy es una de las más importantes.

En resumen, la Publicidad BTL identifica al consumidor como centro de todos los puntos de contacto que los medios puedan tener para impactar y hacer que las marcas permanezcan en la mente del consumidor, motivándolos a la compra.

### **k) ATL**

En la actualidad existe mayor facilidad de acceso en cuanto a medios de comunicación, la gran mayoría de personas de casi todos los niveles socioeconómicos pueden sintonizar la Radio, ver programas de Televisión, percibir Espectaculares, leer Periódicos y Revistas, para así ser impactados. Estamos expuestos casi la mayor parte del tiempo a recibir mensajes publicitarios, ya sea a la hora de transportarnos, en el trabajo, en los hogares y en las escuelas los medios de comunicación son parte de nuestras vidas. Estos medios son aquellos que comunican de manera tradicional a espectadores, lectores, público y radioescuchas de manera masiva, es decir van dirigidos a grandes masas e impactan de manera inmediata.

Above The Line (ATL), es el término utilizado para nombrar al conjunto de estrategias publicitarias manifestadas en medios tradicionales,

81

convencionales y masivos, que tienen como objetivo principal el construir y sobretodo el de posicionar a las marcas en la mente de los consumidores.

Las ventajas principales de esta corriente publicitaria hacen referencia a la facilidad, exactitud y precisión en la medición de los impactos que causa la utilización de los medios masivos; por ejemplo, se puede medir el rating para saber la cantidad de impactos al transmitir ciertos spots en un programa de Radio y Televisión. No solo podemos conocer fácilmente las respuestas positivas, sino también son medios que nos garantizan que una gran cantidad de alcance y frecuencia. Aunque los costos para publicitarse en estos medios son más elevados y menos directos que los medios alternos o no tradicionales, es muy útil para una campaña publicitaria la utilización de estos medios.

#### **2.3. Posicionamiento Teórico Personal**

Los sitios web son herramientas que permiten la presentación detallada de los productos que ofrece una organización. Éstos son de gran utilidad, porque se convierten en importantes medios de promoción publicitaria como lo manifiesta Luis Bassat en el Libro Rojo de la Publicidad.

Con estos parámetros podemos utilizar las nuevas tecnologías para el servicio a la comunidad de la Parroquia de San Antonio de Ibarra.

Se pretende dar una captación más efectiva de los clientes, dando la posibilidad de que el negocio de los artesanos encuentre una mayor cantidad de clientes potenciales, ya que con la creación de un sitio web accesible en Internet permite que éste sea visto por una gran cantidad de personas que están interesadas en adquirir las artesanías de madera.

El manejo un sitio web de los productos permitirá una mayor organización para clasificar y jerarquizar la información más efectiva ya que por medio de la web el usuario tiene una forma rápida, eficiente de buscar los productos.

Al ser digital la propuesta estará a la vanguardia de los conocimientos y se podrá almacenar una gran cantidad de información.

Los sitios web eliminan los costos de papel, de impresión y de distribución; a diferencia de los medios publicitarios tradicionales. Así como también, disminuyen el gasto en el diseño, la composición, la producción y el envío. De igual manera, la facilidad para hacerle cambios ahorra recursos; ya que no es necesario volverlos a imprimir para realizar las actualizaciones de un sitio web.

El sitio Web, concede a los clientes un acceso más eficiente y rápido a los productos de su preferencia; dándole al consumidor la posibilidad de elegir a donde ir y de qué forma navegar en la Web. Un sitio web interactivo, también, permite mantener un contacto permanente con los clientes a partir de la información que ellos mismos proporcionan.

Al ser digital, se pueden hacer las modificaciones pertinentes de un modo rápido y económico; permitiendo así, que todas las personas tengan la última versión de manera instantánea. Se puede agregar o quitar productos, cambiar los precios, editar las características, ofrecer descuentos especiales y realizar promociones.

Un sitio web brinda la oportunidad de incorporar imágenes, fotos, videos, efectos especiales, animaciones, lo que contribuirá a captar con mayor rapidez y efectividad la atención de los clientes.

#### **2.4. Glosario de Términos**

**Acceso al documento:** Obtención de un documento por parte de un usuario de la biblioteca. Se habla de libre acceso o acceso directo cuando el usuario puede tomar el libro de la estantería, y de acceso indirecto cuando necesita llenar antes un boletín de pedido para que un empleado le sirva el libro desde su lugar de depósito.

**Anuarios:** Relaciones de datos e informaciones destacadas dentro del período de un año, ordenados alfabética, cronológica, geográfica o sistemáticamente, con índices alfabéticos auxiliares.

**Antetítulo:** Título secundario que precede al título propiamente dicho

**Anuarios estadísticos:** Recopilaciones de datos numéricos sobre una gran variedad de temas elaboradas y publicadas por organismos internacionales (ONU, CE, OCDE) e instituciones oficiales de carácter nacional, regional o local (INE, servicios de estadística de Comunidades Autónomas, Ayuntamientos).

**Anteportada o portadilla:** Hoja anterior a la portada, en la que suele constar el título, en ocasiones abreviado.

**Apócrifo:** Obra no perteneciente al autor al que se le atribuye.

**Biblioteca:** Institución cultural donde se conservan, reúnen, seleccionan, inventarían, catalogan, clasifican y difunden conjuntos o colecciones de libros y otros materiales bibliográficos reproducidos por cualquier medio para su lectura en sala pública o mediante préstamo temporal. Están al servicio de la educación, la investigación, la cultura y la información.

**Biblioteca electrónica:** es la que se encuentra ricamente dotada de equipo de microelectrónica y de instalaciones de telecomunicaciones, que permitirán acceder a la información en formato electrónico in sito o a larga distancia; y en las colecciones de estas bibliotecas convivirán todo tipo de materiales y formatos.

**Biblioteca digital:** Estas bibliotecas digitalizan sus colecciones y adquirirán información sólo en formatos electrónicos, magnéticos y discos ópticos y ya no tendría información registrada en papel (generalmente son bibliotecas pequeñas en cuanto al número de usuarios, con una colección básica, con un espectro de materias reducido, y una cobertura acotada en cuanto a tiempo y temas)

**Campo (Informática):** Parte de un registro informático, que hace referencia a una realidad unitaria. Un campo puede ser la fecha de nacimiento, otro el domicilio, etc.

**Catalogación:** Conjunto de operaciones bibliotecarias necesarias para la descripción completa de un documento y la asignación de una asignatura topográfica. Las operaciones incluyen la catalogación por materias -interna- además de la elección y redacción de los puntos de acceso principal y secundario. El resultado de la catalogación es un registro o asiento bibliográfico.

**Catalogación centralizada:** Modalidad de catalogación en la que una biblioteca o un servicio central realiza la catalogación de los fondos, que se envían a las diferentes sucursales junto con sus registros bibliográficos, en soporte impreso o electrónico.

**Catalogación compartida:** Modalidad de catalogación en la que varias bibliotecas, generalmente pertenecientes a una red con fondos similares, se ponen de acuerdo para catalogar cada una de ellas solo una parte de los fondos e intercambiar luego los registros entre sí.

**Catalogación cooperativa:** Modalidad similar a la catalogación compartida, pero contando con una base de datos centralizada de la que se copian y a la que se aportan registros poniendo en común el trabajo de todas las bibliotecas de una red.

 **Descarte de documentos de la colección:** Proceso de depuración, en una colección, de los documentos que por cualquier causa hayan perdido su 'significado' científico y práctico. La depuración en un fondo es, de hecho, un tipo de 'completamiento' del fondo, entendiéndose éste en el sentido más amplio. El descarte de documentos en las colecciones debe basarse en estudios bibliométricos con un enfoque sinergístico para darle una 'argumentación' científica objetiva, para esto deben considerarse diversos factores.

**Descripción bibliográfica:** Enumeración, ordenada y generalmente codificada, de los elementos o aspectos que mejor pueden identificar externamente un documento. Constituye el núcleo de un registro bibliográfico.

**Descriptores:** Palabra o grupo de palabras seleccionadas entre un conjunto de términos para representar sin ambigüedad una noción contenida en un documento o en una solicitud de búsqueda de información. Los descriptores relativos a un tema se presentan de forma estructurada en tesoro.

**Desiderata:** Papeleta en la que el usuario de una biblioteca expone la conveniencia de adquirir ciertas obras.

**Difusión selectiva de información:** Servicio regular de información sobre determinados materiales a determinados usuarios. El procedimiento

86

supone elaborar previamente los perfiles de intereses bibliográficos de los destinatarios.

**Director (Editorial):** El que prepara y supervisa la publicación de una obra escrita por varias personas.

**Directorio:** Lista alfabética o sistemática de personas, organizaciones, instituciones o empresas que proporcionan noticias prácticas: dirección, funciones, servicios, actividades y otros datos útiles (Directorio de bibliotecas españolas, Páginas Amarillas, Guía Telefónica...).

**Edición príncipe:** La primera, cuando se han hecho varias de una misma obra. Se utiliza especialmente en el caso de libros digitales antiguos.

**Editor:** 1) El que publica una obra (editor comercial) 2) El que cuida la preparación de un texto ajeno, revisándolo o también redactando una introducción, comentarios, índices, etc. (editor literario) 3) En inglés, director de una publicación.

**Editor literario:** Persona que cuida de la preparación de un texto ajeno. Su tarea puede ir de la mera revisión del texto a la redacción de una introducción, comentarios, índices, etc.

**Ejemplar:** Cada una de las copias de un documento resultado de una determinada edición de éste.

**Encabezamiento:** Elemento que se destaca a la cabecera de un registro bibliográfico, que sirve para ordenarlo dentro de un sitios y para facilitar su recuperación.

**Encabezamiento de materia:** Término o conjunto de términos que designan o describen el asunto de que trata un documento.

**Filmoteca:** Organismo encargado de coleccionar, conservar y poner a disposición de los usuarios documentos cinematográficos y videograbaciones.

**Folleto:** Impreso de corto número de páginas que no sea publicación periódica. En España, se entiende por folleto toda publicación unitaria que, sin ser parte integrante de un libro, consta de más de cuatro páginas y de menos de cincuenta

**Fondo:** Colección de los documentos de una biblioteca, hemeroteca, filmoteca, etc.

**Formato normalizado:** Cualquier formato de trabajo que se ajusta a una norma comúnmente aceptada (impreso, campos de un registro, etc.)

**Formato marc (Machine Readable Cataloguing):** Formato normalizado para la catalogación y el intercambio de información bibliográfica legible por ordenador, creado por la Library of Congress. La adaptación a nuestro país se llama IBERMARC. Existe también una versión catalana denominada CATMARC.

**Fototeca:** Organismo encargado de coleccionar, conservar y poner a disposición de los usuarios documentos fotográficos de toda naturaleza y soporte.

### **2.5. INTERROGANTES DE LA INVESTIGACIÓN**

¿Cómo identificar las bases publicitarias existentes acerca de sitios web relacionados con la promoción o difusión cultural del país?

¿Cómo desarrollar un sitio web de acuerdo a las necesidades publicitarias de los artesanos de la Parroquia San Antonio de Ibarra?

¿Cómo implementar el sitio web destinado a la promoción de las artesanías en madera de la Parroquia San Antonio de Ibarra?

# **2.6. Matriz Categorial**

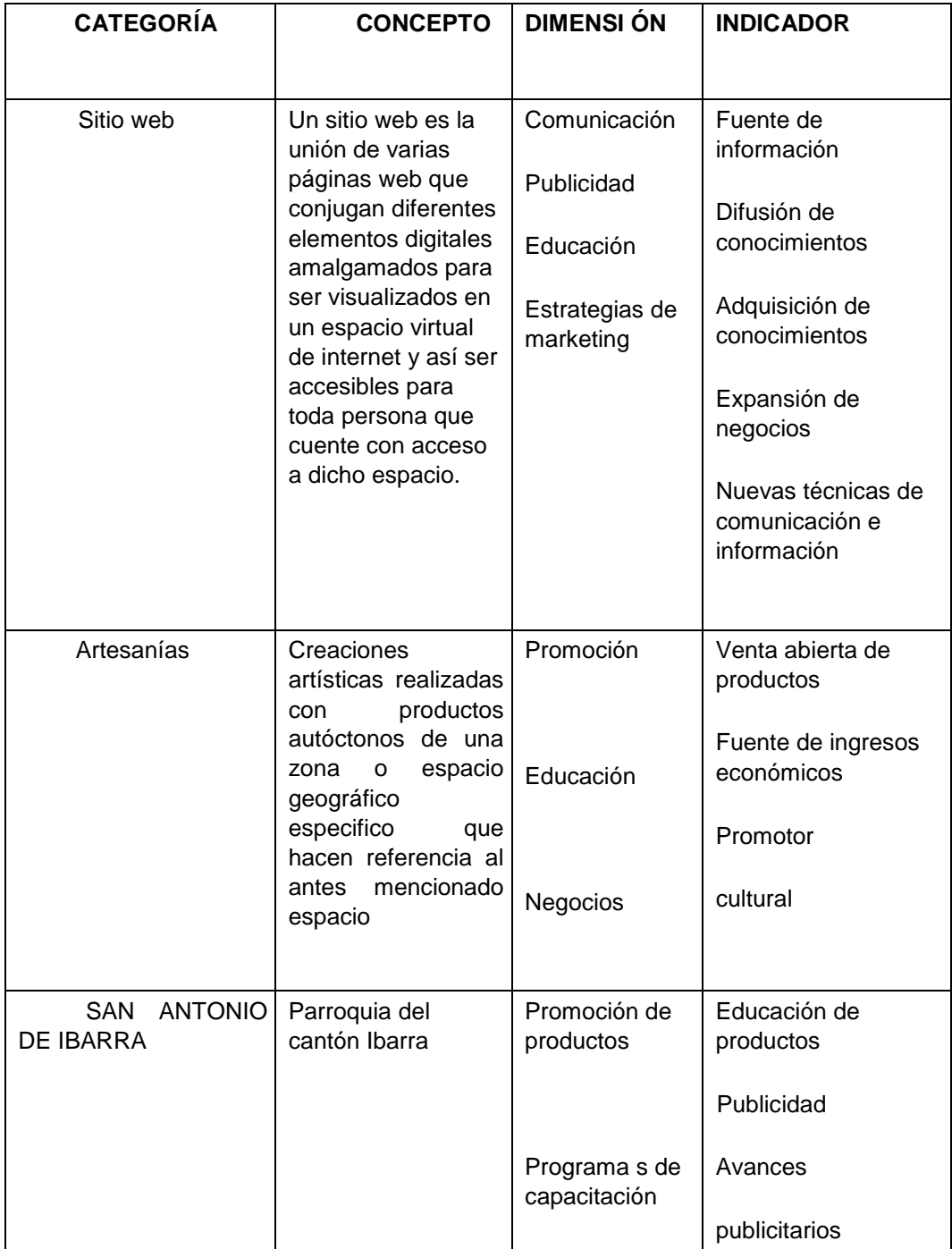

# **CAPÍTULO III 3. METODOLOGÍA DE LA INVESTIGACIÓN.**

# **3.1. TIPOS DE INVESTIGACIÓN.**

La educación propositiva es un avance para la sociedad de la parroquia de San Antonio de Ibarra para la promoción de las artesanías y solucionar problemas de documentación e investigar en el campo documental para mejorar el proyecto presentado a continuación.

# **3.1.1. INVESTIGACIÓN DE CAMPO.**

Es una investigación de campo porque se trabajará con los artesanos que son los directamente involucrados en la investigación, también se tratará con los turistas que llegan día a día a este lugar.

# **3.1.2. INVESTIGACIÓN BIBLIOGRÁFICA.**

Es una investigación bibliográfica ya que se contará como fuente de consulta libros, e-books, revistas, revistas digitales, tesis, y todo el material que contribuya para la investigación.

# **3.1.3. PROYECTO FACTIBLE.**

Esta es investigación es un proyecto factible ya que los artesanos están prestos para colaborar con material para la realización del sitio web.

# **3.2. MÉTODOS**

En esta investigación se utilizarán los siguientes métodos:

# **3.2.1. MÉTODOS TEÓRICOS:**

Entre los métodos teóricos empleados están:

#### **3.2.2. Método Inductivo**

Este método permitirá realizar un análisis de los datos obtenidos a través de las encuestas que se realizaran a los habitantes de la Parroquia San Antonio de Ibarra, para así obtener una opinión global acerca el tema de la promoción de las artesanías de dicha Parroquia y factores adyacentes

## **3.2.1.4. Método Deductivo**

El método deductivo contribuirá a dar una solución a los problemas o factores generales descubiertos después de la aplicación de las encuestas.

# **3.2.1.5. Método Estadístico**

Este método se utilizará en la tabulación de dato, elaboración de porcentajes.

# **3.3. TÉCNICAS E INSTRUMENTOS**

En lo referente a las técnicas utilizaremos las siguientes:

• **La Entrevista.** La entrevista es la práctica que permite al investigador obtener información de primera mano. La entrevista se puede llevar a cabo en forma directa, por vía telefónica, enviando cuestionarios por correo o en sesiones grupales.

• **La Encuesta.** Permitirá obtener información acerca de las percepciones y opiniones de los artesanos de San Antonio de

Ibarra y de los turistas.

• **El Cuestionario.** permitirá recopilar información a través de preguntas objetivas en las cuales el encuestado podrá tener algunas opciones para responder y así poder saber con más precisión.

# **3.4. POBLACIÓN.**

Esta investigación se realizó con una población de 17.522 habitantes de la parroquia San Antonio de Ibarra.

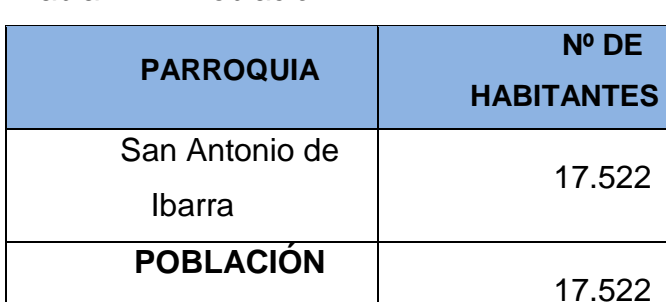

Tabla N° 1: Población

**TOTAL** 

**Fuente:** Censo INEC 2012

# **Tabla N° 2: Almacenes y artesanos.**

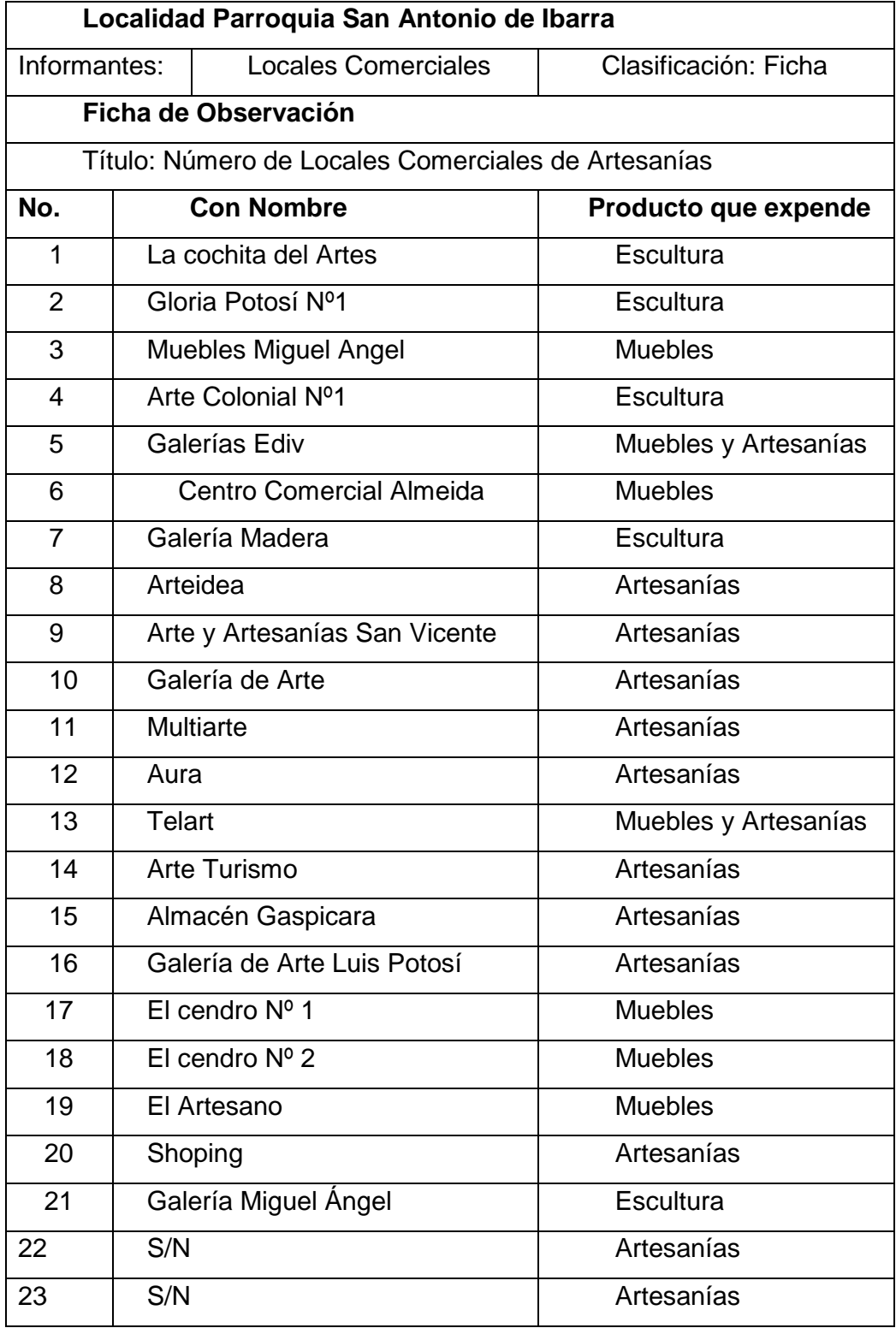

**Fuente:** Censo INEC 2012
#### **3.5. MUESTRA.**

Para calcular el tamaño de la muestra, se aplicará la siguiente fórmula:

$$
n = \frac{PQ \cdot N}{(N-1)\frac{E^2}{K^2} + PQ}
$$

 $n = T$ amaño de la muestra

$$
PQ = Varianza de la población, valor constante, = 0.25
$$

 $N = *Poblacion/Universo*$ 

 $(N-1)$  = Corrección geométrica, para muestras grandes > 30

 $E = Margen$  de error estadísticamente aceptable:

 $0.02 = 2% (minimo)$ 

0.3 = 30% (máximo)

0.05 = 5% (recomendado en educación) 0.000625 0.250625

 $K = Coeficiente$  de corrección de error, valor constante = 2

$$
n = \frac{0.25 \cdot 17522}{(17522 - 1) \frac{0.05^2}{2^2} + 0.25}
$$

$$
n = \frac{4380.5}{(17521)\frac{0.0025}{4} + 0.25}
$$

$$
n = \frac{4380.5}{11.200625}
$$

$$
n=391.094
$$

 $n = 391$ 

## **CAPÍTULO IV**

## **4. ANALISIS E INTERPRETACION DE RESULTADOS**

**1. ¿Sabe usted de alguna publicación web que oferte o dé a conocer las artesanías en madera de la parroquia San Antonio de Ibarra?** 

**Tabla N° 3: Publicación Web** 

| <b>ALTERANTIVA</b> | <b>FRECUENCIA</b> | <b>PORCENTAJE</b> |
|--------------------|-------------------|-------------------|
| <b>SI</b>          | 50                | 13%               |
| <b>NO</b>          | 251               | 64%               |
| <b>TAL VEZ</b>     | 90                | 23%               |
| <b>TOTAL</b>       | 391               | 100%              |

## **Gráfico N° 1: Publicación Web**

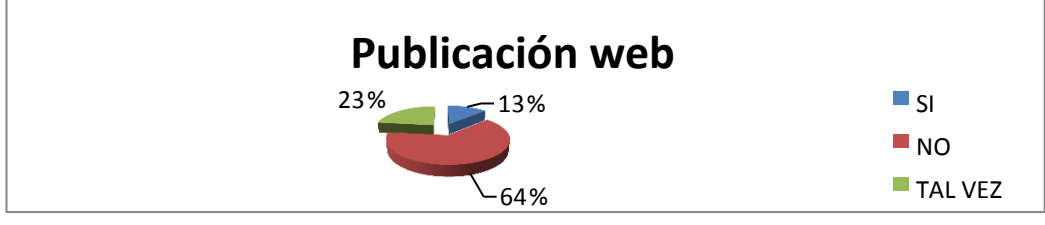

**Autor:** Vásquez Ortega Víctor Hugo **Fuente:** Encuesta a Pobladores

### **Análisis e interpretación de resultados**

De los encuestados sobre sí alguna publicación web oferta las artesanías de San Antonio de Ibarra, la gran mayoría que representa un 64% dice que no, en tanto que un 23% su respuesta fue tal vez y un 13% expresa que sí. Con lo que se puede concluir que no existe ninguna publicación web que promocione las artesanías de san Antonio de Ibarra y cuando se trata de promocionar un producto, lo más importante hoy en día es tener un sitio web, esto dará más público que cualquier otro tipo de publicidad, es relativamente barato y le da legitimidad a un determinado negocio.

**2. ¿Qué tan representativas cree que sean las artesanías de la Parroquia San Antonio de Ibarra en el ámbito cultural y artístico?** 

**Tabla N° 4: Importancia de las artesanías** 

| <b>ALTERANTIVA</b>     | <b>FRECUENCIA</b> | <b>PORCENTAJE</b> |
|------------------------|-------------------|-------------------|
| <b>Muy Importante</b>  | 306               | 78%               |
| <b>Poco Importante</b> | 80                | 21%               |
| <b>Nada Importante</b> | 5                 | 1%                |
| <b>TOTAL</b>           | 391               | 100%              |

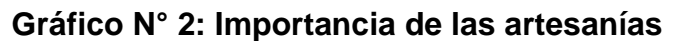

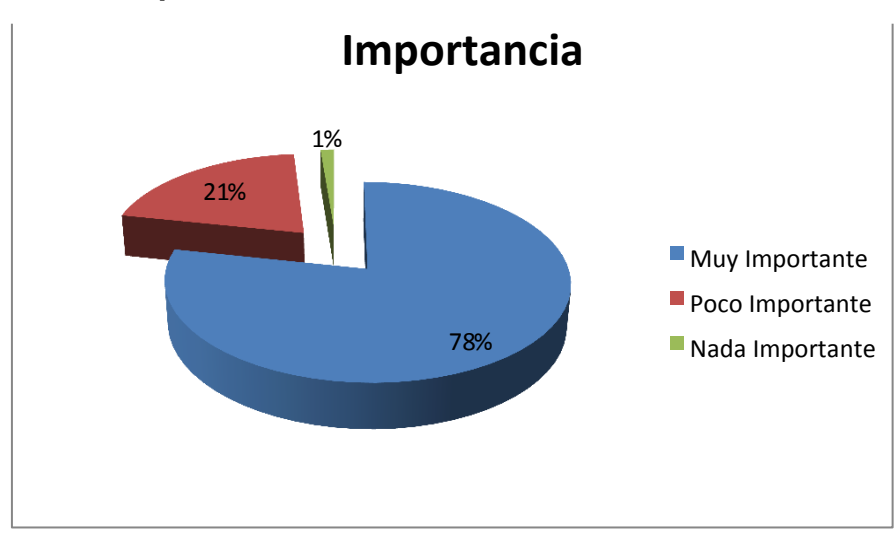

**Autor:** Vásquez Ortega Víctor Hugo **Fuente:** Encuesta a Pobladores

## **Análisis e interpretación de resultados**

En la encuesta realizada sobre la representatividad de las artesanías de San Antonio en el ámbito cultural y artístico, un 78% afirman que es muy importante, un 21% expresa que es poco importante y un 1% dice que nada importante.

**3. ¿De qué lugares considera usted que provienen los compradores de artesanías en madera más frecuentes? (puede elegir más de una opción)** 

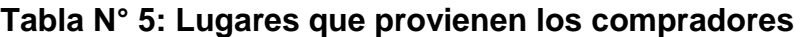

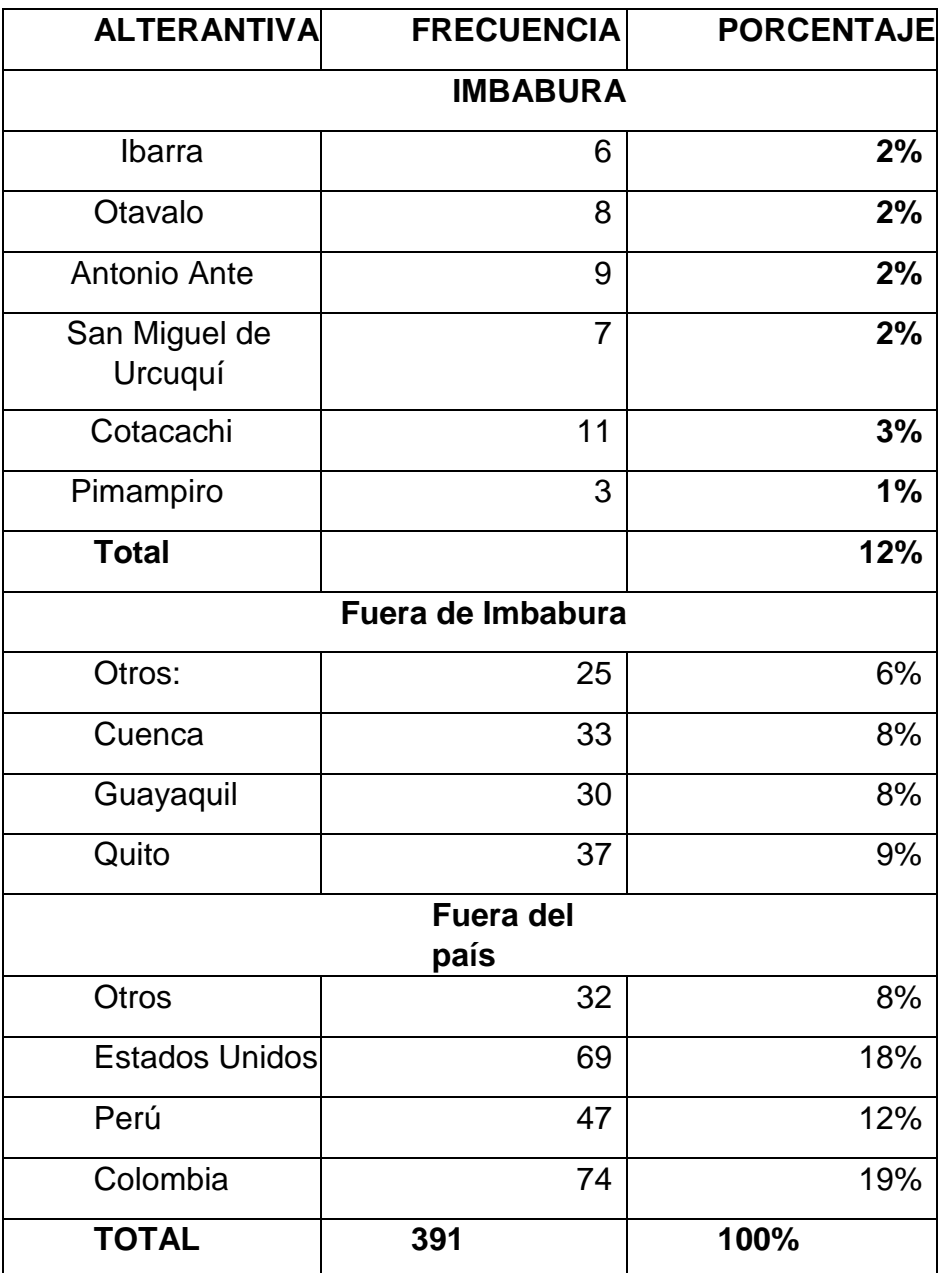

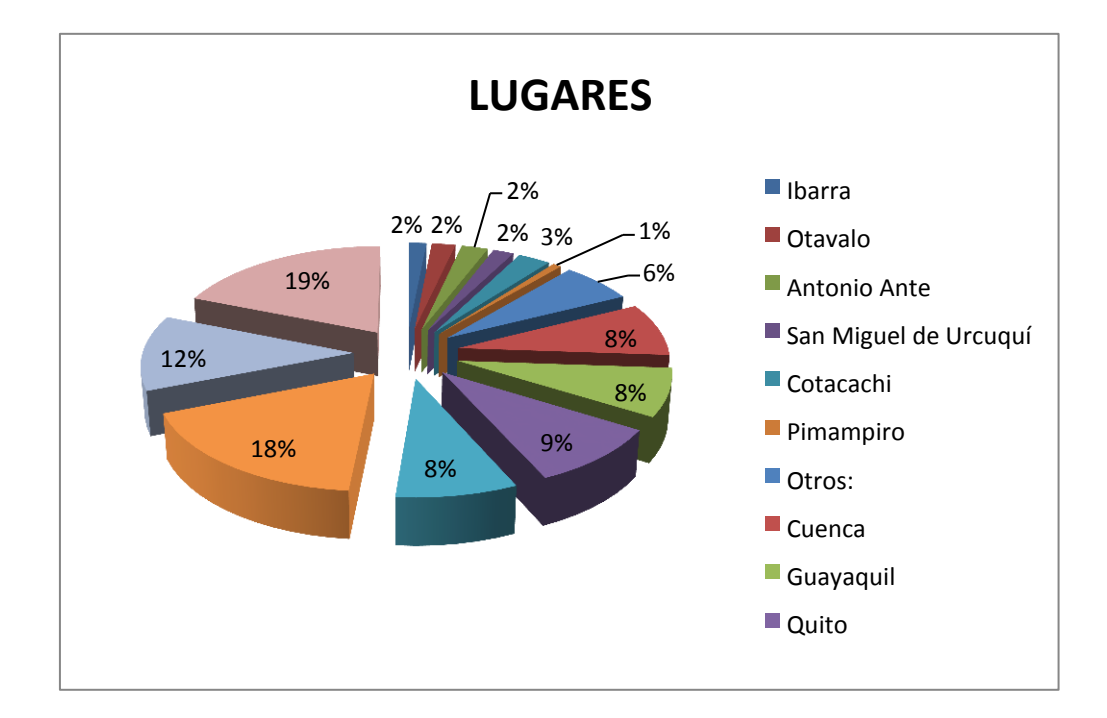

**Gráfico N° 3: Lugares que provienen los compradores** 

**Autor:** Vásquez Ortega Víctor Hugo **Fuente:** Encuesta a Pobladores

### **Análisis e interpretación de resultados**

De los encuestados sobre la creación de un sitio web donde se pueda comprar las artesanías de San Antonio de Ibarra, un 77% expresa que sí, otro 7% indica que no, y un 16% señala que tal vez.

**4. ¿Apoyaría la idea para la creación de un sitio web mediante el cual se puedan adquirir artesanías en madera de la Parroquia San Antonio de Ibarra?** 

**Tabla N° 6: Adquirir artesanías en madera** 

| <b>ALTERANTIVA</b> | <b>FRECUENCIA</b> | <b>PORCENTAJE</b> |
|--------------------|-------------------|-------------------|
| SI                 | 301               |                   |
| <b>NO</b>          | דר                |                   |
| <b>TAL VEZ</b>     | 63                |                   |
| <b>TOTAL</b>       | 391               | 100%              |

**Gráfico N° 4: Adquirir artesanías en madera** 

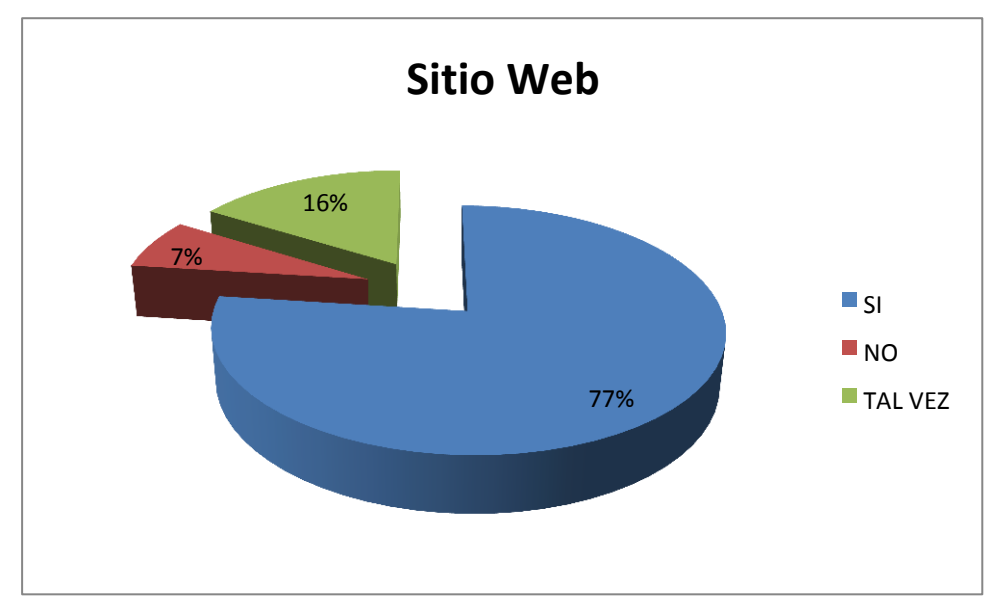

### **Análisis e interpretación de resultados**

De los encuestados sobre la creación de un sitio web donde se pueda comprar las artesanías de San Antonio de Ibarra, un 77% expresa que sí, otro 7% indica que no, y un 16% señala que tal vez.

**5. ¿A través de qué medios cree usted que las personas se conectan a internet con mayor frecuencia?** 

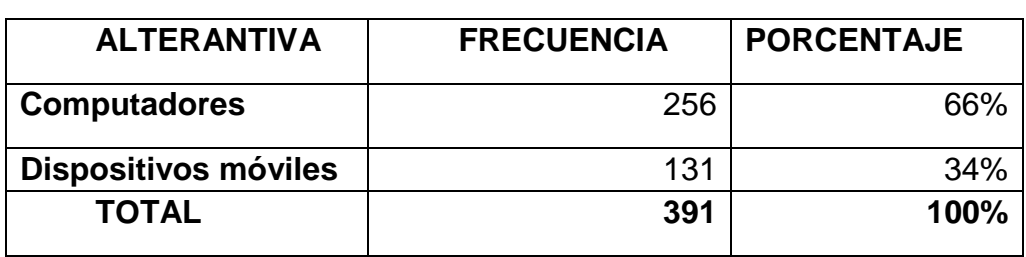

### **Tabla N° 7: Internet con mayor frecuencia**

## **Gráfico N° 5: Internet con mayor frecuencia**

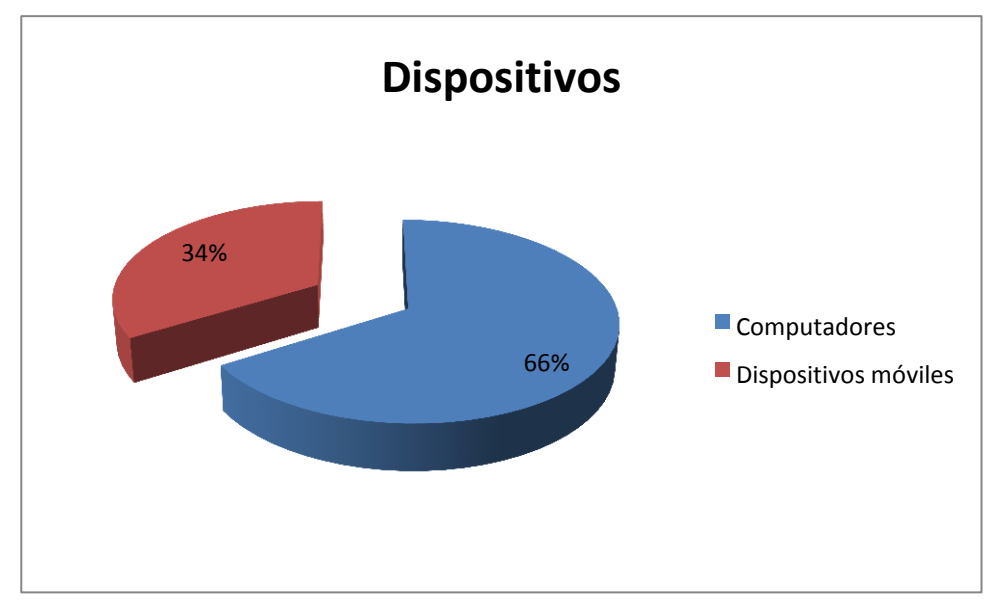

## **Análisis e interpretación de resultados**

De los resultados obtenidos la gran mayoría de encuestados afirma que en su mayoría acceden a internet y las redes sociales por medio de una computadora.

**6. ¿Entre qué edades considera usted que se encuentran los posibles compradores de artesanías en madera? (puede elegir más de una opción)** 

**Tabla N° 8: Artesanías en madera** 

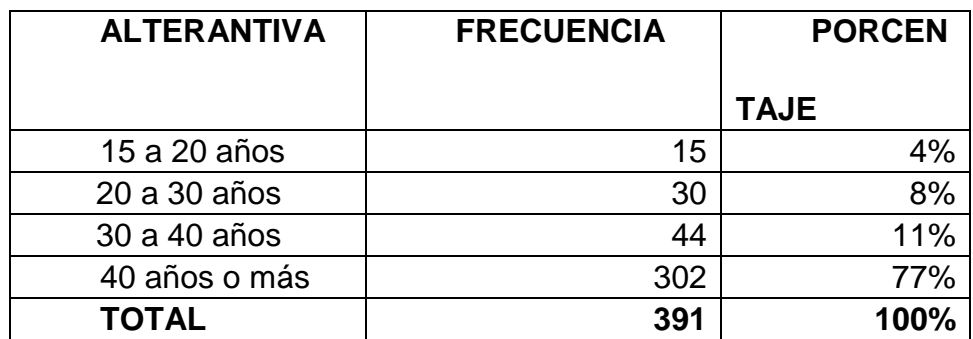

## **Gráfico N° 6: Artesanías en madera**

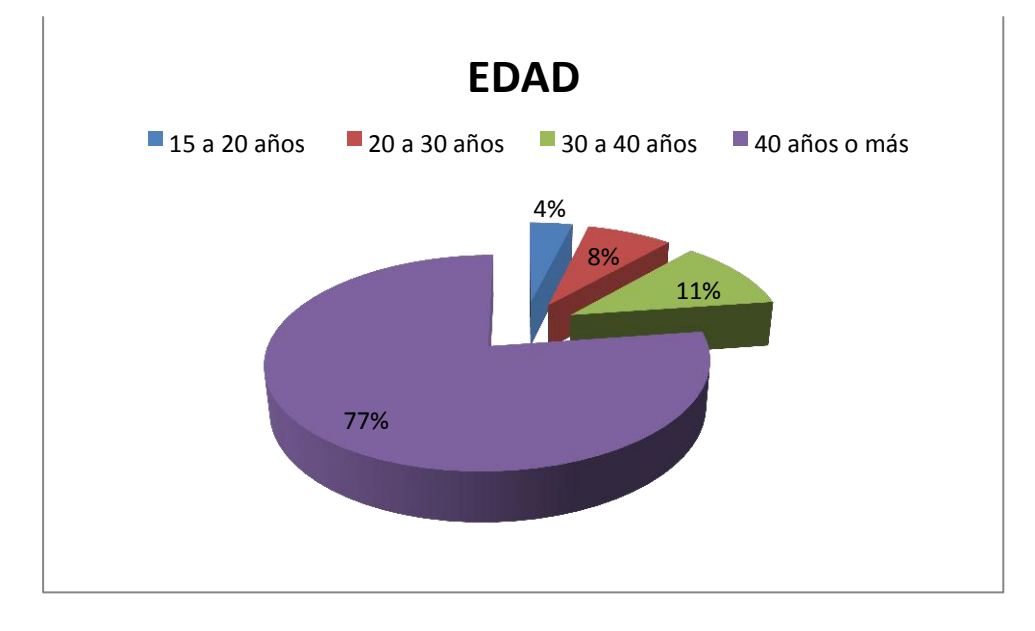

## **Análisis e interpretación de resultados**

De los encuestados sobre la edad que oscila los mayores posibles compradores de las artesanías de madera de San Antonio de Ibarra, un 4% expresa que son de 15 a 20 años, un 8% dice que 20 a 30 años, un 11% dice que 30 a 40 años y un 77% afirma que son de más de 40 años.

## **7**. **¿Usted conoce las artesanías en madera de la parroquia San Antonio de Ibarra?**

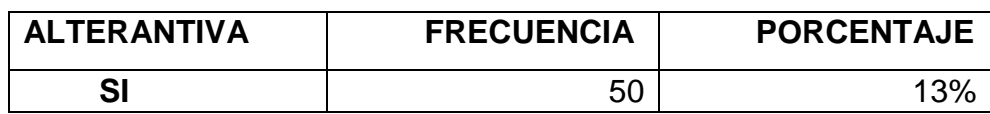

### **Tabla N° 9: Publicación Web**

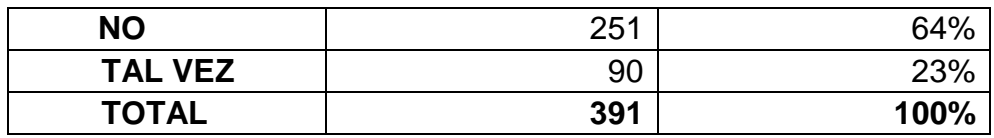

## **Gráfico N° 7: Publicación Web**

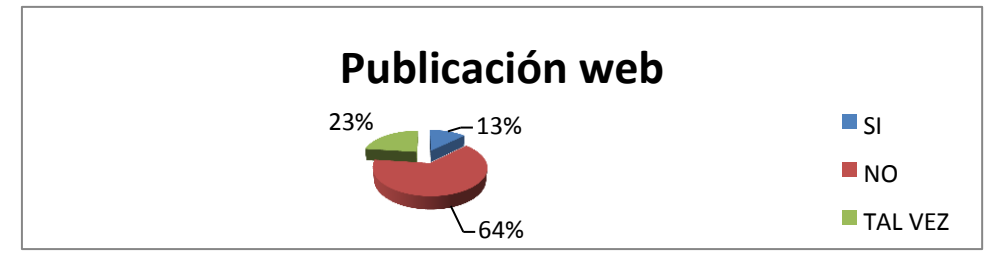

**Autor:** Vásquez Ortega Víctor Hugo

**Fuente:** Encuesta a Pobladores

## **Análisis e interpretación de resultados**

De los encuestados sobre sí alguna publicación web oferta las artesanías de San Antonio de Ibarra, la gran mayoría que representa un 64% dice que no, en tanto que un 23% su respuesta fue tal vez y un 13% expresa que sí. Con lo que se puede concluir que no existe ninguna publicación web que promocione las artesanías de san Antonio de Ibarra y cuando se trata de promocionar un producto, lo más importante hoy en día es tener un sitio web, esto dará más público que cualquier otro tipo de publicidad, es relativamente barato y le da legitimidad a un determinado negocio.

### **8. ¿Opina usted que las artesanías de san Antonio son importantes?**

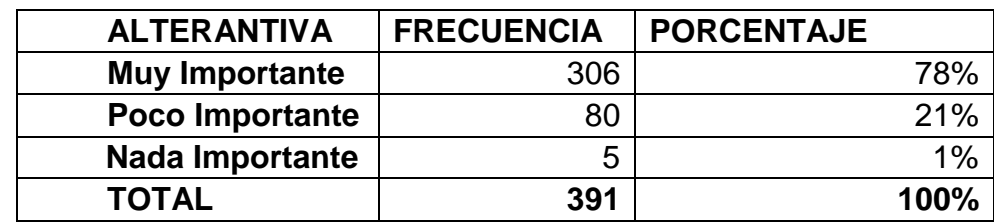

### **Tabla N° 10: Importancia de las artesanías**

#### **Gráfico N° 8: Importancia de las artesanías**

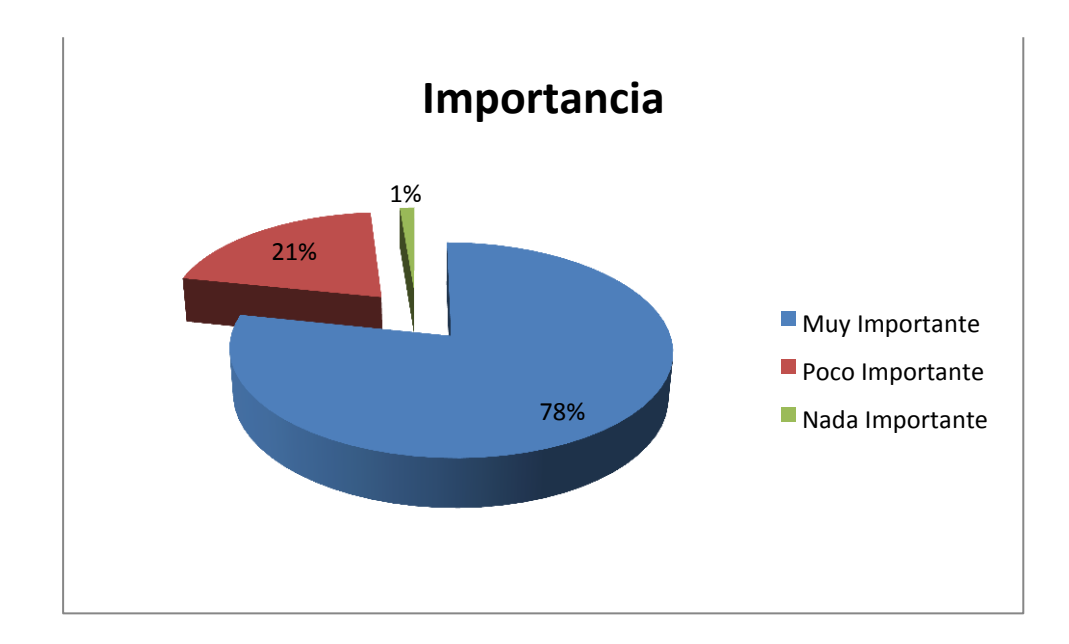

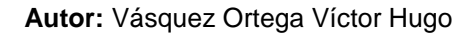

**Fuente:** Encuesta a Pobladores

### **Análisis e interpretación de resultados**

En la encuesta realizada sobre la representatividad de las artesanías de San Antonio en el ámbito cultural y artístico, un 78% afirman que es muy importante, un 21% expresa que es poco importante y un 1% dice que nada importante

## **CAPÍTULO V**

## **5. CONCLUSIONES Y RECOMENDACIONES**

#### **5.1 CONCLUSIONES**

• Se Implementó un adecuado diseño para la realización de una página web de acuerdo a todos los parámetros del diseño para de esta manera contribuir a difundir la importancia de las páginas webs en la promoción de productos.

• Todos los internautas pueden ser consumidores potenciales es así que en la actualidad todos tienen alguna experiencia con los productos y servicios la página web gubia tiene un enfoque cultural la cual resultara una buena experiencia de a las personas que la naveguen, es así que para llegar mejor al cliente y hacer que regrese frecuentemente, hay que proporcionarle una experiencia que satisfaga sus necesidades o cubra sus expectativas.

• Se puede extraer de estos casos es que pocas veces aparecen ideas o tecnologías que ayudan a las empresas a generar mejores estrategias o ventajas competitivas, por tanto, se deberían aprovechar al máximo las facilidades que nos brindan el Internet y las nuevas tecnologías.

• Esta página web, propone al turista la facilidad de obtener la información de las artesanías y precios referenciales en el sector sin ninguna dificultad, ya que la utilización se lo hace mediante el Internet que hoy por hoy forma parte de las importantes herramientas de trabajo.

### **5.2. RECOMENDACIONES**

• Estimular el desarrollo del personal, de todos los locales comerciales de la parroquia de San Antonio, procurar la motivación de los clientes para comprar artesanías por medio del internet.

• Contribuir como un elemento importante para el mejoramiento de la productividad. Promoción de las artesanías de esta manera se aportará al aumento de la eficiencia de las ventas de contribuyendo al beneficio de la empresa.

• Este sitio cuenta con un menú de navegación o estructura bien elaborado para que el visitante no se pierda. Se incluyó en todas las paginas links hacia la página principal y hacia las principales secciones del sitio. De ser posible también es posible realizar compras a través de una cesta de compras.

• Se recomienda a los futuros estudiantes realizar más proyectos que vinculen a la cultura de nuestros pueblos para así difundirla de mejor manera.

• A las autoridades se recomienda mejorar la promoción de esta parroquia, además mantener esta página web actualizada constantemente para lograr un buen flujo de navegantes en este portal.

## **CAPÍTULO VI**

#### **6. LA PROPUESTA**

#### **6.1. Título de la propuesta**

"Diseño de un sitio web especializado en artesanías de madera para la Parroquia San Antonio de Ibarra "Arte tradicional"

### **6.2. Justificación**

Ecuador, a pesar de ser un país de menor desarrollo cuenta con excelentes productos artesanales. El sector de las artesanías tiene importancia económica y social para nuestro país: preservan la cultura y las tradiciones, contribuyen al crecimiento de la economía del país, generan ingresos de divisas, generan empleo directo e indirecto, contribuyen a atraer nuevas inversiones, además, su potencial desarrollo es enorme ya que se cuenta con excelentes productos artesanales.

Algunas de las características más apreciadas en los productos artesanales ecuatorianos son: expresión artística, origen étnico indígena, valores y simbolismos, origen geográfico específico, cultura prehispánica, herencia y tradición colonial.

La Página Web de creada fue un tema de crucial importancia estratégica para la promoción de artesanías. Considerando que la mayoría de los responsables de compras en los principales mercados internacionales las artesanías de San Antonio de Ibarra son muy apetecidas y ahora las personas utilizan el Internet como herramienta fundamental los procesos de compra.

Esta página muestra la presencia y visibilidad de las artesanías en Internet se vuelve esencial. Así se puede realizar páginas no muy sofisticada, pero sí que transmita una imagen profesional, con información clara y actualizada de los nuestros productos y servicios, permitiendo lograr los objetivos y, sobre todo, que permita el contacto y comunicación con los futuros clientes actuales y potenciales.

#### **6.3. Fundamentación**

#### **6.3.1. Fundamentación Social**

El presente proyecto es social por que contribuirá a mejorar la calidad de vida a las personas que están directamente ligadas a las empresas que se dedican a la industria artesanal del tallado en madera, también porque se mejorará la imagen de estos lugares con una publicidad directa, independiente y efectiva.

#### **6.3.2. Fundamentación Tecnológica**

La implementación de tecnologías a los locales comerciales de la parroquia de San Antonio de Ibarra, es una necesidad fundamental ya que con esto se permitirá a estos locales comerciales estar a la vanguardia de los nuevos tiempos, y contar con procesos competitivos tanto en el mercado nacional como en el internacional.

La página web contribuirá a generar un valor agregado con nuevas tecnologías qué están incorporando actualmente en grandes empresas, y qué las hace diferente a las demás.

### **6.3.4. Fundamentación Publicitaria**

La publicidad lleva al éxito a muchas compañías. Existen diversas clases de publicidad. Las páginas web constituyen una idea innovadora de publicidad. Con esto se logrará una forma efectiva de mejorar la imagen de los locales comerciales de la Parroquia de San Antonio de Ibarra. Es así que, los dueños de estos locales comerciales, deben conocer y considerar la importancia de tener publicidad para promover sus productos. Las etiquetas comestibles le costarán un poco de inversión, pero la recompensa será suficiente para que quede satisfecho.

#### **6.3.5. Fundamentación teórica**

#### **6.3.5.1. Página web**

Una página web se define como un documento electrónico el cual contiene información textual, visual y/o sonora que se encuentra alojado en un servidor y puede ser accesible mediante el uso de navegadores. Una página web forma parte de una colección de otras páginas webs dando lugar al denominado sitio web el cual se encuentra identificado bajo el nombre de un dominio.

La creación y desarrollo de una página web se realiza bajo un lenguaje de programación capaz de ser interpretados por los navegadores, lenguajes como el HTML, PHP, ASP, JSP o RUBY son ejemplos entre otros. Al inicio de la era de internet accesible, sobre los años 90, era

necesario el conocimiento de algún lenguaje de programación para el desarrollo de una web, siendo una tarea encomendada a personas con altos conocimientos informáticos, hoy en día contamos con software especializado capaz de trabajar como un editor de texto ,estilo Word, que transforman toda la información insertada en un lenguaje de programación capaz de ser interpretado por los navegadores, de esta forma se liberalizó y se globalizó la creación de páginas webs con apenas unos escasos conocimientos informáticos, programas como Dreamweaver, Amaya, Sharepoint Designer o Mozilla Composer son entre otros los denominados WYSIWYG (acrónimo del inglés " lo que ves es lo que obtienes") capaces de crear complejas páginas webs con el entorno de un simple editor de texto.

Una vez que hemos creado y desarrollado nuestras páginas webs es necesario alojarlas en un servidor el cuál lo podemos definir como un ordenador conectado constantemente a la intranet privada o a internet cuyo objetivo es poder disponer de la página web a cualquier hora del día. Para poder acceder al servidor es necesario el uso de programas denominados clientes FTP, los cuales conectan el ordenador personal donde se ha desarrollado la página con el servidor donde se alojará, Filezilla, FileFTP o Cute FTP son entre otros ejemplos de clientes FTP.

Por último, una vez alojadas nuestras páginas webs estas son accesibles mediante el uso de navegadores los cuales permiten visualizar correctamente la información alojada y desarrollada, Chrome, Mozilla, Internet Explorer y Safari son entre otros ejemplos de navegadores ampliamente utilizados.

Clasificación y tipos de páginas Web

Podemos agrupar o clasificar todas las páginas webs en 2 grandes grupos:

- Webs estáticas.
- Webs dinámicas.

Las webs estáticas son aquellas cuya información no varía en un tiempo a medio o a corto plazo, también se las reconoce puesto que no interactúan con el usuario o navegante, su lenguaje de programación está basado en HTML y están compuestas principalmente de textos e imágenes.

Las webs estáticas fueron el primer tipo de páginas que aparecieron durante el desarrollo y expansión de Internet, su creación y desarrollo es relativamente fácil al disponer de programas estilos editores de texto que nos permiten programarlas sin tener conocimiento ninguno sobre HTML, esto es una de las grandes ventajas que presentan este tipo de páginas.

Por otro lado cada vez que se necesite modificar alguna parte de la web es necesario conectarse al servidor donde está alojado y subir los documentos modificados, cosa que conlleva tiempo y esfuerzo.

Las webs dinámicas son aquellas que son capaces de interactuar con el usuario o navegante dado a que están conectadas con bases de datos que permiten el desarrollo de aplicaciones webs, su principal ventaja es la personalización de la web en función del usuario así como la rapidez de modificación de los contenidos. Este tipo de webs están desarrolladas bajo lenguajes de programación como PHP, ASP, JSP o RUBY, el manejo de dichos lenguajes requiere de ciertos conocimientos informáticos.

Las primeras webs dinámicas se crearon a principios de los años 90 a raíz de la expansión y crecimiento exponencial que adquiría la Red y las nuevas necesidades que se originaban, el inmenso volumen de información que existía necesitaba disponer de buscadores al estilo Google, la venta por internet desencadenó el desarrollo de las primeras webs de comercio

electrónico como Amazon, por último la web 2.0 nos condujo al desarrollo de las primeras redes sociales como Facebook lanzado en el año 2004.

Foros de opinión, redes sociales, tiendas virtuales, buscadores, gestores de emails o aplicaciones empresariales alojadas en la nube, son entre otros ejemplos de webs dinámicas.

Las webs dinámicas y estáticas pueden clasificarse a su vez en páginas webs:

- Privadas
- Públicas

Las páginas privadas son aquellas que solo pueden acceder un número limitado de personas que puedan ser identificadas y reconocidas por el sistema de acceso, mientras que las públicas son accesibles por cualquier persona que disponga de una conexión a Internet.

Hoy en día dentro de un mismo sitio web existen las 4 clases de páginas descritas anteriormente, por ejemplo el acceso a nuestra cuenta bancaria es una página dinámica dado a que el saldo disponible cambia instantáneamente cuando realizamos una compra, a su vez es una página privada puesto que su acceso está restringido a las personas que puedan autentificarse mediante claves o password. Pero dentro de la página web de nuestro banco encontramos páginas estáticas como direcciones de contacto o información global sobre el sitio como las políticas de uso, a su vez estas páginas son públicas dado a que se requiere ningún tipo de autentificación para acceder a ellas.

#### **6.3.5.2. Características de la Publicidad en Internet**

Dirigir esta publicidad es muy efectivo, y relativamente barato. Se usa una combinación de varias estrategias, incluyendo imágenes y reseñas en páginas web relacionadas, hipervínculos, grupos de noticias, anuncios por correo electrónico, etcétera.

Los medios cada vez más están confiando en los medios electrónicos para la publicidad, ya que son de fácil acceso y edición. Una campaña de medios dirigida por Internet le puede ahorrar tiempo y dinero a un departamento de publicidad al eliminar la necesidad de laborioso y costoso trabajo.

La publicidad en Internet consiste en banners, pantallas en miniatura, newsletters (boletines informativos), etc., a los que están expuestos los usuarios de Internet al utilizar servicios gratuitos de búsqueda, traducción, correo electrónico, chat rooms (salas de conversación) e incluso programas gratis (Eudora-mail, Mecano 98, Acrobat Reader, Copernic, entre otros).

Muchas compañías tienen direcciones en la red, sin embargo, éstas no constituyen formas de publicidad sino de imagen corporativa. Son los accesos a estas páginas y los anuncios de las compañías los que son en verdadera publicidad.

#### • **Ventajas**

#### • **Ahorra tiempo**

Puede ser casi automática al demandar poco tiempo. El tiempo ahorrado puede ser usado en otras actividades productivas.

#### **Bajos costos y mayores beneficios**

El costo de conseguir nuevos clientes gracias a este tipo de publicidad es una fracción de lo que costaría a través de los medios tradicionales.

También se ahorran los costos de asesoría. Los productos o servicios pueden ser publicitados las 24 horas del día no sólo al mercado local. Uno de los mejores aspectos de publicitar un producto o servicio por Internet es que el lanzamiento y los costos operacionales son bajos y es posible acceder a los compradores potenciales a un ritmo sin precedentes. Es posible medir los resultados de la publicidad on line en sólo cuestión de días, mientras que con los medios convencionales se necesitan meses para conducir un estudio.

### **Mayor audiencia**

Se puede tener acceso a más clientes. Un gran número de clientes puede ser alcanzado alrededor del mundo lo que no es normalmente disponible a través de las herramientas publicitarias tradicionales.

#### **Determinación de Necesidades**

A través de Internet, es fácil encontrar cuáles son las necesidades de nuestros clientes al rastrear sus pasatiempos y preferencias a través de una página web. Esto nos permitirá tener más éxito al ajustar nuestros negocios con base en lo que los clientes realmente quieren y desean pagar en lugar de hacerlo con base en lo que creemos que quieren.

#### **Riesgos Relativamente Bajos**

Se puede invertir poco dinero probando nuevas ideas y si éstas no son sirven, no se ha perdido realmente mucho dinero. Además, el estudio de los resultados de la publicidad puede ser fácil y económicamente medidos a través de las respuestas de los clientes al nuevo producto o idea.

Los clientes pueden comunicarse fácilmente con la empresa a través del correo electrónico, así que, la comunicación es bidireccional.

Lo que hace de la publicidad en internet, muchas veces, una forma de publicidad de respuesta directa.

#### **Desventajas**

La publicidad en internet es fácilmente detectada por la competencia.

La competencia puede estar fácilmente al tanto de los posibles sitios en donde nos podemos anunciar, estudiando así nuestras campañas y pudiendo superarlas rápidamente.

Los usuarios de Internet están cansados de la publicidad on line, y por eso la evitan constantemente.

Internet está plagado de anuncios publicitarios, al punto de que muchos servicios supuestamente gratis (e-mails, motores de búsquedas, redes de información, comunidades virtuales, etc.) son pagados por los anunciantes, a cambio de que los usuarios vean constantemente banners, pantallas en miniatura, reciban newsletters (boletines informativos), etcétera. En respuesta a esta situación, los usuarios tratan de bloquear dichas herramientas publicitarias.

La publicidad en Internet solamente va dirigida a los usuarios de Internet.

No todas las personas tienen acceso a internet, ni siquiera todas las que tienen acceso a una computadora. Sin embargo, esto está cambiando.

No es fácil encontrar las páginas que resultarán mejor para publicitar determinado producto o servicio.

Cada día surgen nuevas páginas y sitios en internet, y se modifican o mueren otros. A parte de eso, los usuarios no son tan fieles a las webpages

como lo son a emisoras de radio o canales de televisión, lo que dificulta la tarea de determinar en donde publicitar por Internet.

Las costumbres de los usuarios de Internet cuando están conectados a la red cambian frecuentemente, es decir, las sitios que acostumbran a visitar pueden ser reemplazados fácilmente por otros en sólo semanas.

### **6.4. Objetivos:**

### **6.4.1. Objetivo general**

• Crear un sitio web para la promoción de las artesanías de la Parroquia de San Antonio de Ibarra para contribuir a promocionar estas artesanías a nivel nacional e internacional.

#### **6.4.2. Objetivos específicos**

• Contribuir a la promoción de las artesanías de la Parroquia de San Antonio de Ibarra

• Establecer los principios del diseño web y la fundamentar teóricamente la importancia de la web en la publicidad.

• Mejorar el índice de Ventas de los artesanos de San Antonio de Ibarra.

• Socializar la página web a los artesanos de la parroquia de San Antonio de Ibarra.

## **6.5. Ubicación sectorial y física**

COLOMBIA **San Antonio** CARCHI PICHINCH **HAALA** 

La presente investigación se realizó en la parroquia de San Antonio de Ibarra en el año 2015.

## **6.5. Desarrollo de la Propuesta**

### Introducción

En la actualidad para cualquier empresa es indispensable contar con un sitio web, ya que la red es el medio más utilizado por todos los usuarios para buscar información y productos de interés.

Hoy en día se realiza muchas las actividades conectadas a internet. Se Busca información, se comunica, se escucha música, también se puede realizar trámites, pagar facturas, y muchas cosas más. El mundo de los negocios no es la excepción, hoy la mayoría de las compras que se realizan en todo el mercado son precedidas por una investigación en internet.

Hay que pensar en internet como en un mundo paralelo, pero estrechamente conectado con el real. Se dice paralelo porque si alguien busca una empresa en internet y no la encuentra, es como si esa empresa no existiera para ese usuario. Pero si el usuario encuentra el sitio web de la empresa, pues luego tiene muchas más posibilidades de contactarse en el mundo físico y transformarse en un cliente.

El hecho de tener un buen diseño de página web es muy importante. El aspecto, la funcionalidad y el contenido del sitio son los encargados de transmitir al usuario la esencia de determinada empresa y de convencerlo de confiar en sus productos.

Hay que pensar que un usuario que visita un sitio web no tiene idea de nada sobre el lugar o la empresa, y todo lo que sabe es lo que uno le muestra a través de los contenidos del sitio. Ya sean los textos, las fotos, los videos, etc.

### **6.6.1. SELECCIÓN DE USUARIOS**

El sitio Web estará dirigido a dos tipos de usuarios:

- Los Clientes
- Administrador

Los clientes o consumidores son que buscan información, actualizaciones y noticias o clientes en potencia que ingresan por curiosidad, o por necesidad cuando buscan respuesta a alguna promoción.

Con relación al Administrador, tiene acceso a todos los módulos de la aplicación y además tiene conocimientos en relación a la información.

## **6.6.2. Expectativas de la empresa**

Las expectativas de la Parroquia que tiene con este sitio web son: dar conocer sus productos, su gastronomía, su cultura, su etnia, además de sus tradiciones y costumbres, y sirve como una ventana de interacción con los usuarios.

## **6.6.3. Planificación**

## **6.6.3.1. Selección del Software**

## **Tabla N° 11: Detalle de la selección del software.**

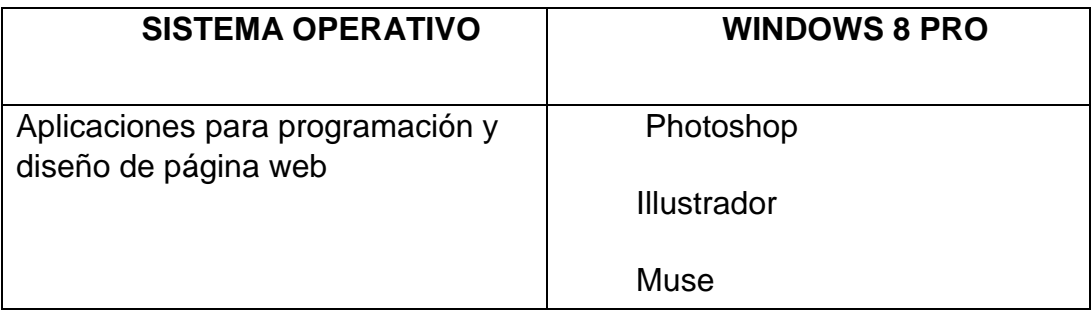

### **6.6.3.2. Selección del Hardware**

Actualmente se cuenta con el siguiente hardware:

## **Tabla N° 12: Detalle de Selección del Hardware**

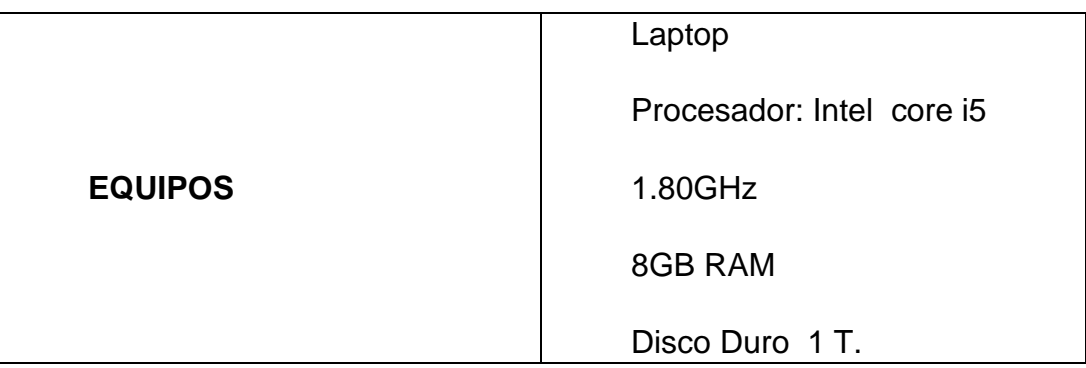

## **6.6.3.3. Benchmarking**

Para esta etapa del desarrollo de la aplicación, se realizó una búsqueda por los sitios web relacionados al tema, con la finalidad de recolectar información necesaria en cuanto a las interfaces, la ubicación de la información la estructura y la navegalidad. Se realizó este estudio para presentar una aplicación web con una estructura estándar del mercado web actual.

Entre los sitios consultados tenemos:

<http://www.tulcanonline.com/indexphp/informacion.html>

<http://www.oasishosteria.com.ec/>

http://www.turismomoronasantiago.com/

### **6.7.4. ESTRUCTURA DE NAVEGACIÓN**

Para esta aplicación se optó por seleccionar la estructura de la red ya que esta permite tener un contenido organizado que se pueda acceder desde todas las secciones sin tener que devolver para poner visitar otro lugar del portal. A continuación se muestra la estructura del portal:

**Gráfico N° 9: Estructura de la Aplicación web.**

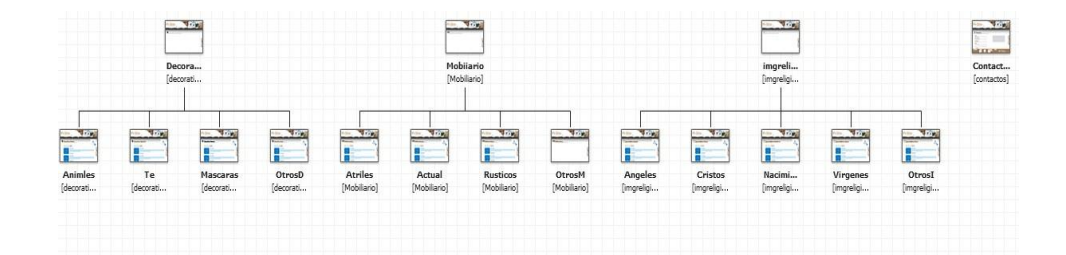

## **Tabla N° 13: Costo de Hardware**

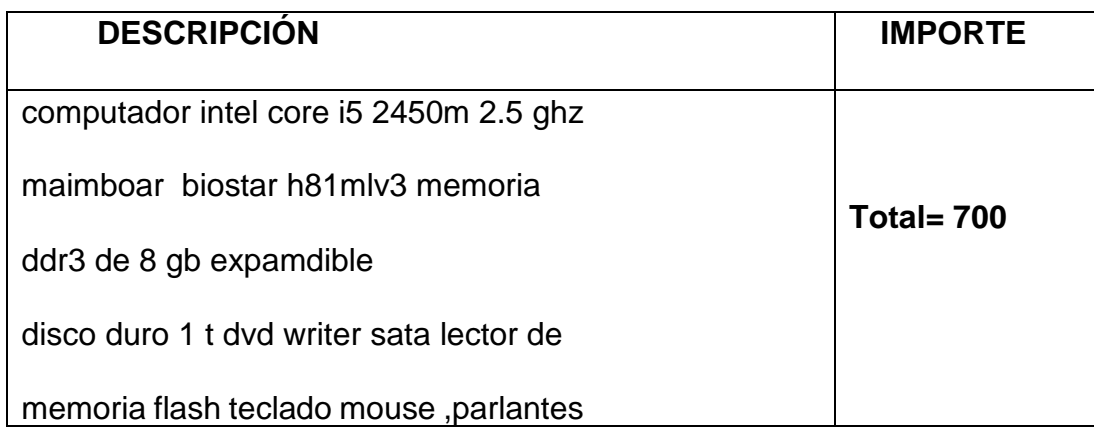

## **6.6.4. Beneficios a Obtener**

.

Los beneficios que se obtiene por medio de esta aplicación web son los siguientes:

- Promocionar los atractivos a través de la aplicación web
- Mejora en la a fluencia turística de la parroquia de San Antonio de Ibarra.
- Mejorar la promoción turística a través del sitio web

## **6.6.5. Contenido**

En esta fase para la selección de contenido del portal se partió de los objetivos planteados. El contenido es parte fundamental de cualquier aplicación web, ya que permite determinar la eficiencia y la usabilidad que posee dicho portal.

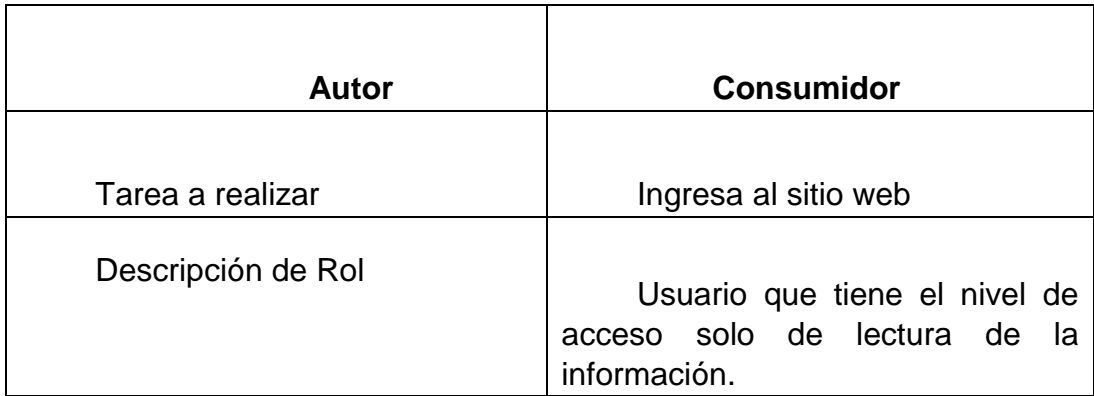

## **Tabla N° 14: Rol del Cliente o Consumidor**

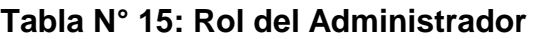

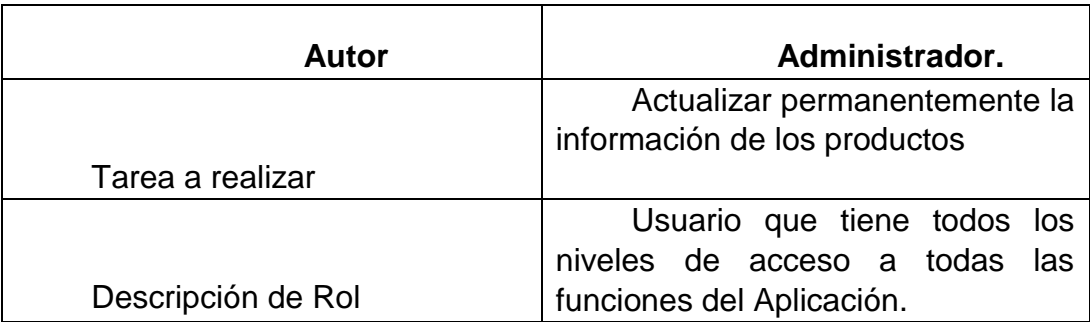

- **6.6.7 Diagrama de Interacción con los usuarios**
- **6.6.7.1 Visitante o usuario**

**Gráfico N° 10: Usuario**

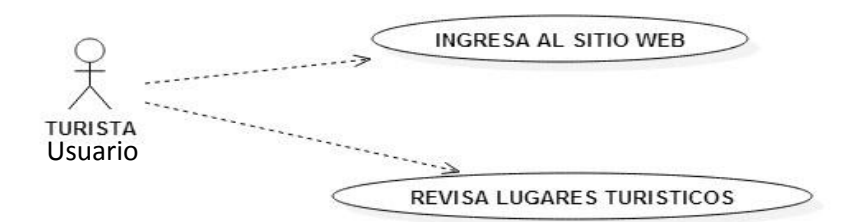

## **6.6.7.2. Administrador**

**Gráfico N° 11: Administrador**

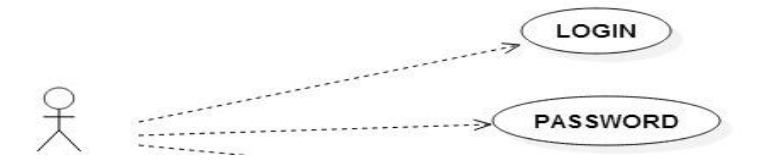

## **6.6.8. Diseño**

## **6.6.8.1 Estudio de Usabilidad**

Poder determinar que los contenidos y las funciones de la aplicación web sean entendidos

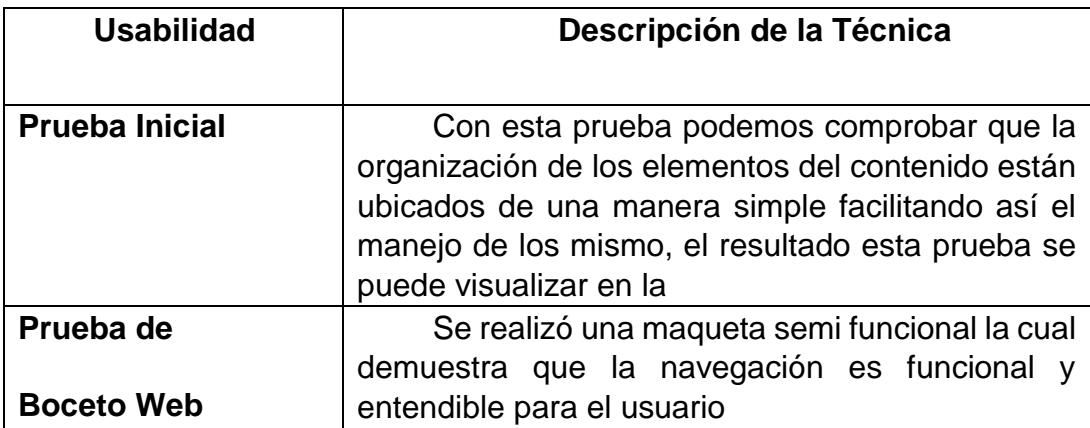

## **Tabla N° 16: Estudio de Usabilidad**

## **6.6.8.2 Prueba Inicial**

En la primera fase de las pruebas de usabilidad se realizan las pruebas de inicio para poder constatar el resultado de la pantalla de inicio se visualizada.

**Gráfico N° 12: Prueba Inicial**

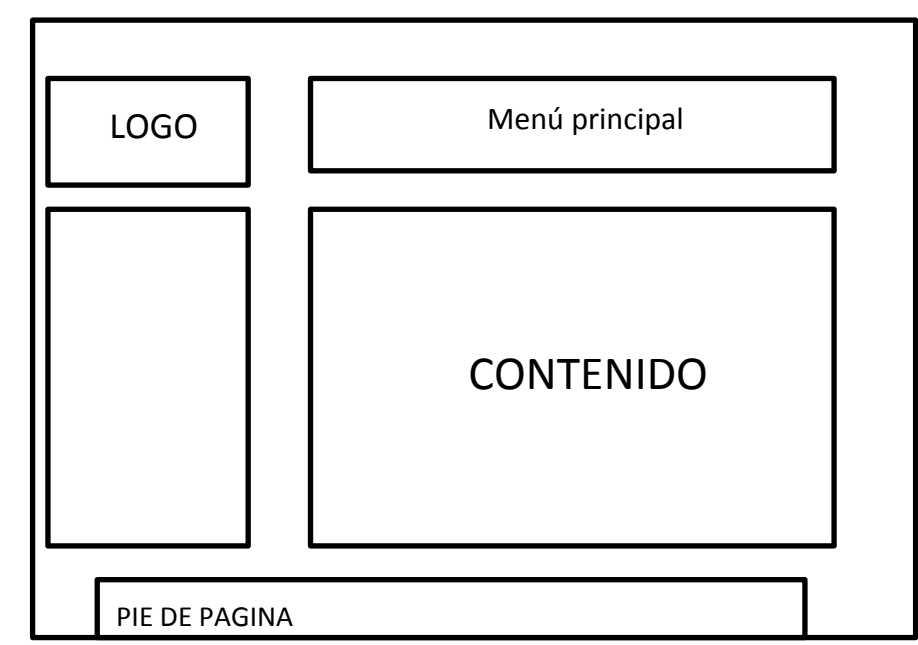

## **6.6.8.3 Prueba de Boceto web**

En la segunda fase de las pruebas de usabilidad se realiza las pruebas de boceto para poder constatar el resultado de la pantalla de inicio se visualiza.

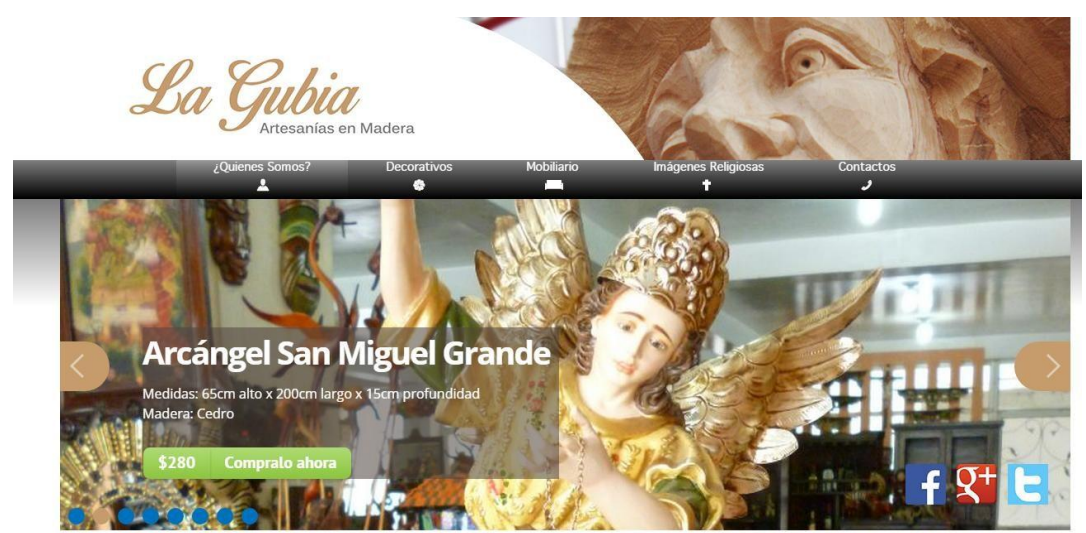

## **Gráfico N° 13: Prueba de Boceto Web**

## **6.6.9. Estudio de Accesibilidad**

La accesibilidad es imprescindible para cualquier sitio web, ya que determina el impacto positivo o negativo que tiene la aplicación. Para el estudio de factibilidad hay que tener en cuenta los siguientes factores tal como muestra el cuadro Nº 7.

**Tabla N° 17: Estudio de Accesibilidad** 

| <b>ACCESIBILIDAD</b>    | <b>DESCRIPCIÓN TÉCNICAS</b>                                                                                           |
|-------------------------|----------------------------------------------------------------------------------------------------|
| <b>Al Computador</b>    | La aplicación podrá ser accedida<br>cualquier<br>equipo<br>desde<br>con<br>capacidad de ejecutar un navegador<br>Web. |
| Del navegador utilizado | Se puede adaptar a cualquier<br>navegador tales como Mozilla. Opera,<br>Google Chrome entre otros.                    |

### **6.6.10. Programación**

Se utilizó html 5 para la programación de la totalidad de la página de esta manera el proceso lógico que se realizó fue el siguiente:

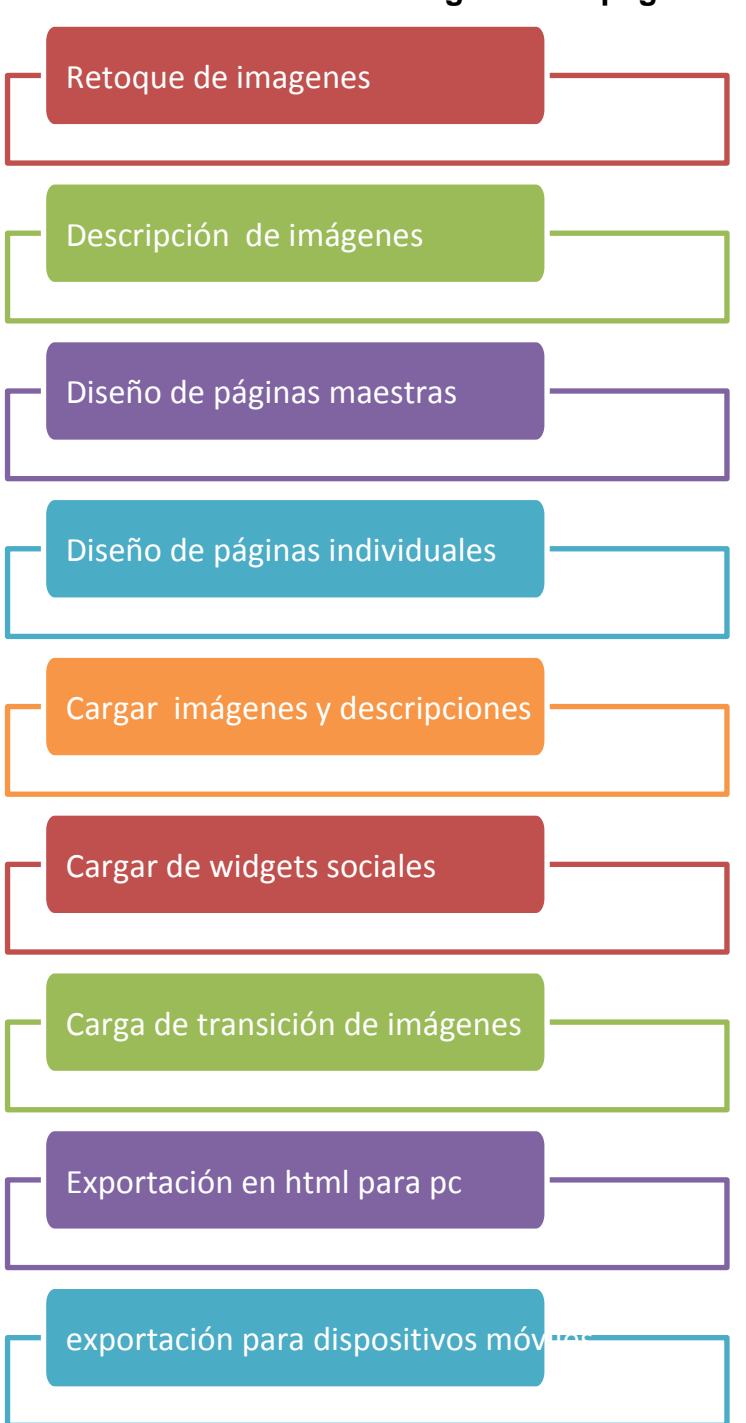

## **Gráfico N° 14**: **Desarrollo lógico de la página**

#### **6.6.11. Desarrollo de La marca a utilizarse en la Página Web.**

**Gráfico N° 15**: **Desarrollo de marca**

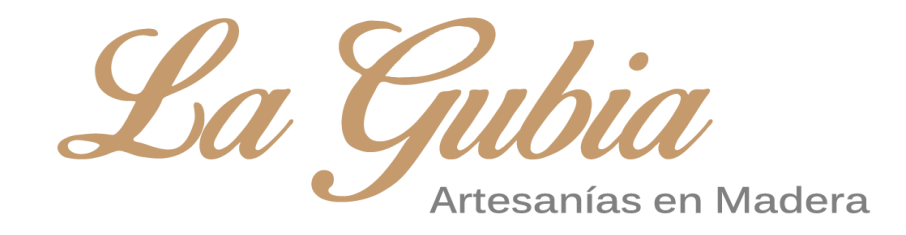

lagubia.com es un proyecto que agrupa a varios artesanos de la parroquia San Antonio de Ibarra, para distribuir a nivel nacional e internacional las diferentes artesanías en madera realizadas con cariño y dedicación por sus hábiles manos.

Se ha creado para lagubia.com una imagen corporativa que contiene todos los valores que queremos expresar a través de la marca.

- **Compromiso:** Con el bienestar de los clientes, a través de una excelente calidad de servicio y de productos cada vez mejores.

- **Innovación:** Proporcionando las mayores facilidades de compra a todos los clientes.

- **Modernidad:** Aprovechando los nuevos métodos de comunicación lagubia.com llegará a una mayor cantidad de clientes nacionales y extranjeros.

# **6.6.12. Construcción y aplicación**

**Gráfico N° 16: Logotipo**

La Gubia

**Logotipo + identificador** 

**Gráfico N° 17**: **Logotipo + identificador**

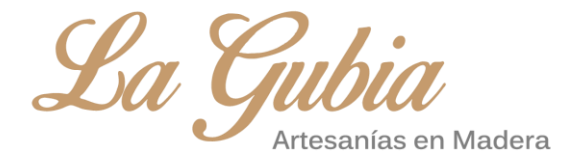

La marca "lagubia.com" tiene su origen en la herramienta principal que usan los artesanos en sus diferentes obras en madera (gubia.- es un na herramienta tipo formón que da forma a la madera cual cincel al mármol pero simplemente usando la presión directa con el objeto sobre la madera).

La forma principal es la propia tipografía, siendo esta curvilínea y firme como los rasgos de las artesanas hechas en madera con los diferentes tipos de gubias.

Al logotipo se le puede añadir el identificador corporativo dando así a conocer una idea más clara de los productos que se ofertan.

### **6.6.12.1. Modulación**

EL logotipo de "lagubia.com", se inscribe en una superficie modular de proporciones 13x4. El valor "X" establece la unidad de medida. Así, aseguramos la correcta proporción de la marca sobre cualquier soporte y medidas.

 $12x$  $4x$ 

**Gráfico N° 18: Modulación**

### **6.6.12.2. Área de Protección**

Se ha establecido un área de protección en torno al logotipo. Esta área deberá estar exenta de elementos gráficos que interfieran en su percepción y lectura de la marca. La construcción del área de respeto queda determinada por la medida "X", Siempre que sea posible, es preferible aumentar al máximo este espacio separando el logotipo del resto de elementos ajenos a él (textos e imágenes).

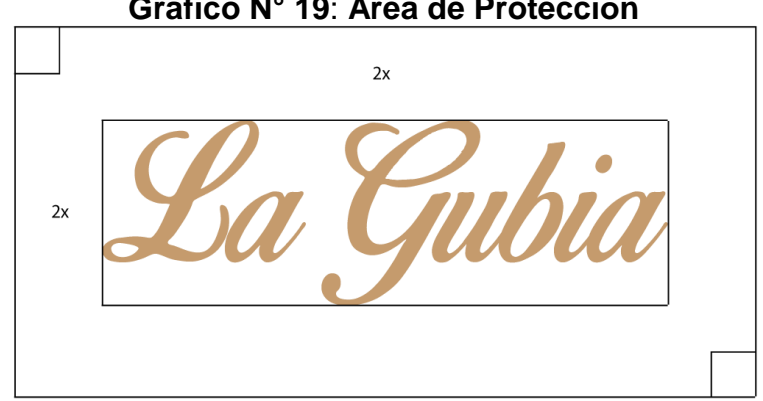

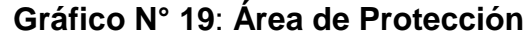
# **6.6.12.3 Tamaño Mínimo de Reproducción**

Para reproducción en pantalla se aconseja un tamaño mínimo de 150 pixeles de largo. Para la forma compuesta del este valor aumenta a 250 pixeles.

# $150 \text{ px}$

# **Gráfico N° 20: Logotipo sencillo**

**Gráfico N° 21: Logotipo compuesto**

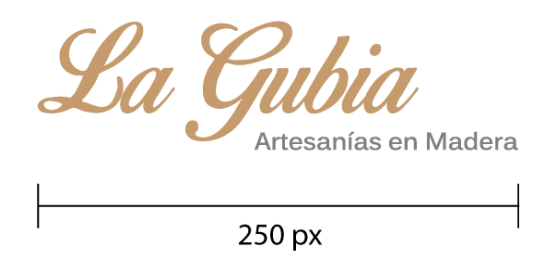

# **6.6.12.4. Color**

El logotipo de "lagubia.com" tiene como objetivo imitar el color de la madera expresando así estabilidad y sencillez, como color complementario se utiliza un gris oscuro que proporciona una sensación de equilibrio.

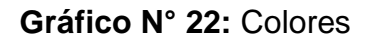

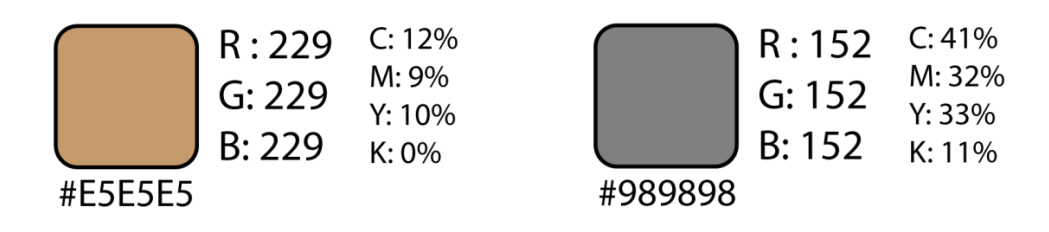

**6.6.12.5 Aplicaciones Cromáticas** 

**Gráfico N° 23: Aplicaciones Cromáticas** 

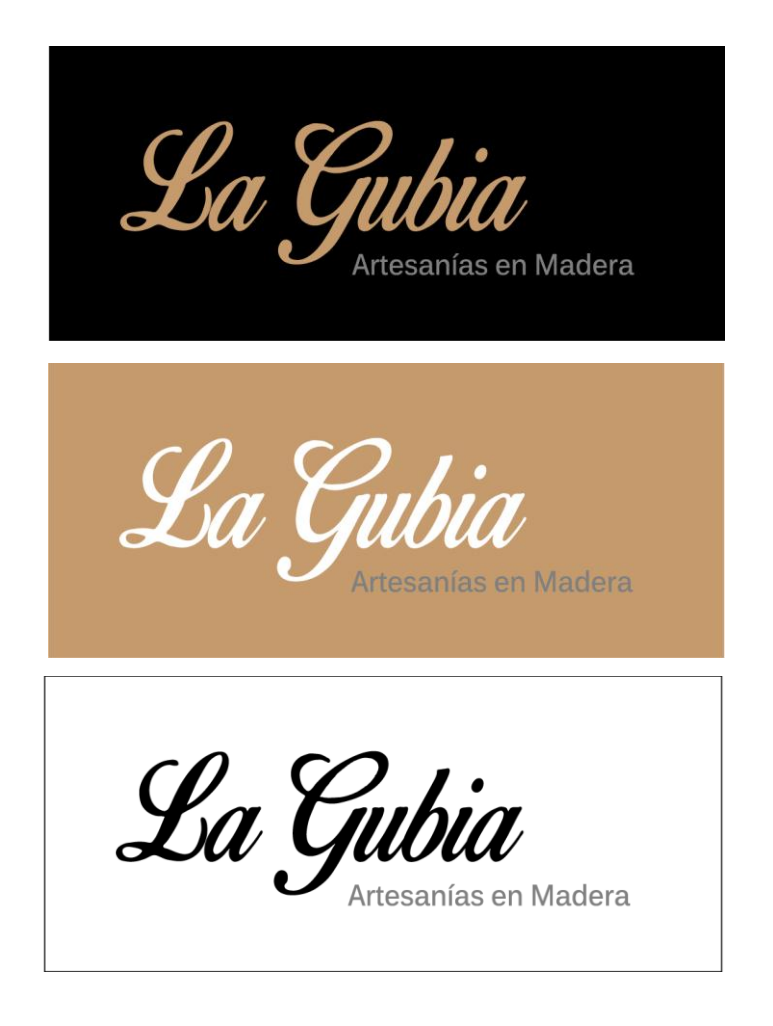

### **6.6.12.6 Blanco sobre negro**

# **Gráfico N° 24**: Versión negativo

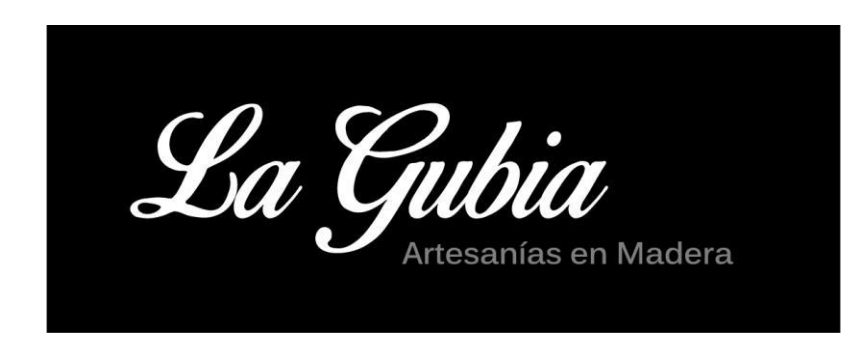

# **Gráfico N° 25**: Logo sobre blanco

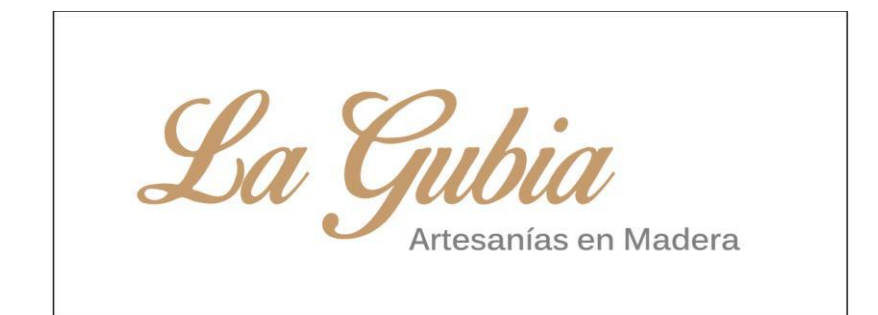

# **Gráfico N° 26**: Sobre gris # B2B2B2

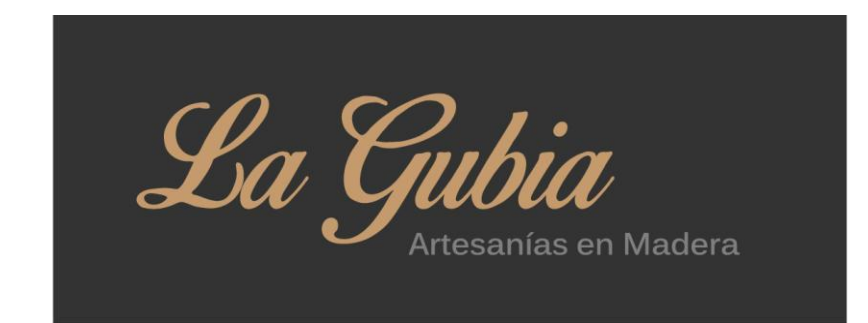

**Gráfico N° 27**: **Sobre textura de madera**

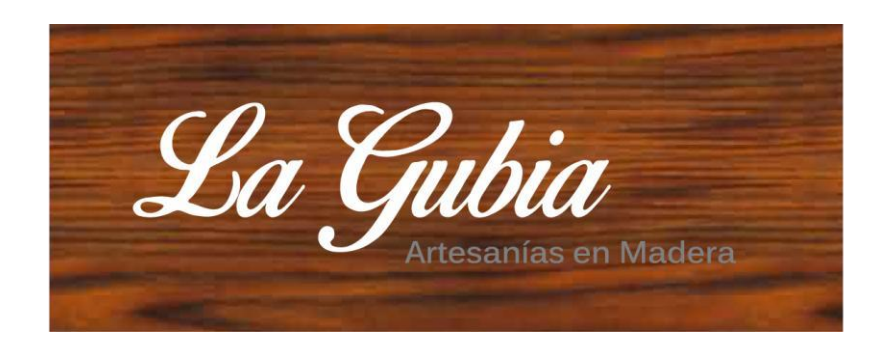

# **6.6.12.7. Tipografía**

La familia tipográfica corporativa de "lagubia.com" es "Geneva" ya que es una de las tipografías estándar para diseño web, para el logotipo se usó "Birds of Paradise" por ser legible y estilizada, para el identificador se utilizó "Kalinga" que expresa seriedad y constancia.

# **Gráfico N° 28: Familias tipográficas**

Geneva ABCDEFGHIJKLMNÑOPQRSTUVWXYZ abcdefghijklmnñopqrstuvwxyz 1234567890

Birds of Paradise

A BCDEF G F1 I J K LM N ÑCPQR8T UN WIGLE abcdefghijklmn ñ opgistuvuxyz 1234567890

Kalinga

ABCDEFGHIJKLMNÑOPQRSTUVWXYZ abcdefghijklmnñopqrstuvwxyz 1234567890

# **6.6.12.8. Usos no correctos**

Se recomienda un especial cuidado en evitar usos no correctos que afectan a la imagen de la Identidad Corporativa

# **Gráfico N° 29: Cambios en la distribución de elementos**

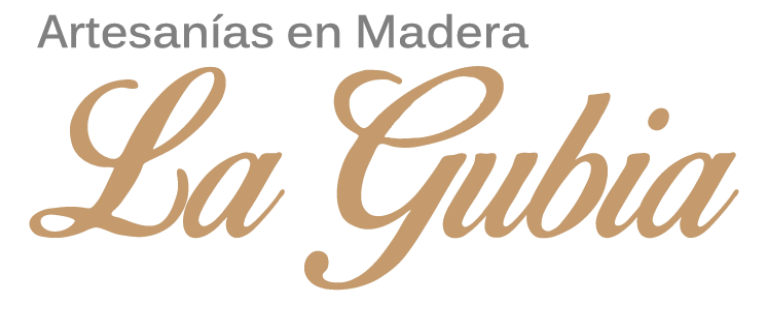

**Gráfico N° 30: Cambio de los colores**

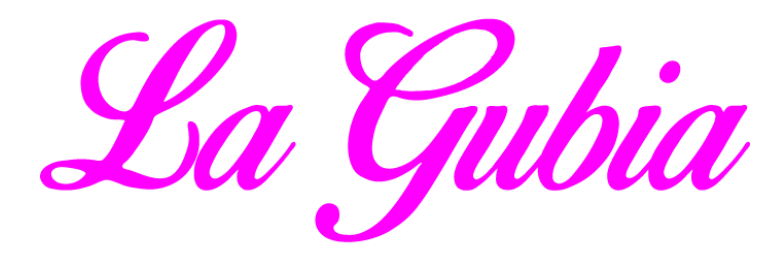

**Gráfico N° 31**:Distorsión en la proporción horizontal

La Gubia

**Gráfico N° 32: Distorsión en la proporción vertical**

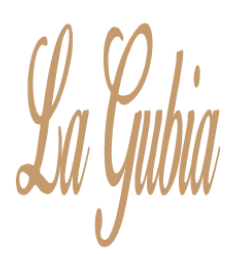

**Gráfico N° 33**: **Cambio tipográfico**

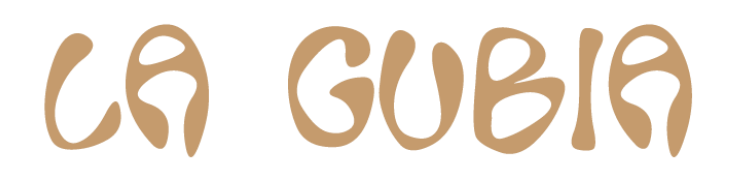

**Gráfico N° 34**: **Destrucción de elementos del logotipo**

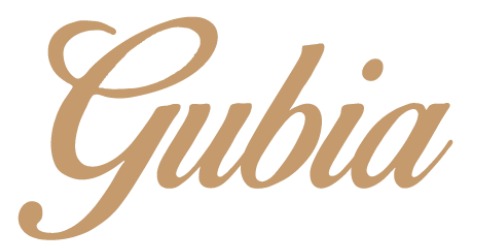

# **6.6.13. Presentación del sitio Web**

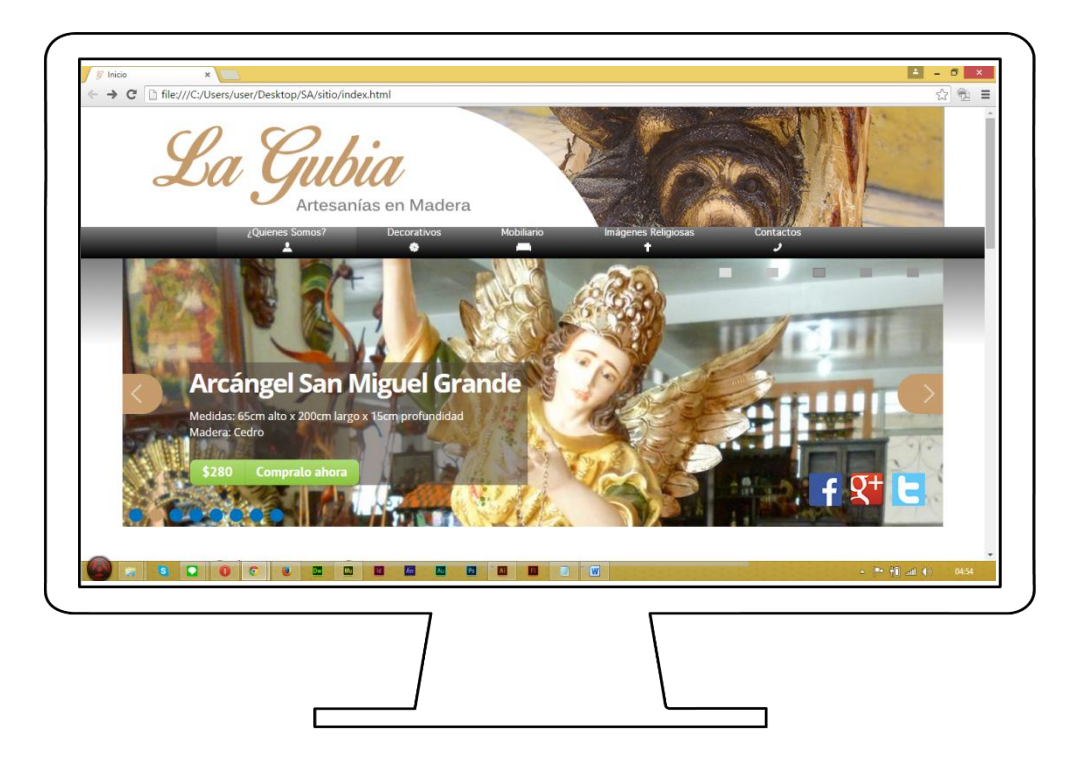

**Gráfico N° 35: Página Principal**

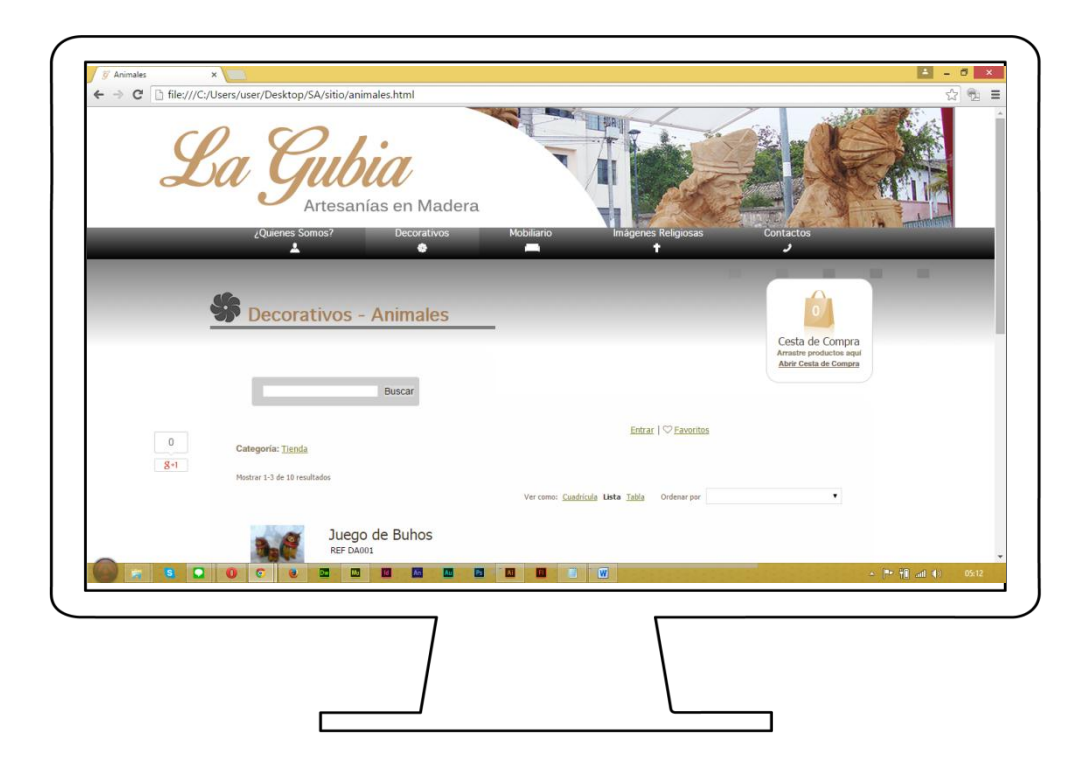

**Gráfico N° 36: Decorativos - Animales**

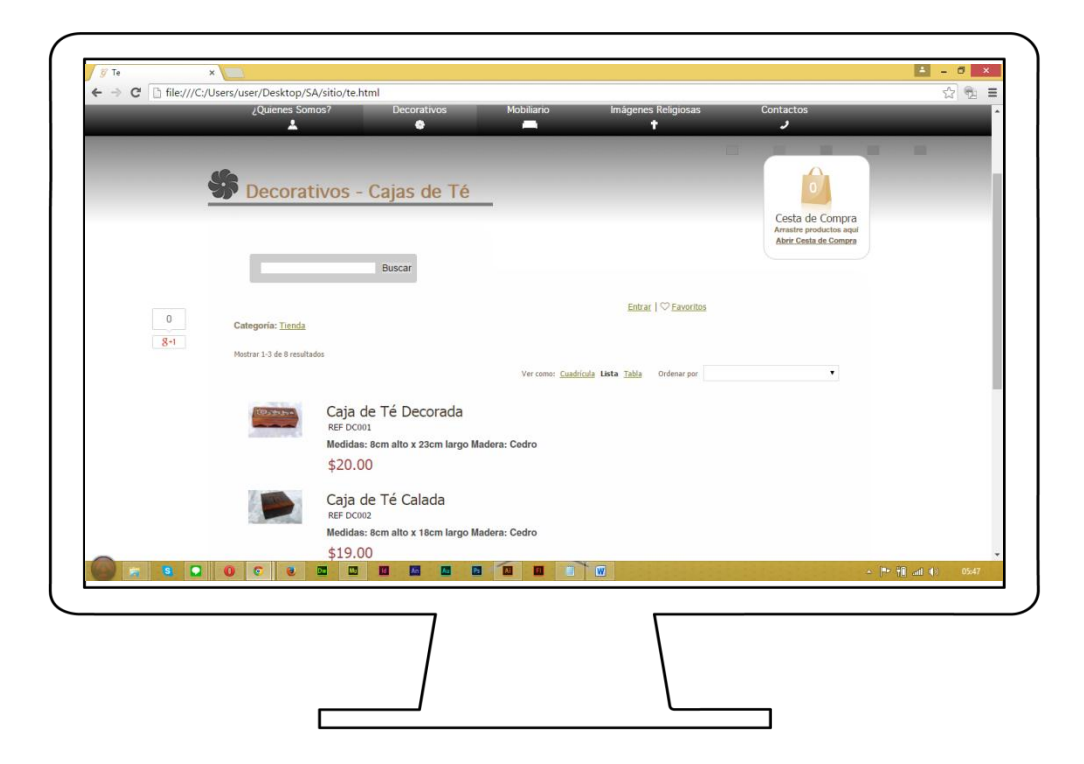

**Gráfico N° 37: Decorativos - Cajas de Té**

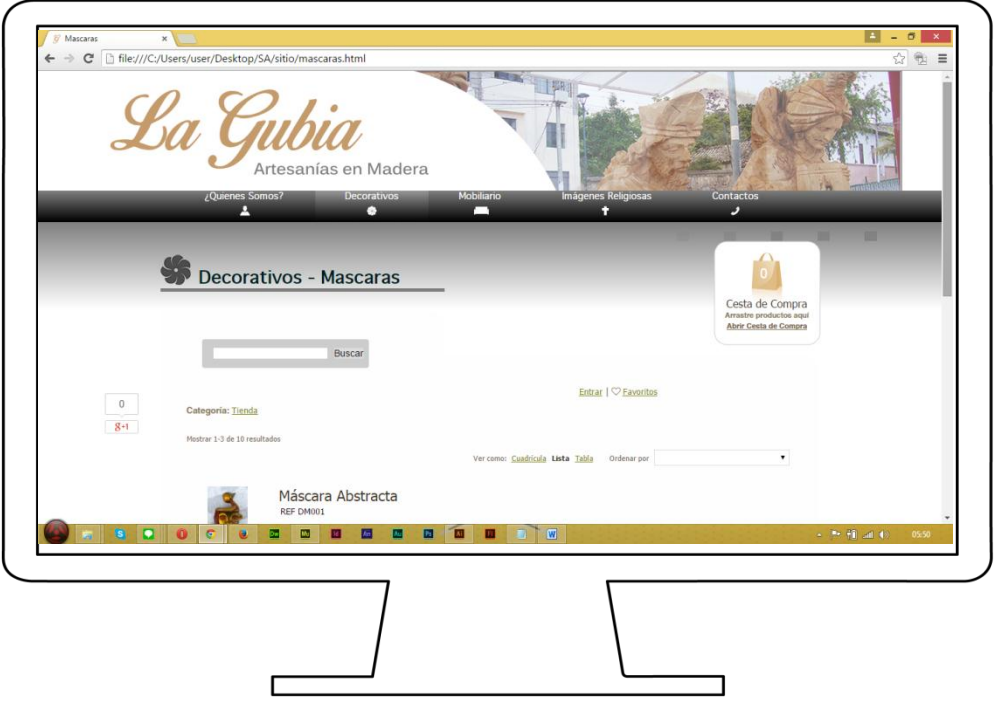

Gráfico N° 38**: Decorativos- Mascaras**

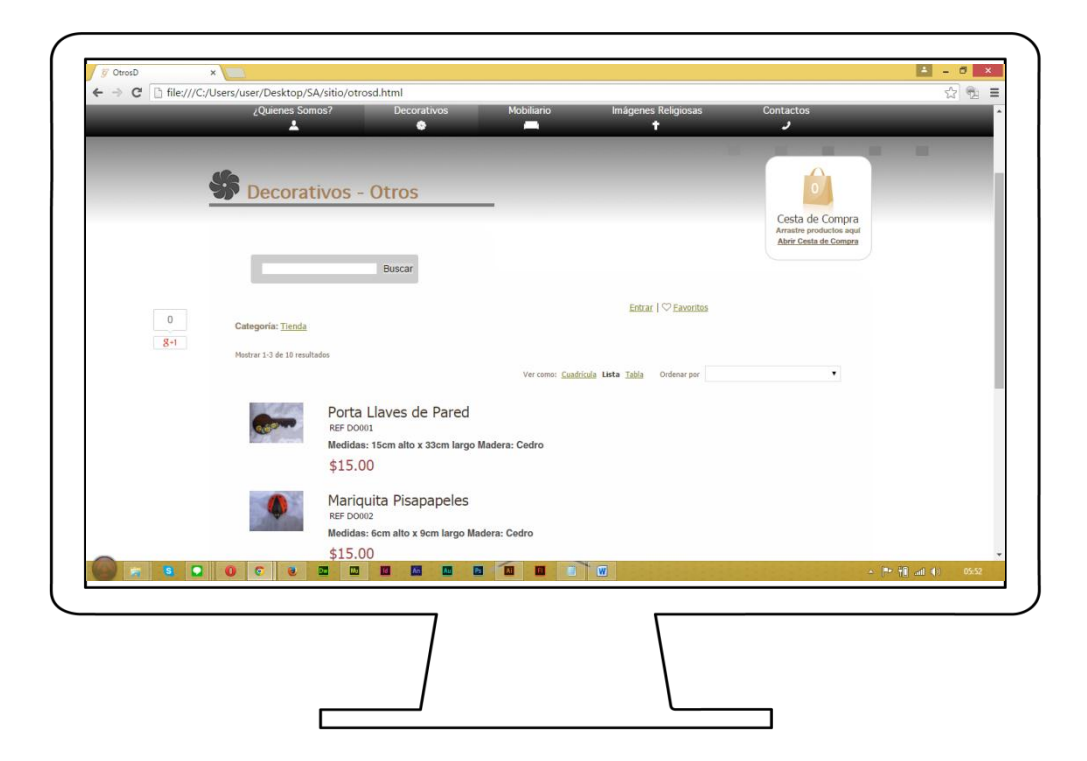

**Gráfico N° 39: Decorativos- Otros**

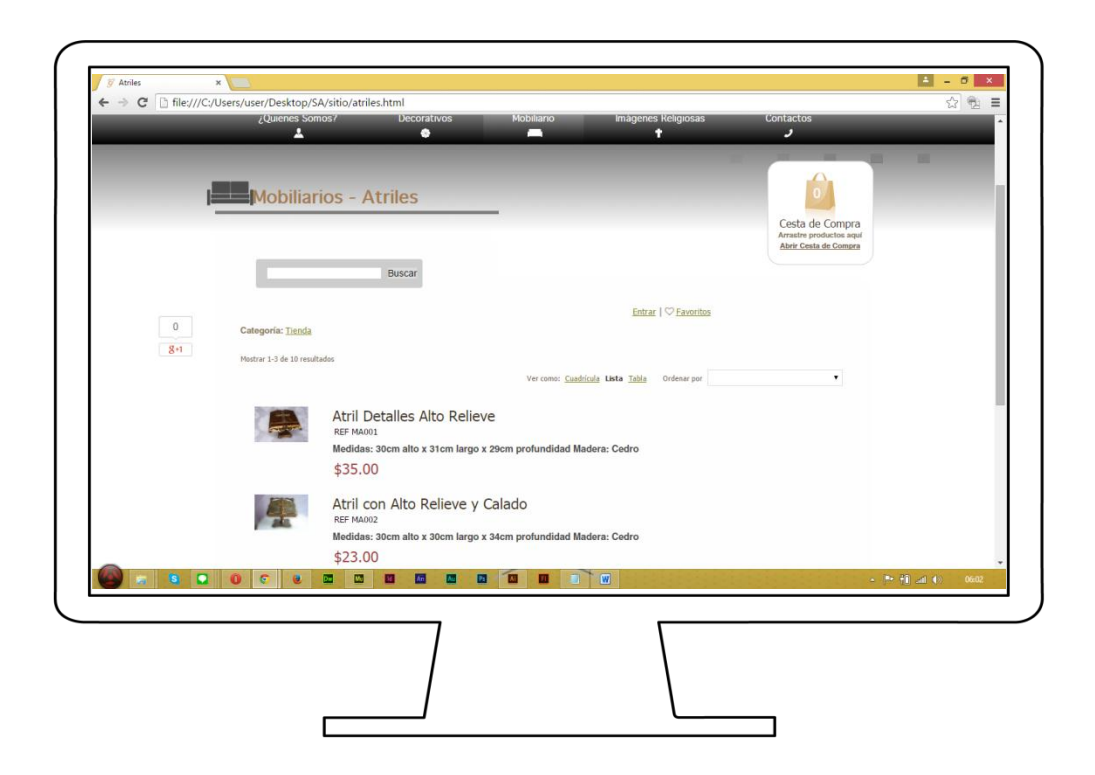

**Gráfico N° 40: Mobiliarios - Atriles**

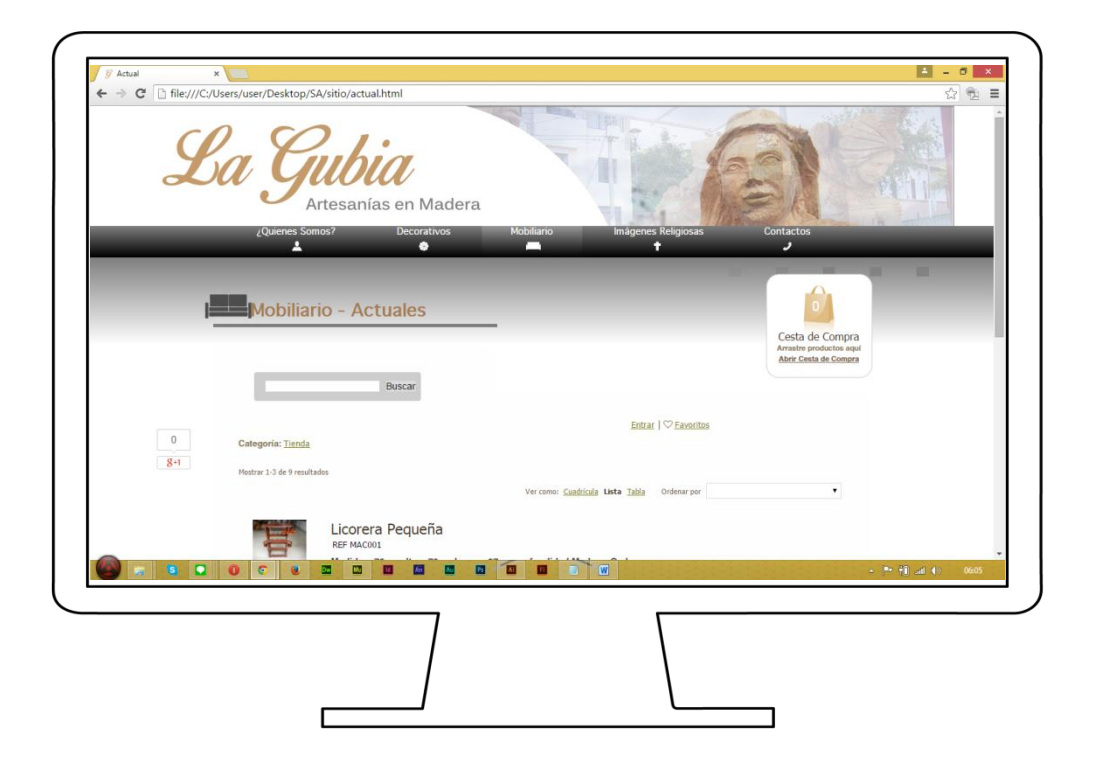

**Gráfico N° 41**: Mobiliarios - Actuales

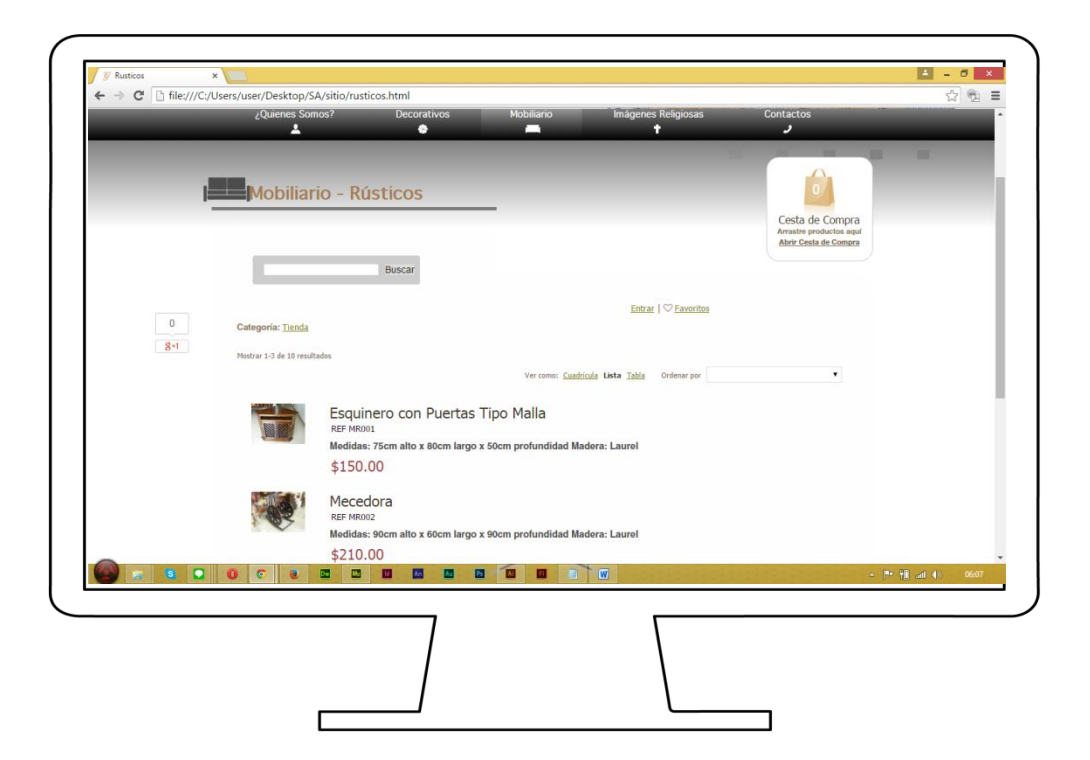

**Gráfico N° 42**: Mobiliarios - Rústicos

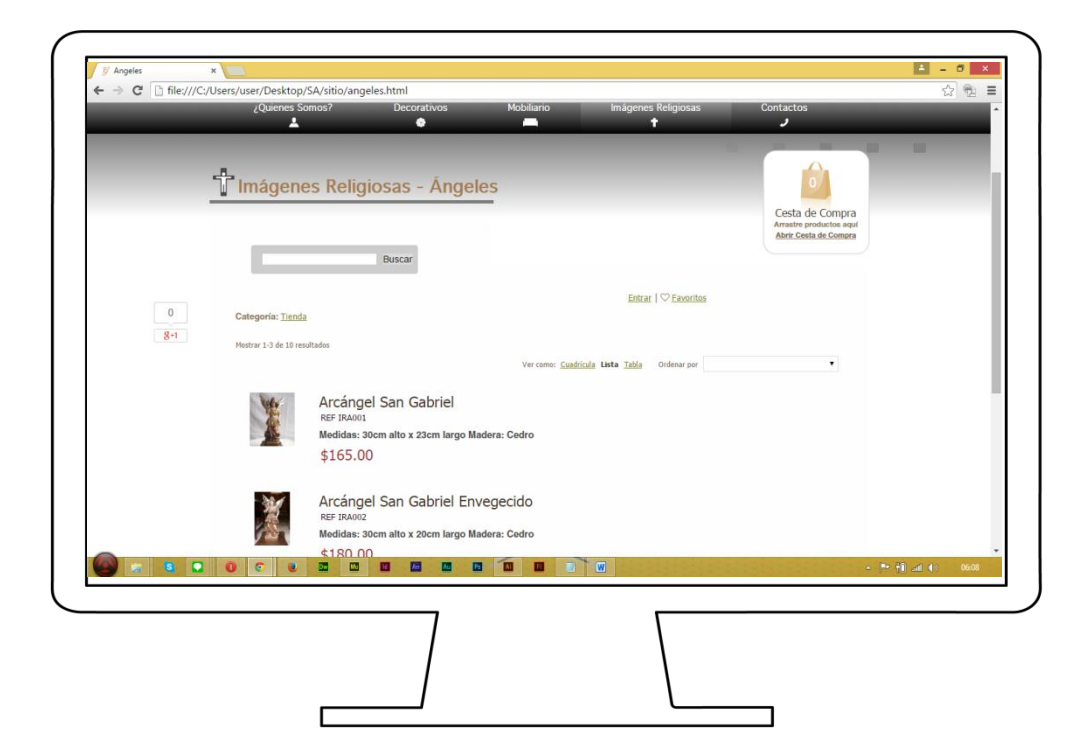

**Gráfico N° 43**: Imágenes Religiosas - Ángeles

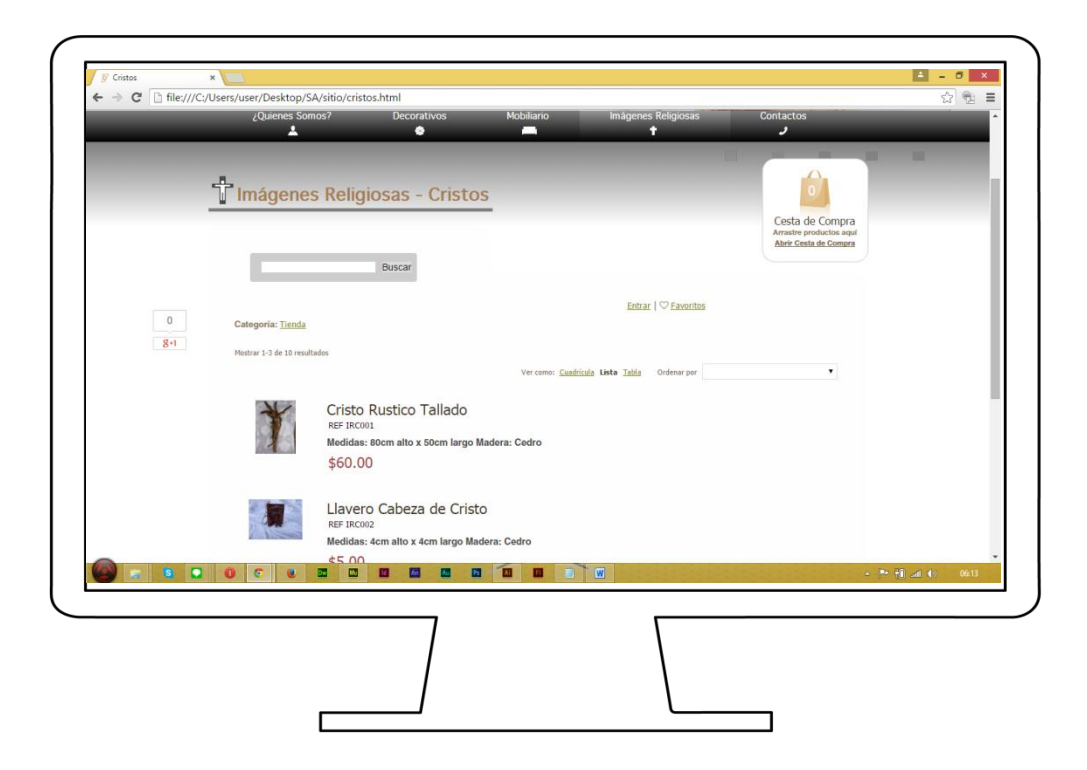

**Gráfico N° 44**: Imágenes Religiosas – Cristos

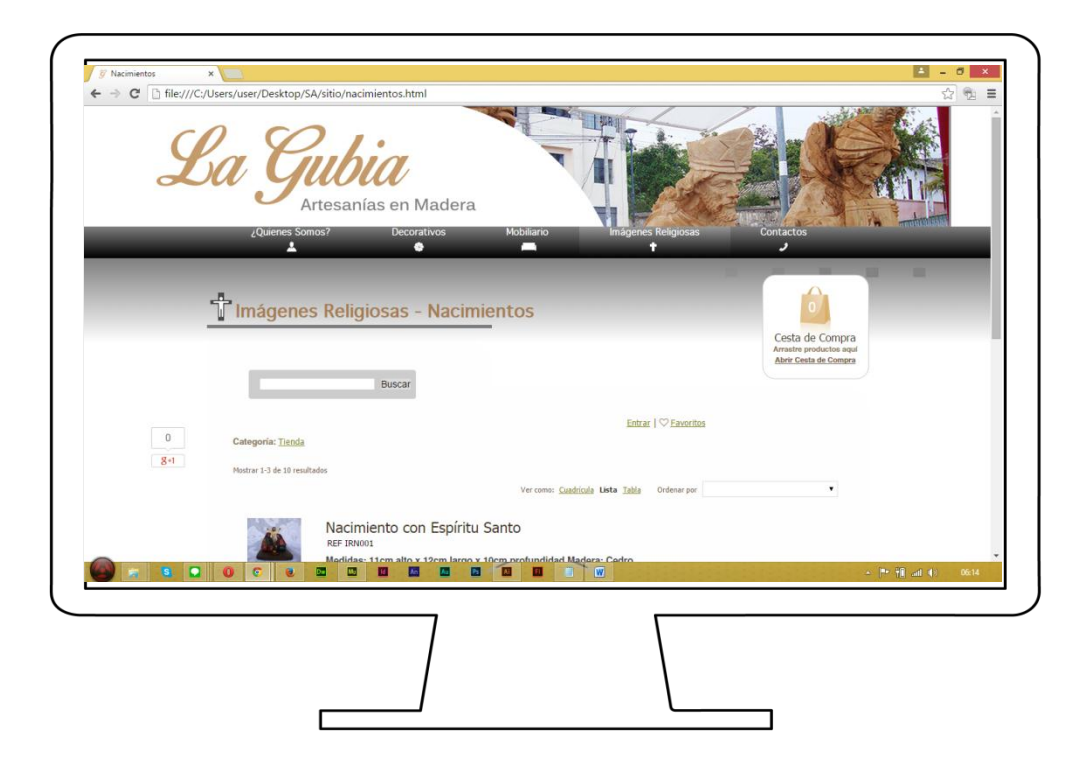

**Gráfico N° 45**: Imágenes Religiosas - Nacimientos

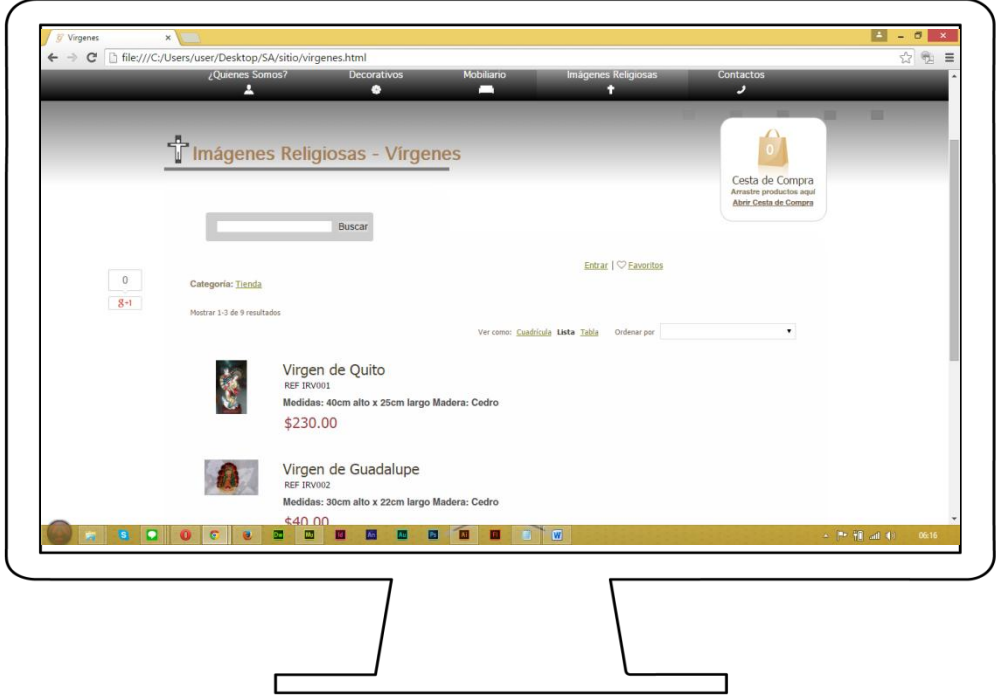

**Gráfico N° 46**: Imágenes Religiosas - Vírgenes

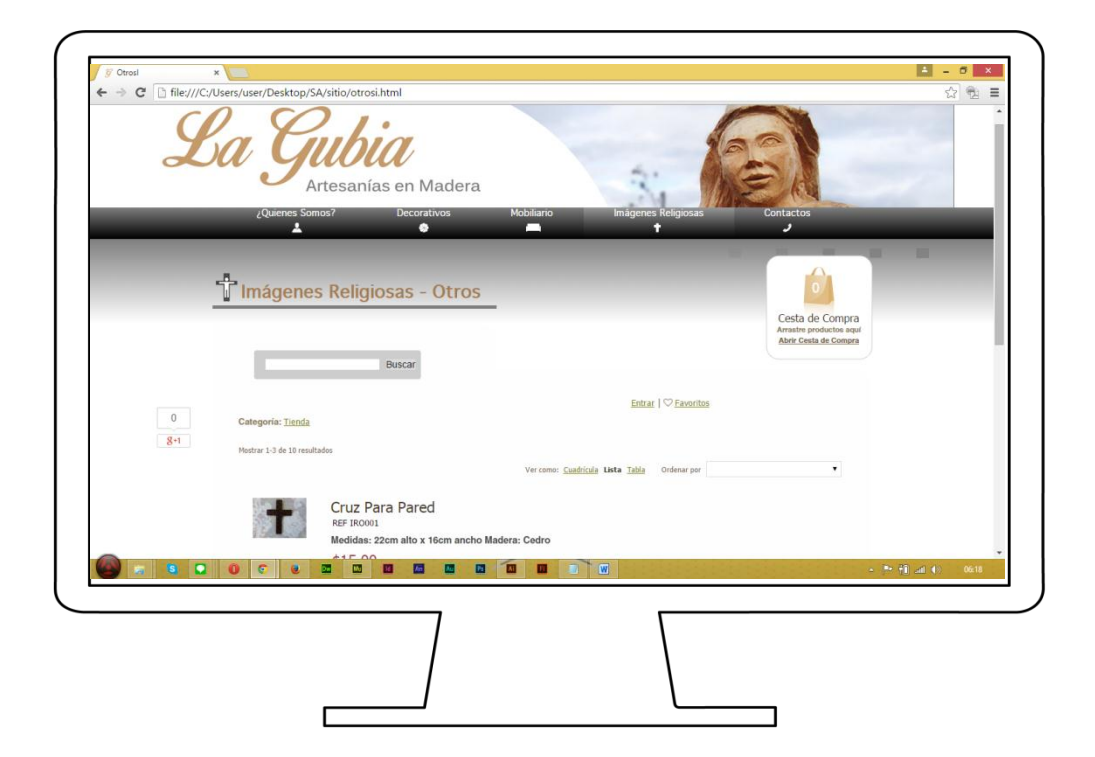

**Gráfico N° 47: Imágenes Religiosas – Otros**

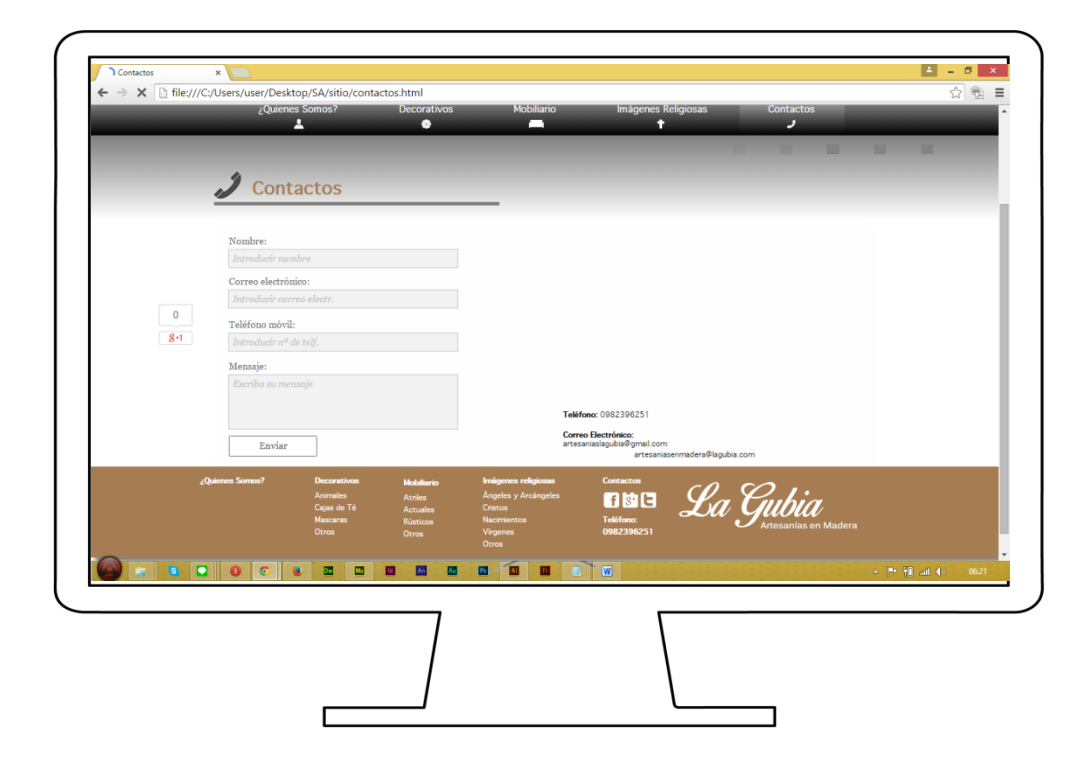

**Gráfico N° 48:** Contactos

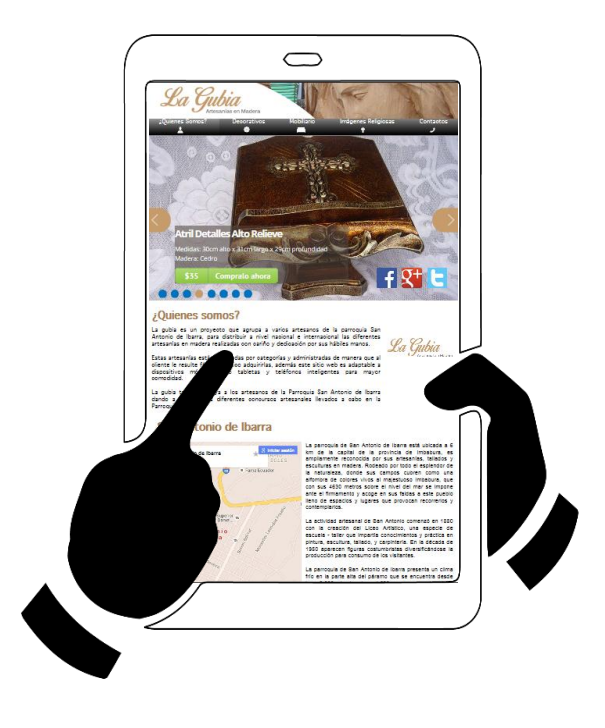

**Gráfico N° 48: Imágenes Página Principal**

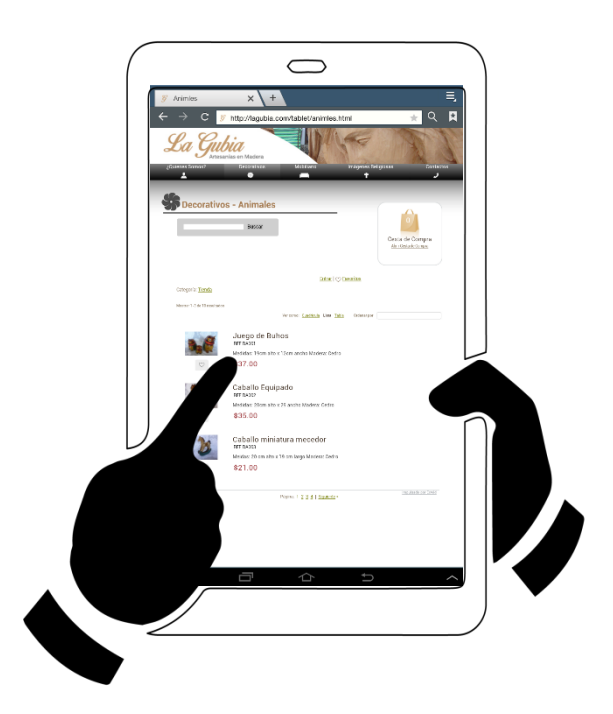

**Gráfico N° 48: Imágenes Decorativos - Animales**

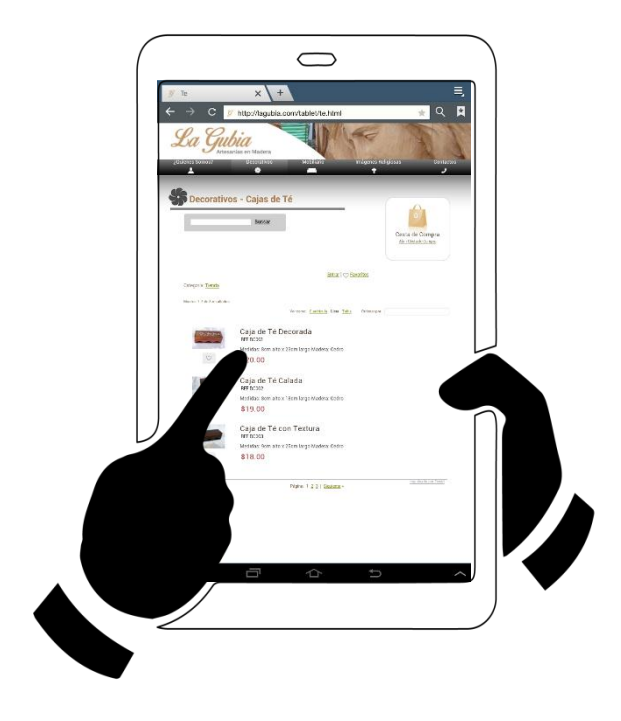

**Gráfico N° 49: Imágenes Decorativos - Cajas de Té**

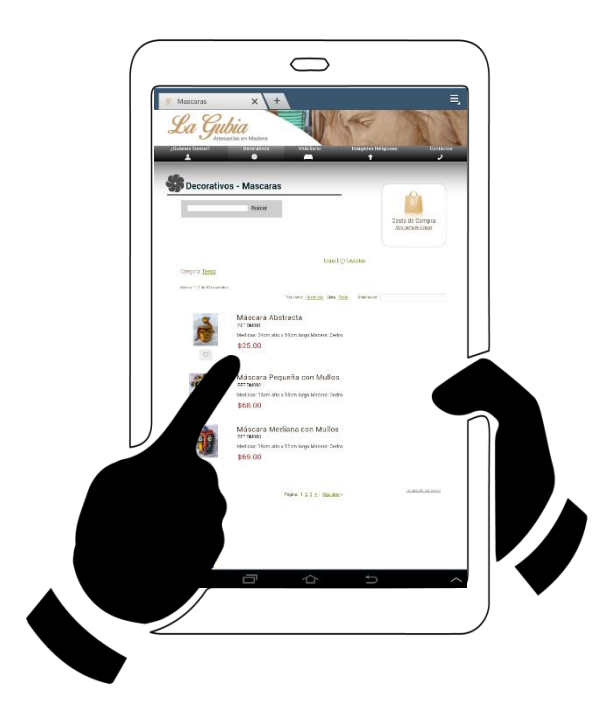

**Gráfico N° 48: Imágenes Decorativos - Mascaras**

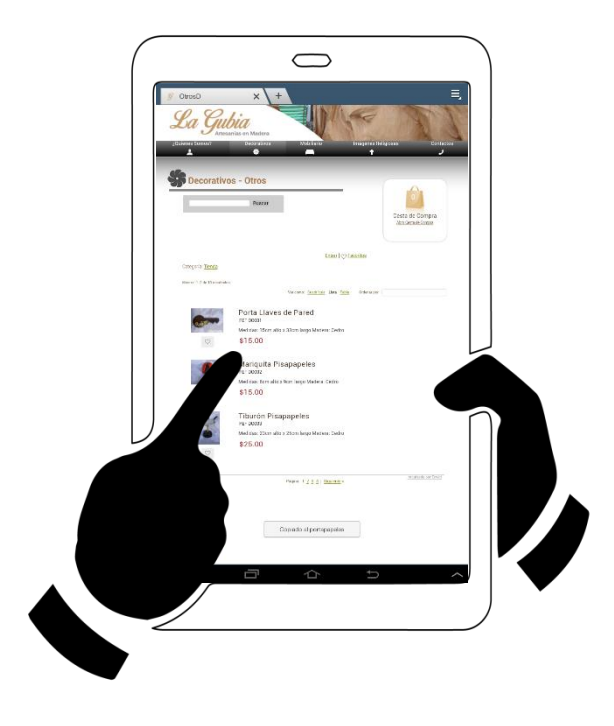

**Gráfico N° 50: Imágenes Decorativos - Otros**

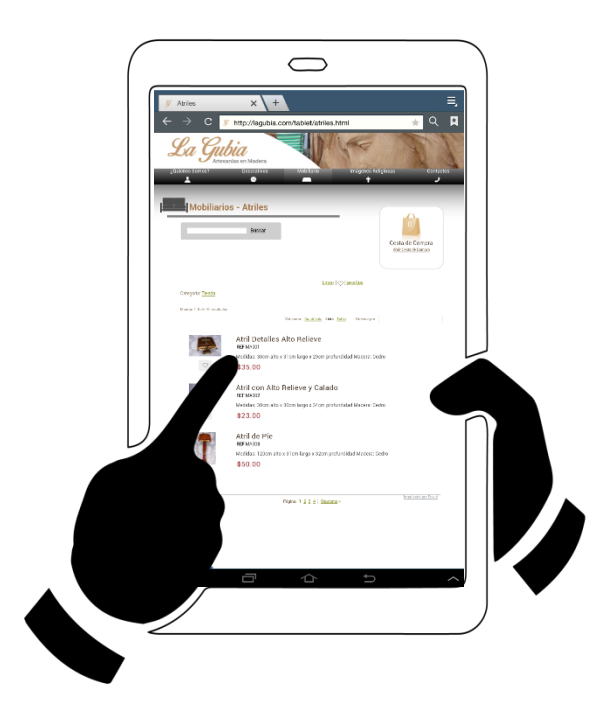

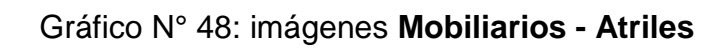

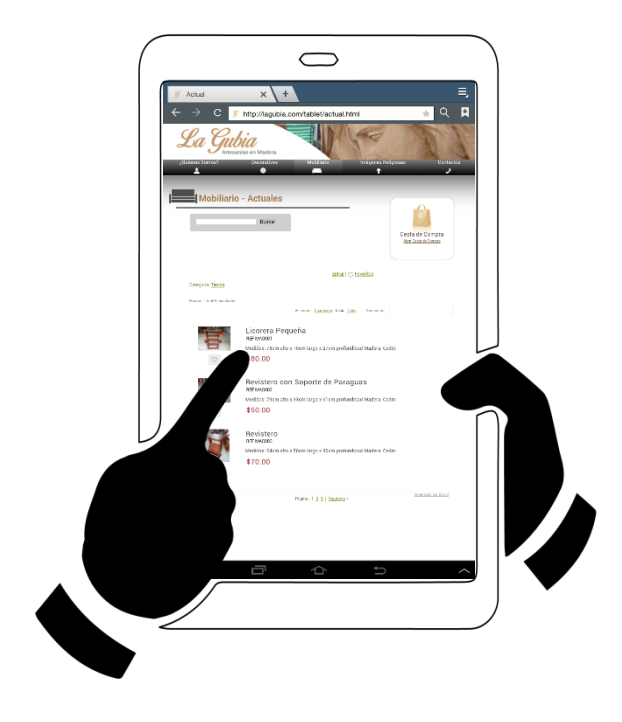

**Gráfico N° 51: Imágenes Mobiliarios - Actuales**

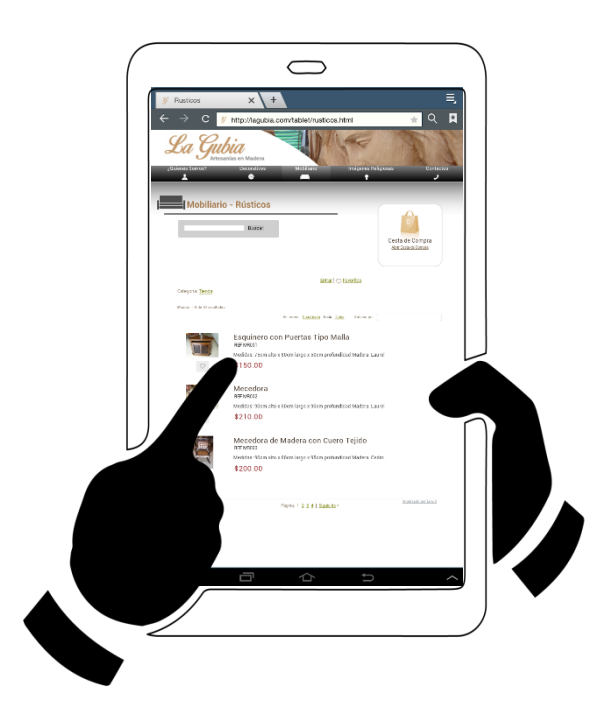

Gráfico N° 48: **Imágenes Mobiliarios - Rústicos**

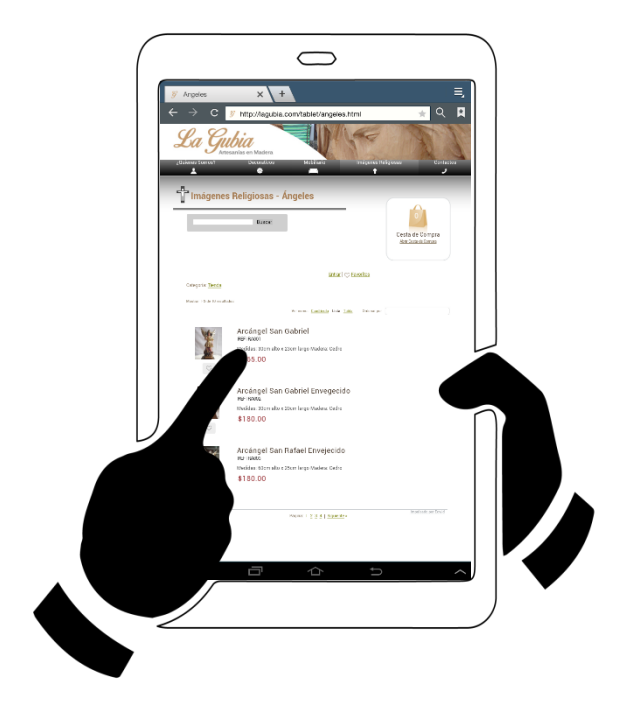

**Gráfico N° 52: Imágenes Religiosas - Ángeles y Arcángeles**

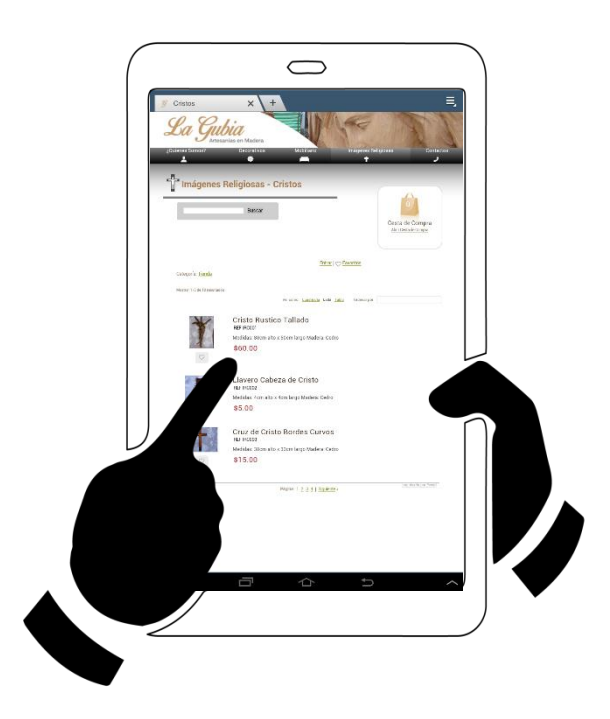

**Gráfico N° 48: Imágenes Religiosas - Cristos**

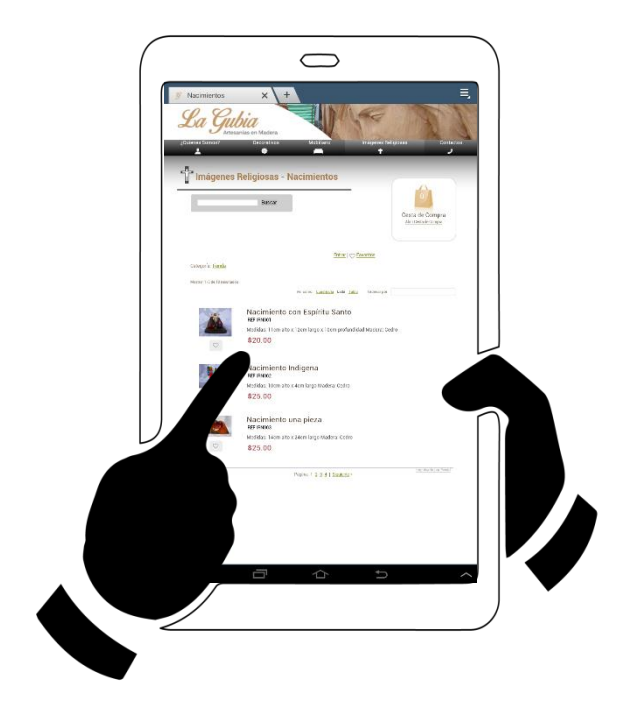

**Gráfico N° 53: Imágenes Religiosas - Nacimientos**

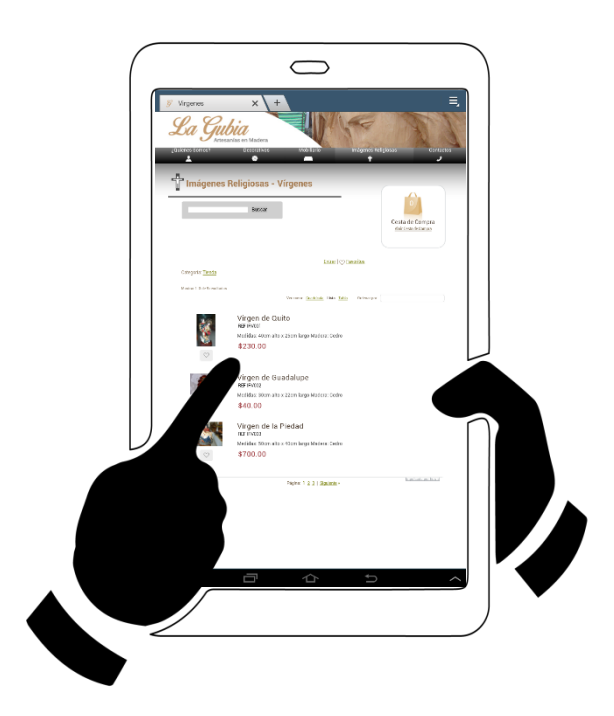

Gráfico N° 48: **Imágenes Religiosas - Vírgenes**

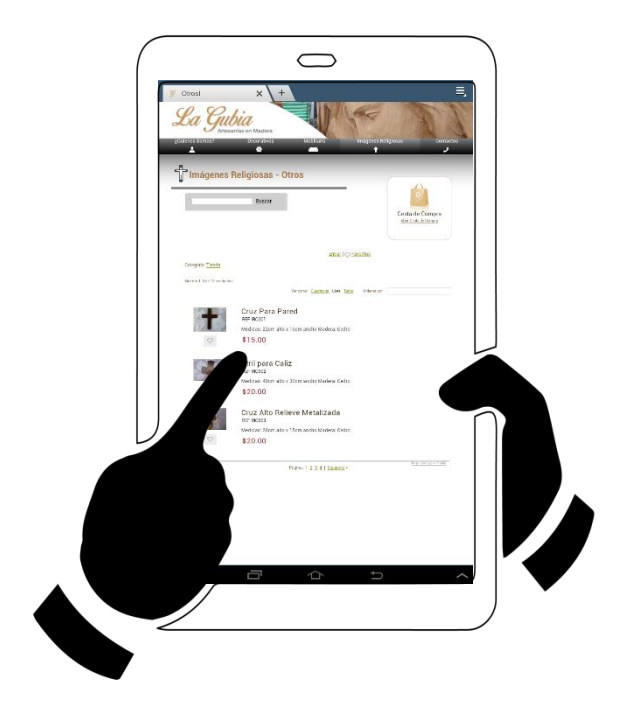

**Gráfico N° 54: Imágenes Religiosas - Otros**

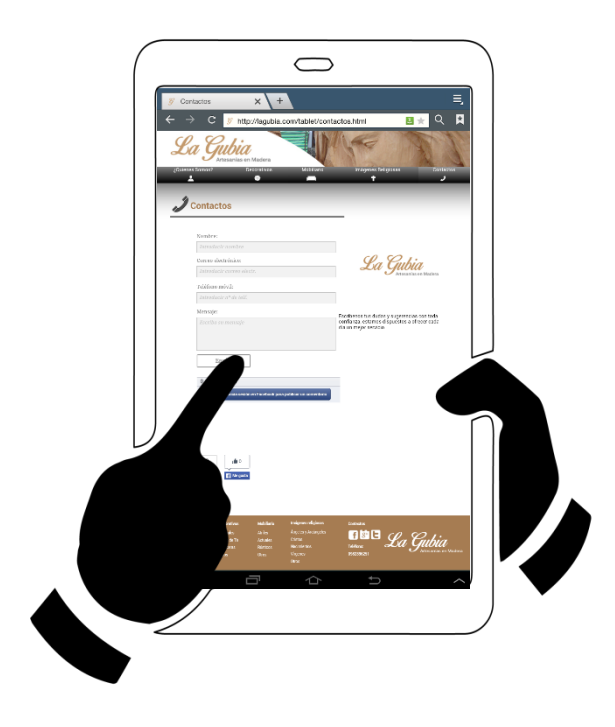

**Gráfico N° 48: Contactos**

# **6.6.14. Manual de usuario**

A continuación se presenta el manual de usuario para dar a conocer de mejor manera la página web:

# **lagubia.com**

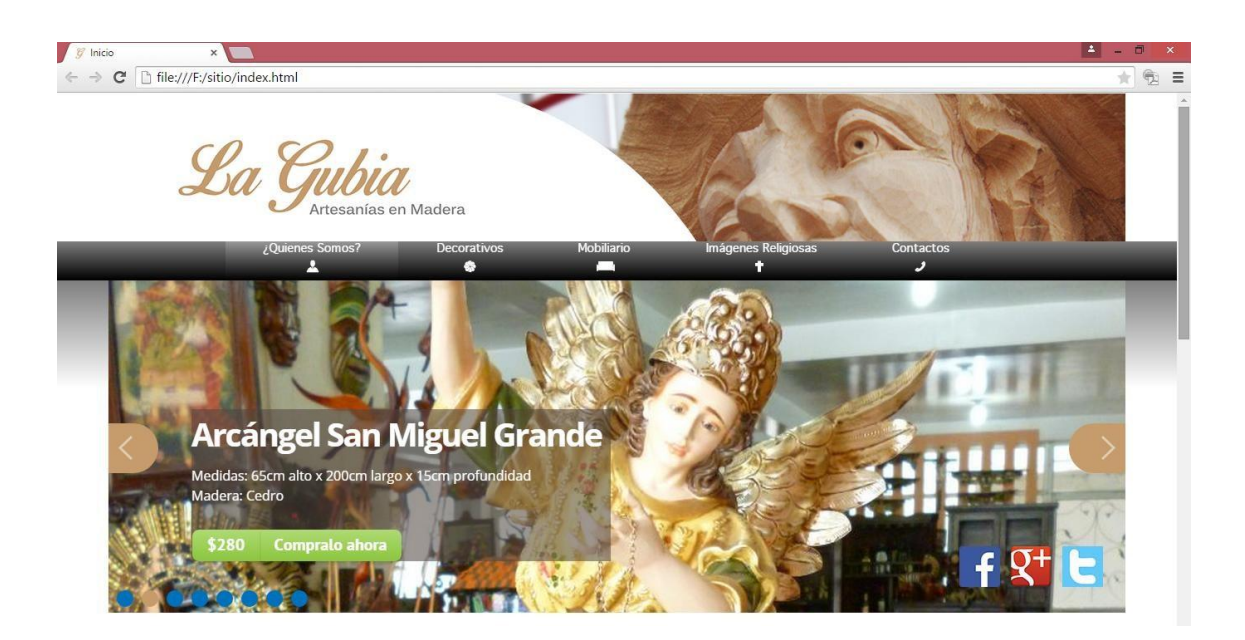

**Gráfico N° 55:Sitio Web**

lagubia.com es un sitio web adaptable a dispositivos móviles que promueve las artesanías de la Parroquia San Antonio de Ibarra a través de un centro de comercio electrónico.

# **6.6.14.1. División del sitio**

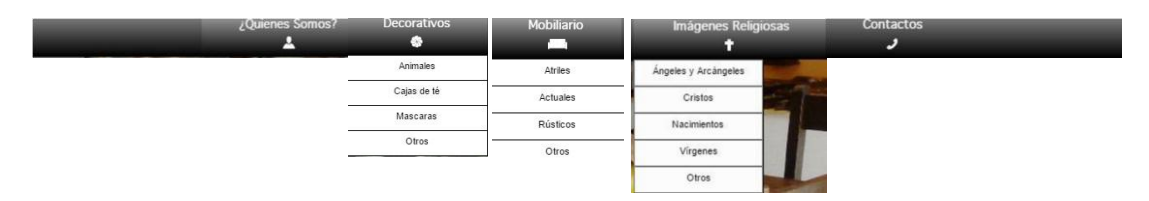

# **Gráfico N° 56: División del sitio**

lagubia.com se divide y subdivide en las siguientes páginas:

# **¿Quiénes Somos?**

# **Decorativos**

Animales

Cajas de Té

Mascaras

**Otros** 

### **Mobiliario**

Atriles

**Actuales** 

Rústicos

**Otros** 

# **Imágenes Religiosas**

Ángeles y Arcángeles

**Cristos** 

**Nacimientos** 

Vírgenes

**Otros** 

### **Contactos**

Permitiendo así un una fácil y rápida navegación dentro del sitio

# **6.6.14.2. Sitio Informativo**

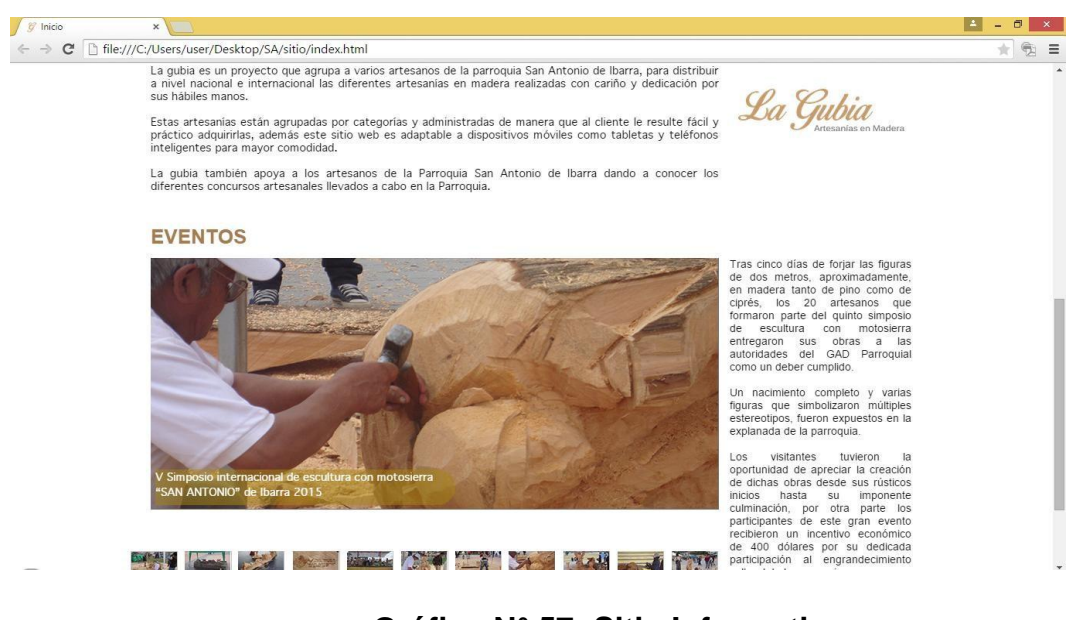

**Gráfico N° 57: Sitio Informativo**

lagubia.com no solo se centra en el comercio electrónico sino también en eventos culturales de la Parroquia San Antonio de Ibarra.

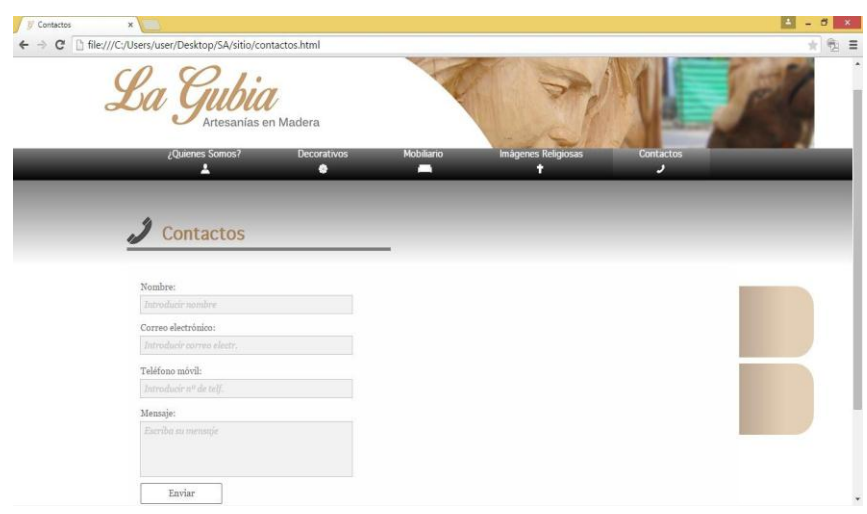

# **6.6.14.3. Comunicación con el cliente**

**Gráfico N° 58: Comunicación con el cliente**

lagubia.com cuenta con una página de contactos que le permite al cliente obtener información adicional sobre el sitio o un producto de su preferencia, e incluso se pueden mediar otras formas de pago diferentes al predeterminado del sitio.

# **6.6.14.4. Comprar un producto EN lagubia.com**

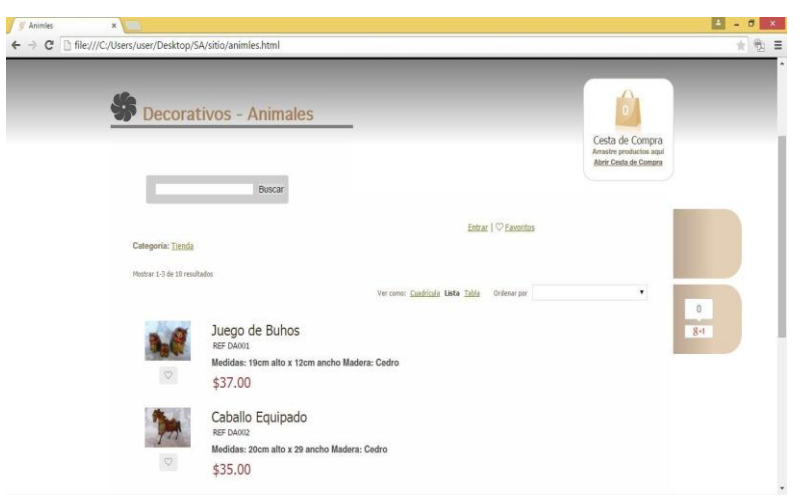

**Gráfico N° 59: Comprar un producto**

- Ubicar el puntero en la subsección de interés

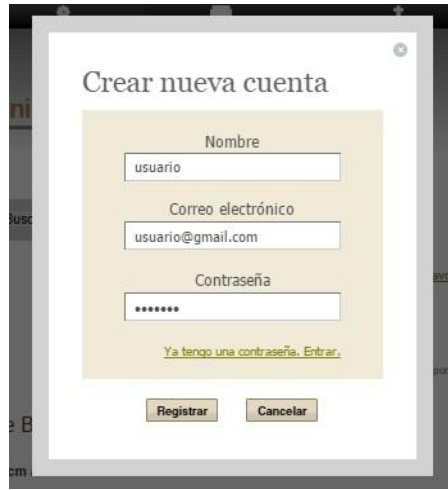

**Gráfico N° 60: Subsección**

- lagubia.com permite crear una propia cuenta en la página para llevar un registro de compras y actividades.

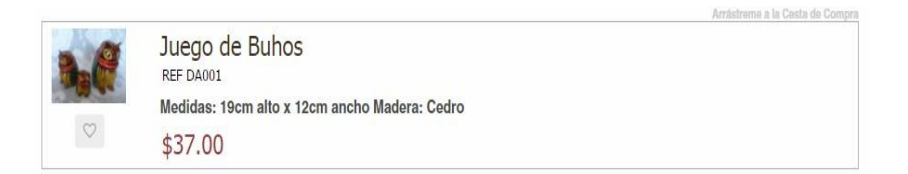

# **Gráfico N° 61**: **Registro de compras y actividades**

- Identificamos el producto que será adquirido, el cual está conformado de una imagen miniatura del producto, un código de referencia para compra offline, una pequeña descripción y el costo del producto.

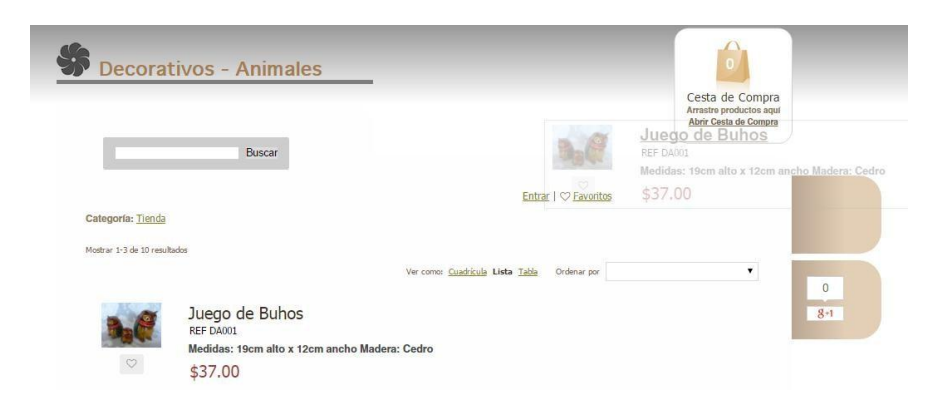

**Gráfico N° 62: Referencia para compra offline**

- Tenemos la posibilidad de arrastrar el producto deseado hacia la cesta de compras para seguir con la compra de otros productos sin la necesidad de regresar a la lista de los mismos.

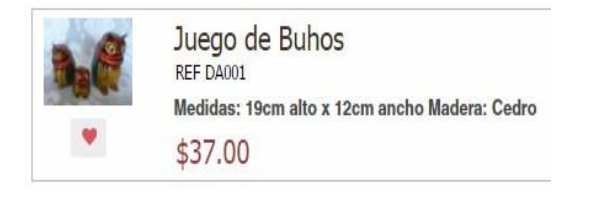

**Gráfico N° 63: Productos a favoritos**

- También se tiene la posibilidad de agregar el producto a favoritos sin comprarlo para una posterior ocasión pero esto requiere que el usuario cree una cuenta en lagubia.com para que su selección sea guardada.

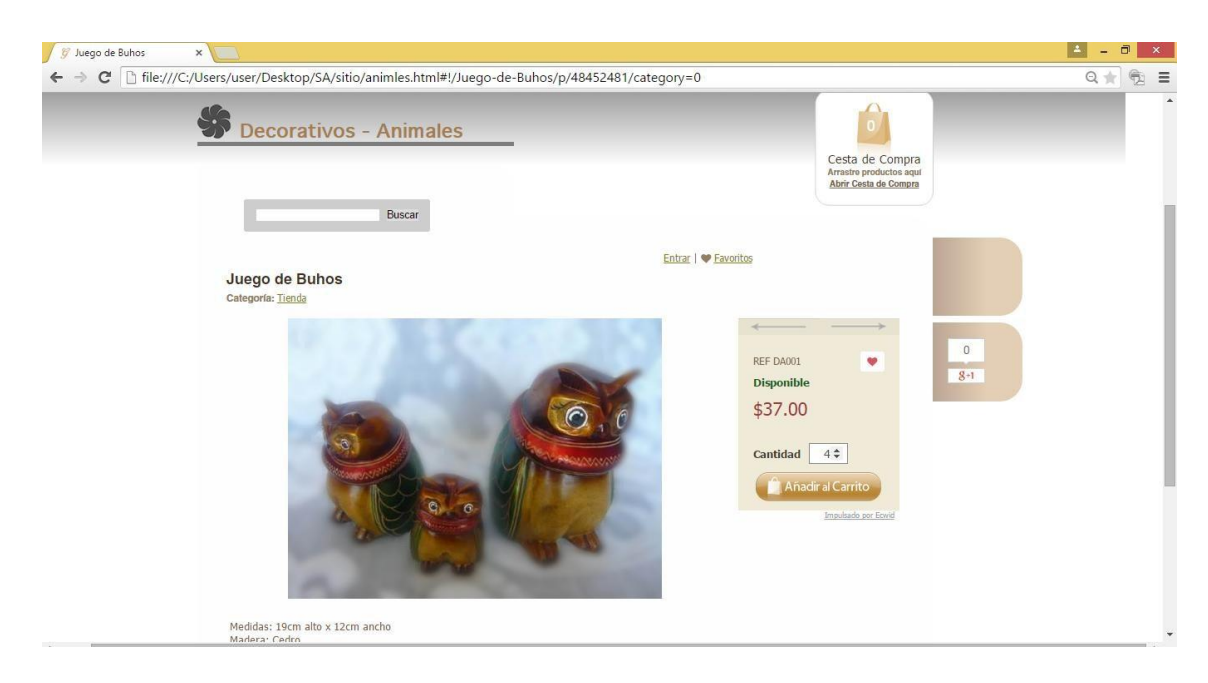

**Gráfico N° 64**: Imagen más detallada

Una vez seleccionado el producto se maximiza las opciones de compra, permitiendo ver una imagen más detallada, la disponibilidad del producto y la cantidad que quiere comprar para luego añadirlo a la cesta de compra.

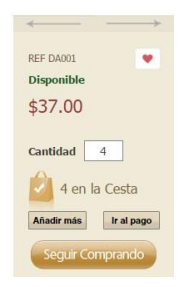

**Gráfico N° 65**: Cesta de compras

Una vez añadió el producto a la cesta de compras podemos elegir entre seguir comprando o ir al pago final.

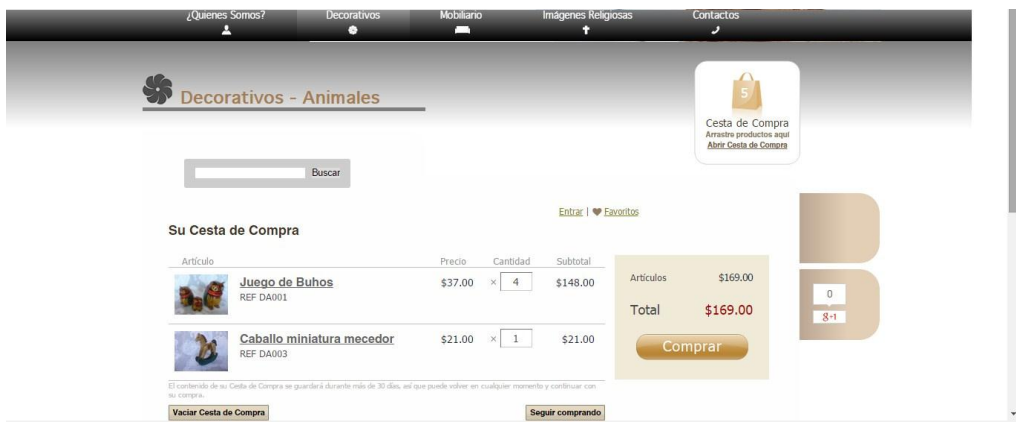

**Gráfico N° 66: Pago Final**

- Luego de seleccionar o hacer clic en ir al pago se despliega la ventana de pago en donde se desglosa el costo de los productos adquiridos y se visualiza el costo total de los mismos.

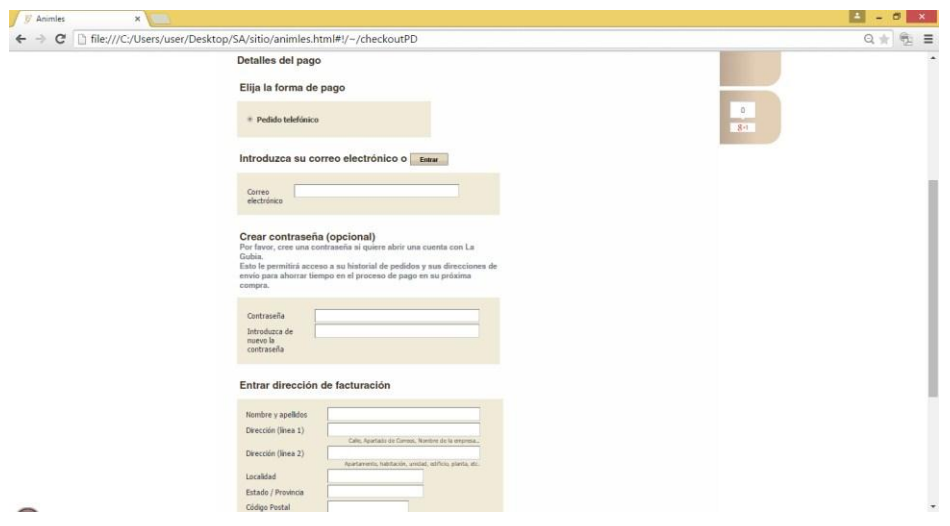

**Gráfico N° 67: Costo total**

- Después de hacer clic en "Comprar" se despliegan las formas de pago, permitiendo realizar el pago por pedido telefónico o por una cuanta de "paypal",

se toma en cuenta que también se puede solicitar una transacción bancaria o personal si la ubicación geográfica lo permite.

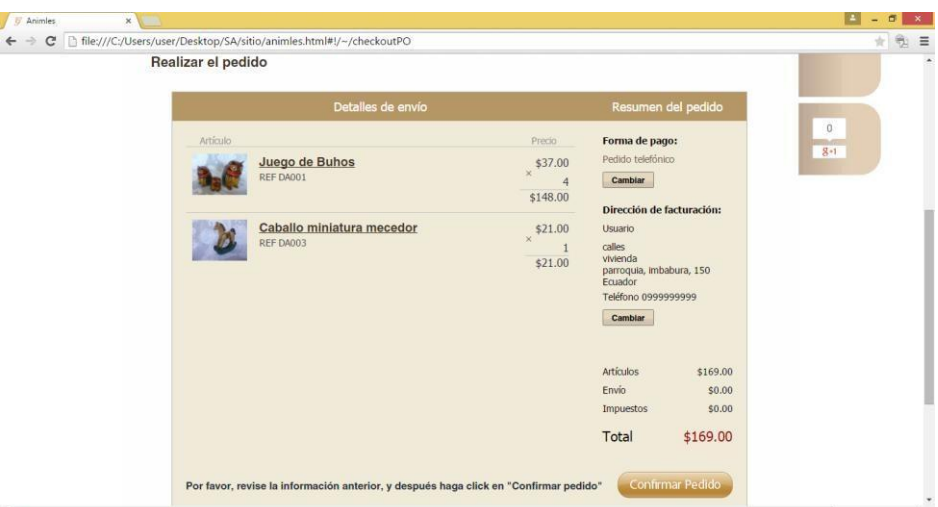

**Gráfico N° 68: Formas de pago**

- Antes de culminar se visualiza un formulario de pedido en el que el cliente debe confirmar sus datos y una vez conforme puede seleccionar o hacer clic en "Confirmar Pedido".

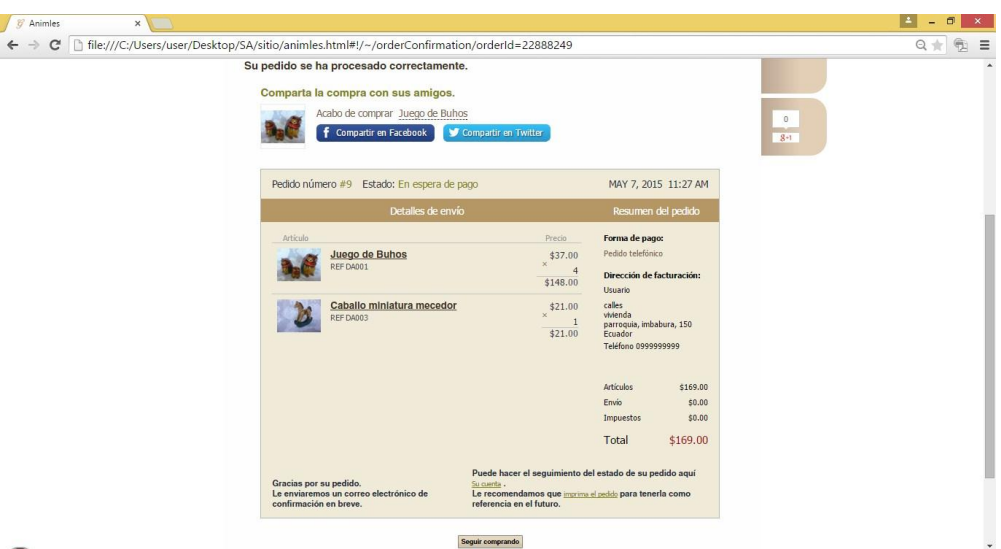

**Gráfico N° 69: Confirmar Pedido**

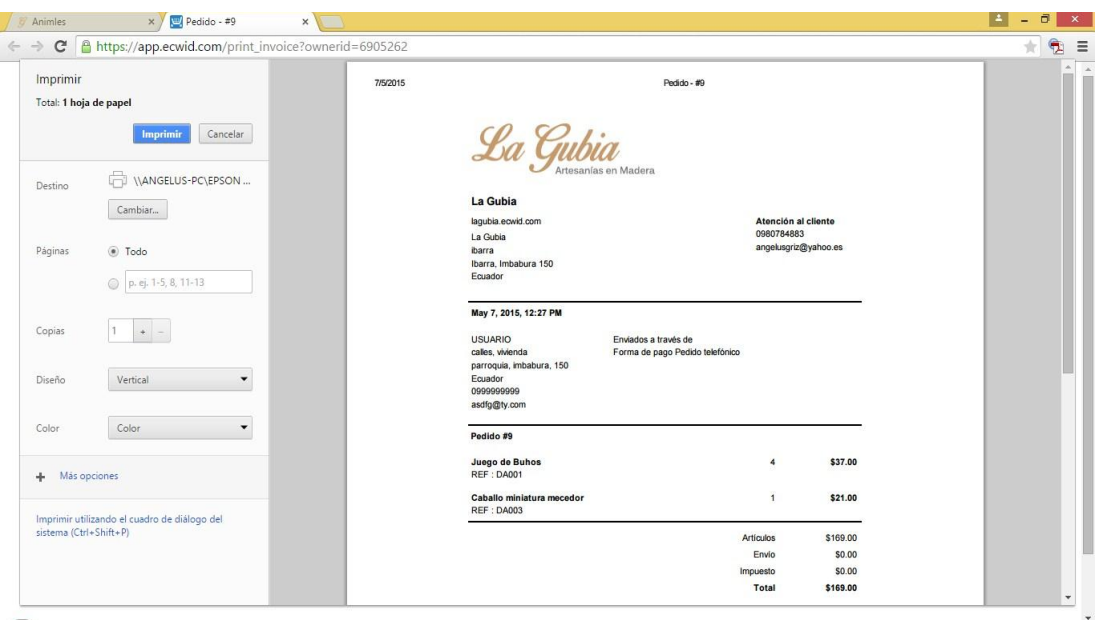

**Gráfico N° 70**: Imprimir el comprobante de pedido

- Finalmente se carga una sección que nos dice que nuestro pedido ha sido procesado, nos da la posibilidad de compartir la compra por redes sociales y también imprimir el comprobante de pedido.

# **6.6.15. Metas y estrategias de la mercadotecnia**

Nuestro objetivo es aumentar las visitas en un 50% para diciembre de 2015. Para lograrlo, tendremos que seguir algunos pasos previos: las metas. Se recomienda que las metas sean establecidas con mucha claridad, sean medibles y tengan un lapso previsto.

Nuestras metas para aumentar las visitas a la página web podrían:

- Conseguir 30 nuevos visitantes por mes.
- Implementar un sistema de incentivos para los clientes.

Considerando que tendremos varias metas, concentrémonos en que no entren en conflicto y que estén en armonía con nuestros recursos.

**Producto/servicio:** Los servicios a ofertar en principalmente son las artesanías de San Antonio de Ibarra serán conocimientos intangibles de la cultura propia de la zona, acompañados de un lugar acogedor y tradicional. **Precio:** Existe flexibilidad en el precio ya que se podrán variar de acuerdo a la temporada, al número de visitantes, se planea enganchar a los clientes describiendo la política de descuentos y ofertas.

**Promoción:** La se la realizará principalmente con las redes sociales para dar mayor difusión a los productos.

# **6.7. IMPACTOS**

### **IMPACTO SOCIAL**

Las páginas web en la actualidad son un medio que se ha constituido como la columna vertebral de la promoción de productos. Alrededor de eso se aglutinaban productos diversos. En este caso esta página tiene mucha trascendencia ya que aporta a la sociedad dando información de las artesanías de San Antonio de Ibarra. Difundiendo herramientas para una información veraz a cerca de los costos de estos productos.

### **IMPACTO CULTURAL**

Tiene un alto impacto cultural ya que difunde las artesanías y las da a conocer a un público objetivo nacional e internacional.

### **6.8. Difusión**

- Realizar una socialización con el municipio de Ibarra para dar a conocer los objetivos del proyecto.
	- Dar a conocer la identidad gráfica a la comunidad de la parroquia de San Antonio de Ibarra mediante mesas redondas.

• Solicitar apoyo a los medios de comunicación de la universidad Técnica del norte para lo socialización del proyecto.

# **Bibliografía.**

GÓMEZ, M. (2006). *Introducción a la metodología de la investigación científica. .* Argentina: Brujas.

ALVARADO, J., & OBAGI, J. (2008). *Fundamentos de Inferencia* 

*Estadística. .* Colombia: PONTIFICIA UNIVERSIDAD JAVERIANA.

Anton, S. (2007). *La Construcción Social del Espacio Turístico. .*

Barcelona: UOC.

BASTOS BOUBETA, A. I. (2006). *Promocion y publicidad en el punto de venta.* España: IDEASPROPIAS.

Benavides, G. (2013). *EL TURISMO Y EL DESARROLLO* 

*MICROEMPRESARIAL DE LAS ARTESANÍAS EN SAN ANTONIO DE IBARRA PROVINCIA DE IMBABURA.* Ibarra: UTN.

Colombia, G. d. (16 de Enero de 2014).

*http://www.artesaniasdecolombia.com.co/PortalAC/General/nosotro sSubmenu.jsf*. Obtenido de http://www.artesaniasdecolombia.com.co/PortalAC/General/nosotro sSubmenu.jsf: Enero

Costa, J. (2012). *Enciclopedia del diseño.* Barcelona : Ediciones CEAC. DE ESPÍNOLA, J. R. (2007). *Introduccion a la Economía:* 

*Macroeconomía. .* Barcelona:: REVERTÉ S.A.

- Frascara, J. (2010). *Diseño gráfico para la gente: comunicación de masa y cambio.* Medillin: Ediciones Infinito .
- Garzón, J., & Imbaquingo, J. (2011). *Diseño de la iconografía de la música Bomba del Valle del Chota.* Ibarra: Universidad Técnica del Norte.
- González, C. M. (2010). *Diseño social como motivación para el Diseño.* México: UNAM.
- GPI. (04 de Abril de 2014). *imbabura.gob.ec*. Obtenido de http://imbabura.gob.ec: http://imbabura.gob.ec
- Gumucio Dagron, A. (2001 ). *"Haciendo Olas: Comunicación Participativa para el Cambio Social". .* Nueva York: Fundación Rockefeller.
- HONGJJANG, J. L. (2008). *"El diseño de distancia ultrasónico sistema de medición basado en S3C2410" Intelli-gent Computación Tecnología y Automatización (ICICTA), .*
- Huidobro, M. G. (2005). *Manual de Ética para el Diseño (.pdf) .* Chile:

Vicerrectoría Académica Duoc UC.

- IBAÑEZ, M. (2004). Administración de recursos humanos. En M. IBAÑEZ, *Administración de recursos humanos* (pág. 500). Perú: Editorial San Marcos .
- Jesús, L. L. (2014). *Hipertexto: El nuevo concepto de documento en la cultura de la imagen.* México: Anaya.
- JÍMENEZ, C. (01 de 05 de 2006). *Cinco razones para tener un blog corporativo*. Obtenido de www.puntobiz.com.ve:

www.puntobiz.com.ve

Kotler, P. (2010). *Fundamentos del Marketing.* México: Mc Graw Hill.

Lamb, C. (2006). *Marketing.* W.; Hair, Joseph F.; McDaniel, Carl; Ortiz Staines, Manuel; Castrejón Alcocer, Alma. Marketing: 8a ed.

México: Mc GranHill.

- LLEDO, P. (2012). Gestión ágil de Proyectos. En P. LLEDO, *Gestión ágil de Proyectos* (pág. 147). New York: Estados Unidos.
- Montana, J. (2008). *Artesanía: Innovación, Calidad y Diseño.* Buenos Aires: Paramont.

Morales, R. (12 de Febrero de 2014).

*http://moralesrosi.wordpress.com/investigacion/la-cultura-de-lacomida*. Obtenido de http://moralesrosi.wordpress.com/investigacion/la-culturade-lacomida: http://moralesrosi.wordpress.com/investigacion/laculturade-la-comida

NARVÁEZ, J. (2013). *Sistema Multimedia.* Ibarra: UTN.

NOCI, J. (2012). *El diseño conicativo en la red.* Caracas : Foro VI de diseño de Venezuela .

Oguinn, T. (2001). *Publicidad.* Mexico : Thomson Editores .

- PACHECO, A. (2012). *Producción de un CD Multimedia.* Cuenca: Escuela Politécnica Saleciana.
- Paz, S. (24 de marzo de 2014). *https://www.academia.edu*. Obtenido de https://www.academia.edu:

https://www.academia.edu/6764926/1.\_Educomunicacion

Peypoch, J., Cuevas Pallares, S., & Salinas, D. (2012). *Cómo y cuánto cobrar diseño gráfico en México: Guía básica de costos y procedimientos.* México: Editorial Gustavo Gili .

- Piazza, J. (2011). *Cómo presupuestar diseño, .* Buenos Aires: Ediciones RedArgenta – COMM Tools.
- Pibernat, O., & Chaves, N. (2009). *La gestión del diseño.* México: Editorial Instituto de la Pequeña y Mediana Empresa Industrial (IMPI) .

Porter, M. (2013). *Estrategia Competitiva .* México : ANAYA.

Portillo, K., & Velís, C. M. (2011). *Principios básicos del Diseño editorial .* El Salvador, San Salvador.

Posso, M. (2011). *Proyectos Tesis y Marco Lógico.* Quito: Noción .

Prada Segovia, M. (2011). *Libros de Claves.* Madrid: Edi Numen.

Salamea, M. (2005). *Lacomunicación en Ecuador.* Cuenca: El mercurio .

Thompson, I. (18 de marzo de 2014).

*http://www.promonegocios.net/mercadotecnia/publicidadeninternet.html*. Obtenido de http://www.promonegocios.net/mercadotecnia/publicidadeninternet.html:

http://www.promonegocios.net/mercadotecnia/publicidad-eninternet.html

Vilàdas, X. (2008). *El Diseño rentable.* México: Editorial Index Book .

- Vilàdas, Xènia. (2010). *El Diseño a su servicio, cómo mejorar una idea de negocio con la ayuda de un diseñador.* México: Editorial Index Book.
- Wells, G. (2001). *Indagación Dialógica.* Madrid: Paidos.
- Wells, M. B. (2007). *Publicidad principios y práctica.* México: Pearson Educación.

WERTHER, W. (2004). Administración de Recursos Humanos. En W. WERTHER, *Administración de Recursos Humanos* (pág. 450).
México: Editorial McGraw Hill .

William, W. (2007). *Publicidad, principios y prácticas .* México: Pearson Education .

Wittgenstein, L. ,. (2003). *"Investigaciones Filosóficas".* México : Editorial

UNAM.

Wong, W. (2011). *Fundamentos del Diseño .* Santiago de Chile: Editorial Gustavo Gili .

# **ANEXOS**:

## **ANEXO 1: Formulario del diagnóstico**

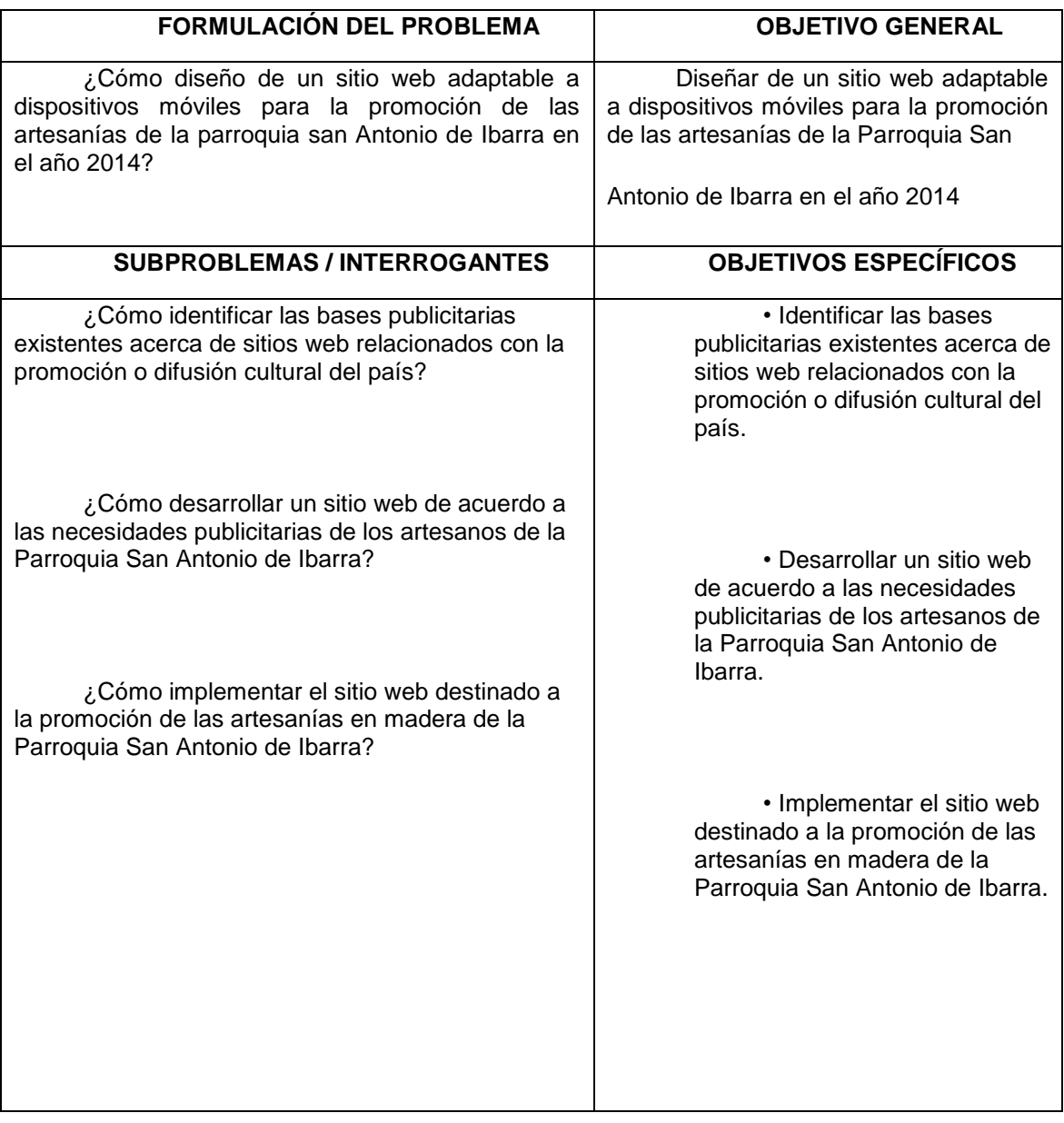

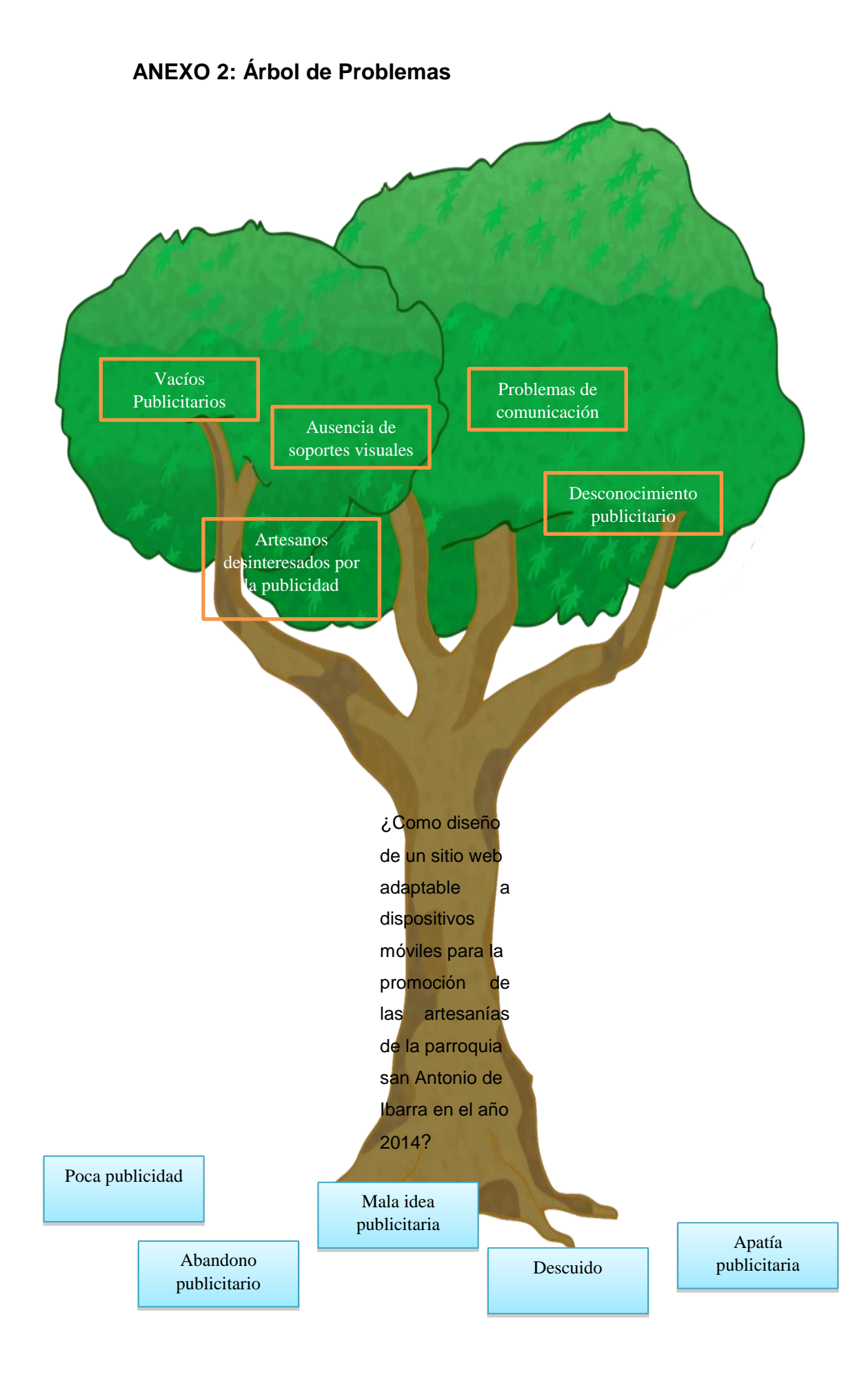

#### **ANEXO 4: Formulario de encuestas**

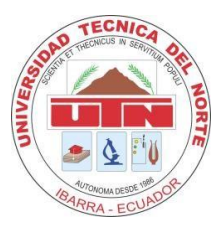

#### **UNIVERSIDAD TÉCNICA DEL NORTE FECYT**

#### **ENCUESTA DIRIGIDA A LOS POBLADORES DE LA CIUDAD DE IBARRA**

#### **Instrucciones:**

La encuesta es anónima se pide de la manera más comedida que encierre una sola respuesta y de manera clara.

#### **1. ¿Sabe usted de alguna publicación web que oferte o dé a conocer las artesanías en madera de la parroquia San Antonio de Ibarra?**

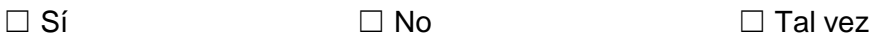

**2. ¿Qué tan representativas cree que sean las artesanías de la Parroquia San Antonio de Ibarra en el ámbito cultural y artístico?** 

☐ Muy Importante ☐ Poco Importante ☐ Nada Importante

**3. ¿De qué lugares considera usted que provienen los compradores de artesanías en madera más frecuentes? (puede elegir más de una opción)** 

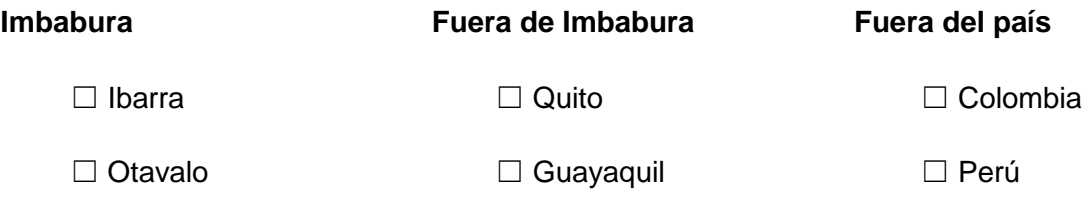

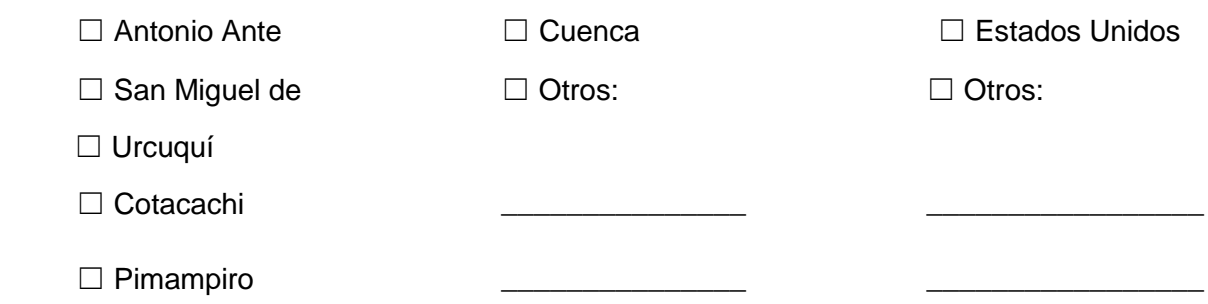

**4. ¿Apoyaría la idea para la creación de un sitio web mediante el cual se puedan adquirir artesanías en madera de la Parroquia San Antonio de Ibarra?** 

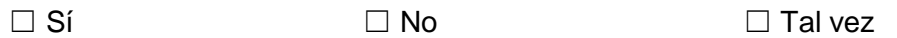

**5. ¿A través de qué medios cree usted que las personas se conectan a internet con mayor frecuencia?** 

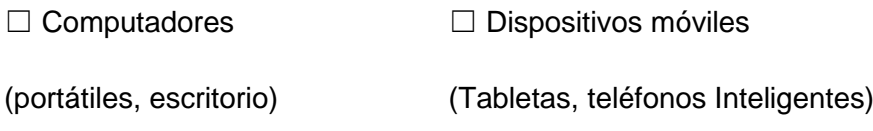

**6. ¿Entre qué edades considera usted que se encuentran los posibles compradores de artesanías en madera? (puede elegir más de una opción)** 

 $\Box$  15 a 20 años  $\Box$  20 a 30 años  $\Box$  30 a 40 años  $\Box$  40 años o más

**GRACIAS POR SU COLABORACIÓN.** 

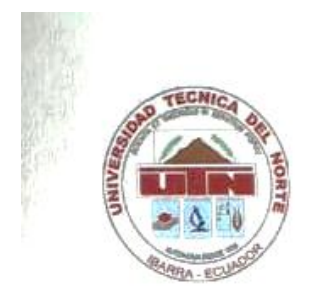

 $\lambda$ 

### **UNIVERSIDAD TÉCNICA DEL NORTE**

# **A FAVOR DE LA UNIVERSIDAD TÉCNICA DEL NORTE**

Yo, Vásquez Ortega Victor Hugo, con cédula de identidad Nro. 1003689997 manifiesto mi voluntad de ceder a la Universidad Técnica del Norte los derechos patrimoniales consagrados en la Ley de Propiedad Intelectual del Ecuador, artículos 4, 5 y 6, en calidad de autor (es) de la obra de trabajo de grado titulado: DISEÑO DE UN SITIO WEB ADAPTABLE A DISPOSITIVOS MÓVILES PARA LA PROMOCIÓN DE LAS ARTESANÍAS DE LA PARROQUIA SAN ANTONIO DE IBARRA EN EL AÑO 2015. Que ha sido desarrollada para optar por el Titulo de Licenciatura en Diseño Gráfico en la Universidad Técnica del Norte, quedando la Universidad facultada para ejercer plenamente los derechos cedidos anteriormente. En mi condición de autor me reservo los derechos morales de la obra antes citada. En concordancia suscribo este documento en el momento que hago entrega del trabajo final en formato impreso y digital a la Biblioteca de la Universidad Técnica del Norte.

Ibarra, a los 3 días del mes de Julio del 2015

 $\left( \begin{array}{c} \mathbb{R} & \mathbb{R} \\ \mathbb{R} & \mathbb{R} \end{array} \right)$  $\bigvee$  dentity  $\bigvee$ C.C. 1003689997Nombre: Vásquez Ortega Victor Hugo C.C. 1003689997